## FACULTAD DE FILOSOFIA Y LETRAS COLEGIO DE BIBLIOTECOLOGIA

## **EVALUACION DE PUBLICACIONES PERIODICAS PROPUESTAS PARA ADQUISICION POR COMPRA EN UNA BIBLIOTECA:UNA APLICACION DE LA BIBLIOMETRIA**

# T E S I S Que para obtener el título de: **LICENCIADO EN BIBLIOTECOLOGIA**<br>Presenta MARIA DEL SOCORRO GARCIA VILLEGAS

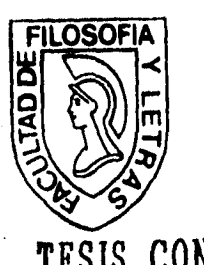

TESIS CON<sup>México, D. F.</sup> **FALLA DE ORIGEN** 

1996.

 TESIS CON FALLA DE ORIGEN

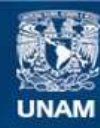

Universidad Nacional Autónoma de México

**UNAM – Dirección General de Bibliotecas Tesis Digitales Restricciones de uso**

## **DERECHOS RESERVADOS © PROHIBIDA SU REPRODUCCIÓN TOTAL O PARCIAL**

Todo el material contenido en esta tesis esta protegido por la Ley Federal del Derecho de Autor (LFDA) de los Estados Unidos Mexicanos (México).

**Biblioteca Central** 

Dirección General de Bibliotecas de la UNAM

El uso de imágenes, fragmentos de videos, y demás material que sea objeto de protección de los derechos de autor, será exclusivamente para fines educativos e informativos y deberá citar la fuente donde la obtuvo mencionando el autor o autores. Cualquier uso distinto como el lucro, reproducción, edición o modificación, será perseguido y sancionado por el respectivo titular de los Derechos de Autor.

#### EVALUACION DE PUBLICACIONES PERIODICAS PROPUESTAS PARA ADQUISICION POR COMPRA EN UNA BIBLIOTECA: UNA APLICACION DE LA BIBLIOMETRIA

 $\frac{2}{\sqrt{2}}$ 

María del Socorro García Villegas

 $\mathcal{F}_{\mathcal{E}}$  $V_0$ , Bo.

Vo. Do. Miro. Angel Pavón Lara

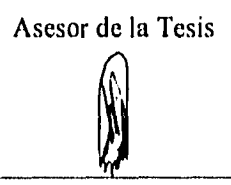

Vo. Bo. Lic. Hugo A. Figueroa Alcántara

Coordinador del Colegio de Bibliotecologia

García Villegas, Ma. del Socorro

Evaluación de publicaciones periódicas propuestas para adquisición por compra en una biblioteca: una aplicación de la bibliometria / Ma. del Socorro García Villegas.-- México: S.G.V., 1996.

ix, 143 p., il.

Tesis de licenciatura. -- (Universidad Nacional Autónoma de México, Facultad de Filosolla y Letras)

7.699.8 025.2

I. Publicaciones periódicas. 2. Iliobliometría. 3. Estadistica bibliotecaria. 1. Tit.

#### DEDICATORIA

A mis padres:

Paula y Felipe por todo su amor, comprensión y apoyo.

vid\*

đŃ,

 $\mathcal{A}$ 

A mis hermanos:

Refugio, Josefina y Felipe por su solidaridad y ejemplo.

A Pavis.

A Elena y Angélica por su amistad de tantos años.

A todos mis amigos por el camino que hemos recorrido.

## AGRADECIMIENTOS

ąH

Al Asesor: Hg. Angel Pavón Lara por brindarme sus conocimientos y su apoyo en esta tesis.

A los Revisores: Mtra. Georgina Madrid Garza Ramos, Mtro, Manuel Rico Bernal, Lic. José Luis Sapién Valdés y Lic. Patricia De la Rosa Valgafión por sus valiosas sugerencias.

A los investigadores de la Unidad de Investigación en Biología Vegetal Mtro. en C. Amadeo Barba Alvarez, Mtra. en C. Susana Luna Rosales y Biól, Juan Romero Arredondo por su participación en este estudio.

Al Ing. Felipe García y al dibujante Juan Trejo por su colaboración en los mapas incluidos en esta tesis.

A la Dra. Refugio García e Hg. Josefina Cruz por su ayuda en el tratamiento estadístico.

A Vicente Gatica y Agustín Caballero por su colaboración en la edición.

A todas las personas que de alguna forma contribuyeron en la realización de este trabajo.

## EVALUACION DE PUBLICACIONES PERIODICAS PROPUESTAS PARA ADQUISICION POR COMPRA EN UNA BIBLIOTECA: UNA APLICACION DE LA BIBLIOMEFRIA

MA. DEL SOCORRO GARCIA VILLEGAS

## TABLA DE CONTENIDO

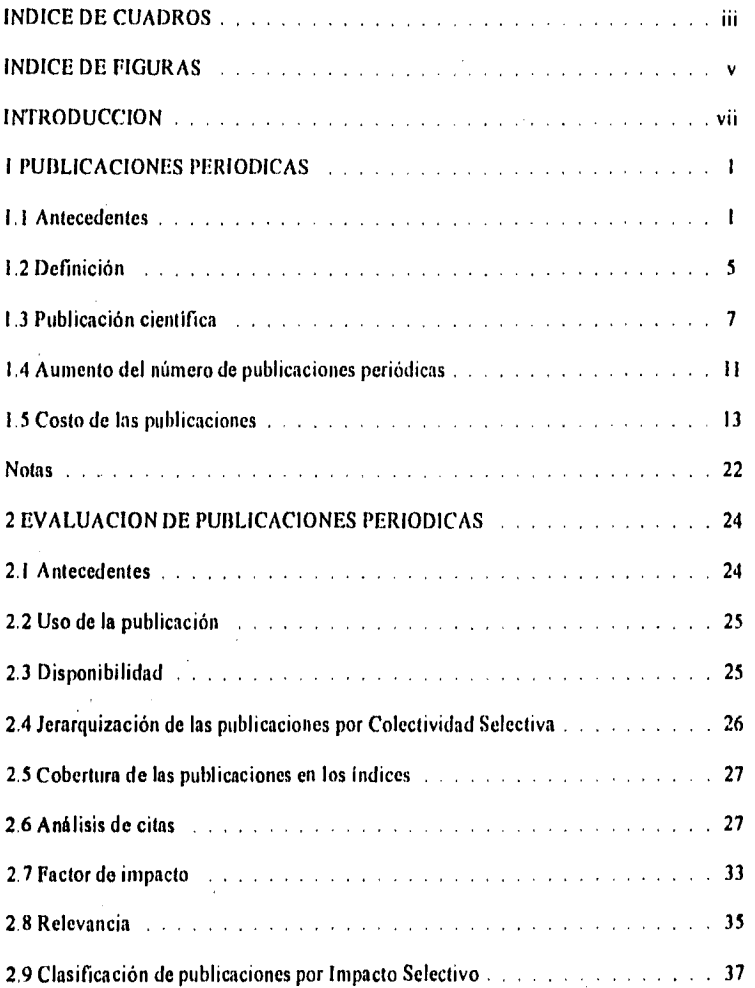

 $\mathcal{G}^{(1)}$  .

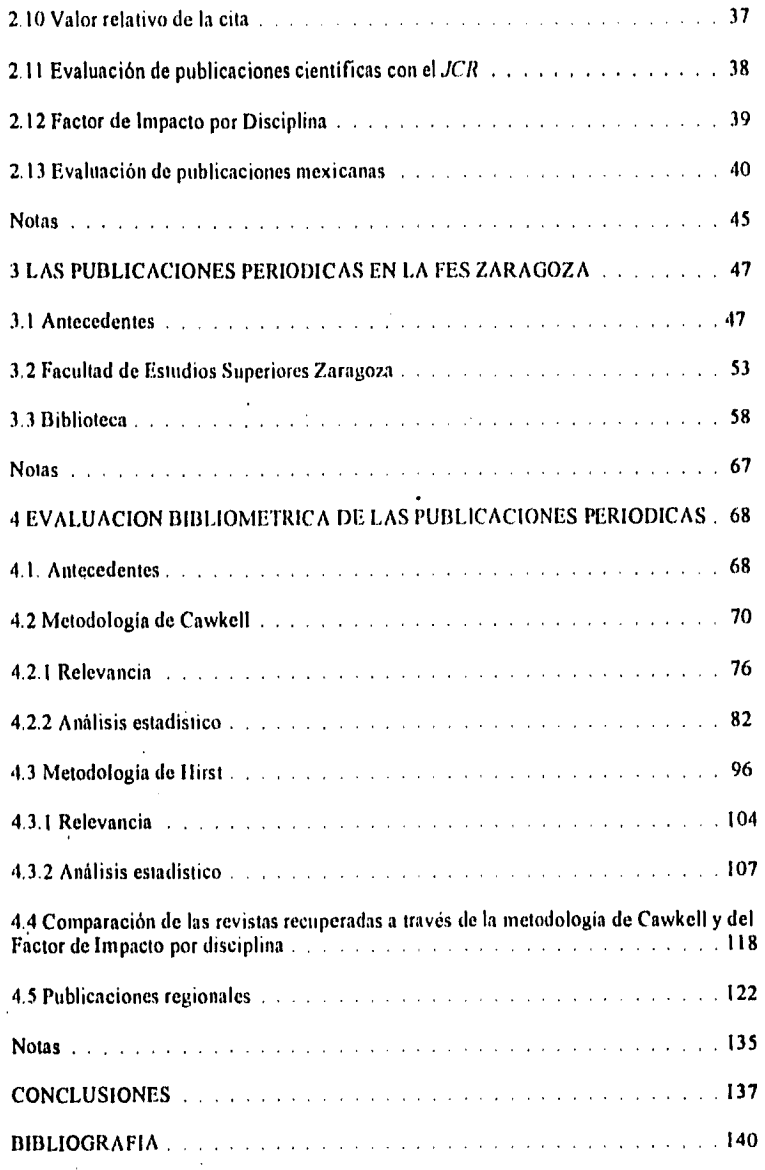

 $\bar{\nu}$  .

### INDICE DE CUADROS

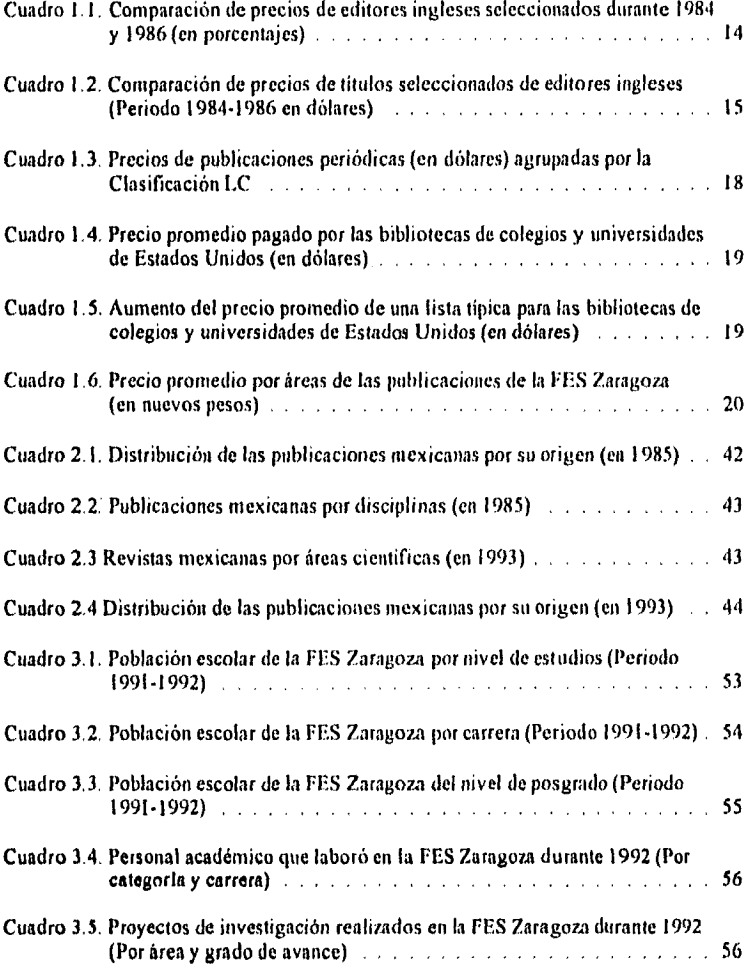

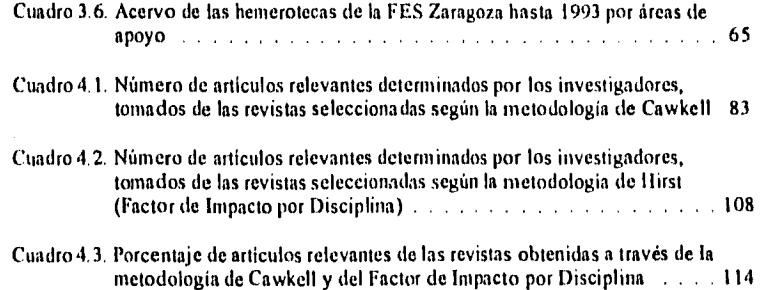

 $\label{eq:2.1} \frac{1}{\sqrt{2}}\left(\frac{1}{\sqrt{2}}\right)^{2} \left(\frac{1}{\sqrt{2}}\right)^{2} \left(\frac{1}{\sqrt{2}}\right)^{2} \left(\frac{1}{\sqrt{2}}\right)^{2} \left(\frac{1}{\sqrt{2}}\right)^{2} \left(\frac{1}{\sqrt{2}}\right)^{2} \left(\frac{1}{\sqrt{2}}\right)^{2} \left(\frac{1}{\sqrt{2}}\right)^{2} \left(\frac{1}{\sqrt{2}}\right)^{2} \left(\frac{1}{\sqrt{2}}\right)^{2} \left(\frac{1}{\sqrt{2}}\right)^{2} \left(\$ 

 $\mathcal{L}(\mathcal{L}^{\mathcal{L}}_{\mathcal{L}})$  and  $\mathcal{L}^{\mathcal{L}}_{\mathcal{L}}$  and  $\mathcal{L}^{\mathcal{L}}_{\mathcal{L}}$ 

藤

 $\mathcal{L}^{\text{max}}_{\text{max}}$  , where  $\mathcal{L}^{\text{max}}_{\text{max}}$ 

 $\label{eq:2.1} \frac{1}{\sqrt{2}}\left(\frac{1}{\sqrt{2}}\right)^{2} \left(\frac{1}{\sqrt{2}}\right)^{2} \left(\frac{1}{\sqrt{2}}\right)^{2} \left(\frac{1}{\sqrt{2}}\right)^{2} \left(\frac{1}{\sqrt{2}}\right)^{2} \left(\frac{1}{\sqrt{2}}\right)^{2} \left(\frac{1}{\sqrt{2}}\right)^{2} \left(\frac{1}{\sqrt{2}}\right)^{2} \left(\frac{1}{\sqrt{2}}\right)^{2} \left(\frac{1}{\sqrt{2}}\right)^{2} \left(\frac{1}{\sqrt{2}}\right)^{2} \left(\$ 

 $\mathcal{L}^{\text{max}}_{\text{max}}$  and  $\mathcal{L}^{\text{max}}_{\text{max}}$ 

 $\label{eq:2.1} \mathcal{L}(\mathcal{L}^{\mathcal{L}}_{\mathcal{L}}(\mathcal{L}^{\mathcal{L}}_{\mathcal{L}}))\leq \mathcal{L}(\mathcal{L}^{\mathcal{L}}_{\mathcal{L}}(\mathcal{L}^{\mathcal{L}}_{\mathcal{L}}))\leq \mathcal{L}(\mathcal{L}^{\mathcal{L}}_{\mathcal{L}}(\mathcal{L}^{\mathcal{L}}_{\mathcal{L}}))$ 

 $\label{eq:2.1} \mathcal{L}(\mathcal{L}^{\text{max}}_{\mathcal{L}}(\mathcal{L}^{\text{max}}_{\mathcal{L}})) \leq \mathcal{L}(\mathcal{L}^{\text{max}}_{\mathcal{L}}(\mathcal{L}^{\text{max}}_{\mathcal{L}}))$ 

### INDICE DE FIGURAS

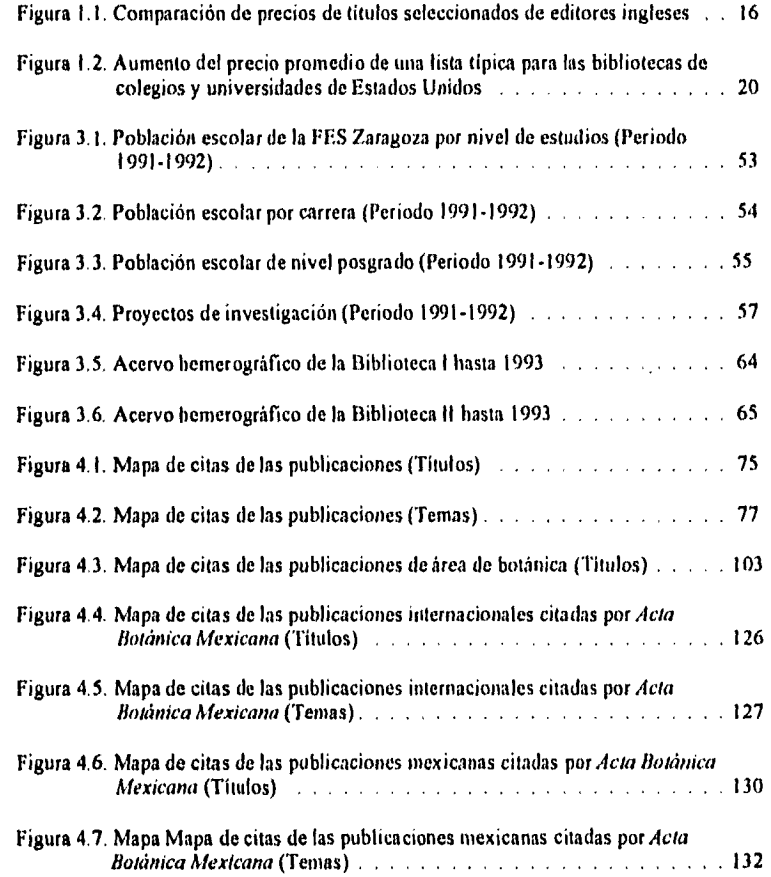

 $\theta^{\prime}$  )

٣Ś

#### INTRODUCCION

Ŵ.

А

keasan o

 ${\mathbf A}$  visa de introducción describimos brevemente el contenido de cada uno de los capítulos, para dar una perspectiva de la cobertura general de este trabajo.

En la actualidad aumenta día con día tanto el número de títulos de publicaciones periódicas como su costo de suscripción, por lo que es difícil seleccionar aquellas que apoyen realmente las actividades que se realizan en cualquier institución.

El presente estudio se realizó con la finalidad de analizar la problemática de la selección de publicaciones periódicas para apoyar los proyectos de investigación en la FES Zaragoza y tratar de resolver esta problemática con la aplicación de la bibliometria.

El trabajo desarrollado consta de 4 capítulos.

En el primero, sobre las publicaciones periódicas, se presenta el desarrollo, definición y elementos de la publicación científica, su aumento tanto en número como en el precio de la suscripción, con la finalidad de destacar la necesidad de someterla a un proceso de evaluación, de tal manera que se adquiera el título más adecuado a las necesidades de información de los usuarios.

Para hacer incapié en el aumento del precio por suscripción, se presentan cuadros comparativos de los costos por titulo y editor para diferentes zonas geográficas y el aumento del precio de suscripciones para bibliotecas de colegios y universidades de Estados Unidos como

vi i

ejemplo. Asimismo, concretamente, se presenta el precio promedio que paga la PES Zaragoza por sus suscripciones.

En el segundo capitulo se presentan diversos métodos de evaluación que se encontraron en la literatura mundial sobre la determinación de la calidad *de* las publicaciones periódicas.

De cada criterio de evaluación se mencionan sus ventajas y desventajas para considerar cual es el método más adecuado para el estudio en cuestión. Cabe destacar *que* se mencionan los estudios previos que se han realizado sobre evaluación de publicaciones periódicas mexicanas.

El capitulo tres contiene una breve reseña de la creación de las ENEP como antecedente del origen de lá PES Zaragoza. En particular, de ella se presenta su plantilla académica y de investigación, su matrícula escotar y los datos estadísticos de los acervos de las bibliotecas, con la finalidad de presentar un panorama general para determinar la problemática de la biblioteca y las características de los usuarios. Se incluyen además los servicios que prestan las bibliotecas.

Finalmente se presenta el listado de publicaciones sugeridas por los investigadores para suscripción, del cual se seleccionaron dos titulos,'uno internacional y uno nacional, para aplicar la metodología propuesta. En relación al título internacional se aplicó el método de Caw.kell y el de Factor de Impacto por Disciplina, seleccionados del grupo de métodos presentados en el capítulo dos.

Se presenta la metodología de Cawkell basada en datos extraídos de *Journal Citation Reports (JCR)*, del cual se presentan los cuadros en forma lo más similar posible al formato del *.1CH.* Asimismo se incluye el juico de relevancia aplicado por los investigadores y el análisis estadístico de los resultados finales

*<sup>r</sup>*,*"1*, viii

t.

病

同

Del Factor de Impacto por Disciplina se presenta la metodología utilizada, el juicio de relevancia aplicado por los investigadores y el análisis estadístico de los resultados finales y su comparación con los resultados obtenidos con el método de Cawkell.

En cuanto al título nacional se presenta el desarrollo de la metodología y el análisis de los resultados obtenidos.

En la última parte se presentan las conclusiones generales con base en el desarrollo de todo el trabajo.

Finalmente, cabe mencionar que las notas de pie de página y la bibliografía se elaboraron con base en los requisitos uniformes para preparar los manuscritos enviados a revistas biomédicas publicado por el Comité Internacional de Revistas Médicas.

\$'ج

**Contractor** 

#### PUBLICACIONES PERIODICAS

 $\mathbf{I}$ 

En el presente capítulo se hace referencia al desarrollo, definición y elementos de la publicación científica. su aumento tanto en número como en costo con la finalidad de destacar la necesidad de someterla a un proceso de evaluación de tal manera que se adquiera el título más adecuado a las necesidades de información de los usuarios.

#### 1.1 ANTECEDENTES

Las publicaciones periódicas, desde sus inicios, han tenido la finalidad de difundir el conocimiento. Han pasado por diversas etapas antes de culminar en el artículo científico, canal de intercambio de información entre los investigadores y que permite la permanencia del avance científico.

Los antecedentes más remotos de la publicación científica son las noticias manuscritas y las cartas personales o institucionales.

Las noticias manuscritas consistieron en hojas volantes que contenían información de interés para el público.'

Durante el siglo XV, los resultados de experimentos y las discusiones filosóficas o políticas, fueron registrados en documentos escritos -como cartas- que se intercambiaban entre los amigos involucrados en actividades similares. $<sup>2</sup>$ </sup>

 $\mathbf{r}$ 

Este intercambio de información fue identificado desde el siglo XVII por el hombre de ciencia, quien reconoció su dependencia de la correspondencia privada para mantenerse al din sobre el avance del conocimiento, 3aunque tenía la desventaja que las cartas generalmente eran personales, por lo que el intercambio de ideas y teorías sólo abarcaba grupos reducidos y no se podía realizar un debate más amplio.

Para subsanar esta desventaja, un historiador visionario del reino francés, Erancois Mézeray proyectó, en 1663, una revista literario-científica con base en una patente de cartas. El plan general de la publicación consideraba la inclusión de novedades en varios campos de interés como arqueología, arte literario, ciencias y negocios, y excluía los registros políticos. Aunque no se llevó a la práctica, es considerada como el primer propósito concreto para la difusión general de los nuevos conocimientos científicos en Europa. $^4$ 

Otra respuesta para resolver el problema del intercambio general de ideas y teorías, fue la agrupación de científicos con intereses similares en sociedades. De esta manera surgen la *Roya! Society London .for Improving Natural Knowledge* (1645), 5y la *Academie des Royale Sciences* de París en 1666,<sup>6</sup> entre otras.

La fundación de estas sociedades fue determinante para el surgimiento de las publicaciones periódicas, ya que ellas se desempeñaron como sus patrocinadoras.

Se considera al *Journal des Seavanis* (5 de enero de 1665) como la primera publicación científica. La concibió Denis de Sallo como una publicación semanal que registró los extractos de los libros nuevos y lo más relevante sucedido en el área de las letras. ?

Su primer número (compuesto por 20 páginas), consistió en 10 artículos, cartas personales y una página de presentación en la que se aclaraba:

> "... fue inventada para consulta de aquellos que por ser demasiado indolentes o estar demasiado ocupados no pueden leer libros completos.. como un medio de satisfacer la curiosidad e instruirse con poco esfuerzo."

Sus objetivos fueron:<sup>8</sup>

p.

Ŵ

**Report on the** 

- Catalogar y dar uso a In información acerca de los libros publicados en Europa.
- Dar a conocer los.experimentos en fisiea, química y anatomía que pudieran servir para explicar los fenómenos naturales, para fomentar las invenciones de máquinas y para el registro de datos meteorológicos..
- Hacer del dominio público las principales decisiones de las cortes civiles y religiosas y las censuras de las universidades.
- Trasmitir a los lectores todos los acontecimientos de actualidad y dignos de la curiosidad del hombre.

El *Journal des Seavants* subsiste hasta nuestros días con algunas interrupciones. La de mayor duración ocurrió durante la Revolución Francesa, y reapareció en 1816.

El estilo del *Journal* puede valorarse con base en la imitación reflejada en el *Giornale d'Liiterati d'Itall* (en Roma de 1668 a 1697), la que se dirigió a la literatura, la teología, las leyes, la historia y la filosofía.9

La segunda publicación científica relevante, la *Philosophical Transactions,* fue patrocinada por la *Roya! Sociely of London* en 1665. La necesidad de esta publicación la expusieron Moray, Boyle, Hooke y

Liceo de Atenas *puhlicacionv; Llo la ciencia.* México Facultad de l'ilusoria y Lotus, 1986:5.

 $\mathbf{3}$ 

Oldenburg, para incluir especialmente los acontecimientos de experimentos realizados por las miembros de la Sociedad. <sup>10</sup>

El primer número de la publicación apareció el lunes 6 de marzo de 1665. Consistió en 16 páginas que incluían una dedicatoria a la *Royo! S'ociery,* una introducción, nueve artículos y una lista de libros importantes del área de la filosofía.

Sus objetivos fueron: <sup>11</sup>

- Registrar los experimentos realizados por los miembros de la *Roya! S'aciety.*
- Publicar las selecciones de la correspondencia entre los miembros de la Sociedad con sus colegas del continente.

A su vez, la *Philosophical Transacrions sirvió* de modelo para el *lela Erudirorum. <sup>12</sup>*Esta publicación apareció en 16112 bajo la dirección de Otto Menckie en Leipzig, Alemania. Su propósito consistió en proporcionar a los eruditos un órgano de información sobre las novedades literarias y científicas de Europa, a través de reseñas y resúmenes.<sup>13</sup>

La aparición de publicaciones periódicas creció con el tiempo, pero debido a que el material utilizado para su impresión era difícil *de*  obtener y la producción científica se encontraba en una etapa incipiente, las ediciones duraron poco.

•A medida que la ciencia se desarrollaba, aumentó la demanda de publicaciones que se dedicaran no sólo a difundir los libros de nueva aparición y describir en forma general los nuevos avances científicos. sino a difundir los trabajos de los científicos para estimularlos y ofrecer foros para el examen crítico de las hipótesis y las teorías científicas.

Estas funciones, que aún conservan las publicaciones periódicas de nuestros días, aparecieron alrededor de la década comprendida entre

1780 y 1790, cuando surgieron las publicaciones especializadas en algún área de la ciencia como la física, química, biología, agricultura y medicina." A la vez que la ciencia se especializaba, la revista científica lo hizo de igual manera.

#### 1.2 DEFINICION

n.

τĵ

La publicación periódica, desde que apareció ha tenido características distintivas de otros impresos; éstas son la base de su definición.

Las primeras revistas no contenían un gran número de artículos que describieran los resultados científicos como hoy en día, sino que, básicamente, difundían los libros de nueva aparición. Pero, a medida que la ciencia fue desarrollándose, el número de publicaciones periódicas creció y se delimitaron características propias edmo: <sup>15, 16</sup>

- Periodicidad: Consiste en el lapso entre una entrega y la subsecuente. Se establece generalmente al inicio de la revista, aunque algunas veces no se respeta, por lo que una entrega puede tener dos o más números. Estos números se agrupan en volúmenes.
- Continuidad. Es la intención de duración ilimitada.
- *Contenido.* Puede ser general o especializado, con artículos diversos, pero con un esquema más o menos definido.
- Colaboración. De varios autores, bajo la dirección de un grupo editorial o un consejo editorial.

- *consejo editorial.* Se forma por un grupo encargado de la publicación y se auxilia con otros especialistas destacados (árbitros) para la revisión de los artículos que van a publicarse.
- *Titulo propio.* Agrupa a todos los números editados, Por lo general, en el título se presenta el carácter o tema del contenido, v. *gr. Botanical Ga:zete. Canadian Journal Botany.*
- *Editoriales:* Pueden agruparse en tres categorías: organizaciones o sociedades doctas, órganos oficiales de firmas, asociaciones e instituciones, y editoriales comerciales.

Con base en las características mencionadas, diversos autores han formulado una definición de publicación periódica.

Buonocore<sup>17</sup> establece que es aquel impreso que se publica en fascículos o entregas a intervalos regulares o irregulares de menos de un año de tiempo, en forma indefinida, con la colaboración de diversos autores que tratan materias distintas o aspectos de un mismo tema, de acuerdo con un plan orgánico.

En el caso de la definición de Frías agrega que

"por su contenido pueden ser.de divulgación, humanísticas, y científicas o técnicas, por su periodicidad, diarias, semanales, quincenales, mensuales. trimestrales, semestrales y anuales".

El Glosario de la American Library Asociation<sup>18</sup> indica que la publicación periódica se realiza en cualquier soporte, que se edito en partes sucesivas y lleva el número o la fecha, o ambos y es proyectada para su continuación indefinida. Por ello incluye a los diarios, anuarios. informes, boletines, actas, etcétera.

Recientemente el Centro Mexicano del ISDS (International Serials Data System) establece que la publicación es:

 $"$  Frias MA, Glosario de términos bibliotecológicos. Biblioteca Universitaria: boletín informativo de la Dirección .

**Below the Community of the Community** 

"publicación seriada, editada normalmente con frecuencias menores que anual y la cual se caracteriza por la variedad de contenido y de autores tanto dentro de cada fascículo como de un fascículo a otro,""

De acuerdo con las características y definiciones anteriores, consideramos a la publicación periódica como cualquier publicación que aparece por entregas a intervalos regulares (ocasionalmente irregulares), con el mismo título y bajo la dirección de un editor o un consejo editorial, escrita por diferentes colaboradores, y que trata de diversos aspectos dentro de los límites de un programa más o menos definido.

Por cuestiones prácticas, de acuerdo con su contenido, las publicaciones periódicas se agrupan de la siguiente manera

• Publicación de vulgarización literaria, artistica o científica. Están dirigidas a un público medio, interesado en instruirse o estar actualizado acerca de los acontecimientos.

İ. ŧ

- e Publicación de cultura general. incluye diversas disciplinas, dirigidas al público no especializado pero instruido.
- Publicación especializada. Son patrocinadas por asociaciones, instituciones científicas, así como editores comerciales dedicados a ramas especificas de la ciencia y dirigidas a un público selecto de científicos o técnicos.

#### 1.3 PUBL1CAC ION CIENTIFICA

Observamos que para determinar el tipo de publicación es necesario analizar dos puntos básicos: el grupo de lectores o usuarios a

General de Bibliotecas 1987;2(4):38. Publicaciones seriadas mexicanas. En: Centro Mexicano del ISDS, Consejo Nacional de Ciencia y Tecnología. *&hui, dol ISSN.* 1991;3:1

quienes está destinada la revista constituyen cl grupo de referencia. y el lenguaje que se utiliza como instrumento de comunicación.

En el caso de la publicación científica o especializada, el grupo de lectores a quienes está dirigida, es de especialistas dentro de un área de la ciencia. En este grupo encontramos investigadores, profesionales o estudiantes del área científica.

El lenguaje que se utiliza comprende términos cuya connotación sólo perciben los científicos del área en cuestión. Estos términos fueron generados a través de la evolución de la ciencia. Han tenido lugar cuando dentro del vocabulario general se producen palabras y combinaciones de palabras para referirse a objetos y/o conceptos de trabajos y desarrollos específicos de un área científica.  $^{20}$ 

Para que la publicación científica tenga forma, se recurre al artículo científico, que es por excelencia. el que registra los resultados de investigación y los avances científicos en cualquiera de sus modalidades;<sup>21</sup>

- *Artículo original.* En él se describen investigaciones concluidas o parciales, técnicas o aparatos nuevos, que contribuyen a ampliar el conocimiento o la comprensión de un problema: debe permitir la reproducción del experimento para duplicar los resultados descritos, repetir las observaciones y evaluar las conclusiones.
- *Avance.* Se comentan los resultados previos de la investigación. alcanzados en un lapso determinado, generalmente como antecedente a la publicación de un artículo formal.
- *Comunicación corta,* Aquí se presentan de manera breve las investigaciones o informaciones científicas, sin ser detalladas:

经强制证券

también antecede. de manera común, a la publicación de un artículo más extenso y detallado.

*• Revisiones.* Consisten en estudios recapitulativos de un tema en particular, surgen de la compilación y análisis de la información ya publicada sobre el tema en cuestión, y se consideran factores como tiempo, fuentes, autores y cobertura. Puede apegarse a dos vertientes: la simple reseña contextualizada de la información conjuntada, y de manera menos común, como una reseña con perspectiva critica de las contribuciones individuales para el tema tratado.

El artículo científico tiene como funciones: <sup>22</sup>

- Comunicar resultados.
- Servir como medio de conservación del conocimiento.
- Ordenar prioridades.
- Ayudar camo medio de promoción y de reconocimiento.
- Satisfacer la urgencia por comunicar.

Para cumplir con sus funciones, el articulo científico se forma con los siguientes elementos:

- Título del artículo.
- Nombre(s) del autor(es).
- Dirección(es) del autor(es), y a veces el nombre y dirección de la(s) Institución(es) donde trabaja(n).
- Resumen informativo o indicativo, realizado por el autor o el consejo editorial.
- Contenido del articulo.
- Referencias.
- Ocasionalmente contienen: Información biográfica del autor, ilustraciones y apéndices.

K\$

Ø

**William** Barrat

La estructura básica del articulo científico se conforma por:

*Titulo:* es lo que atrapa la atención del lector, por lo cual, se elabora con cuidado: es corto y suficientemente descriptivo.

*Resumen:* incluye el propósito del estudio, los métodos, los hallazgos principales (con resultados específicos y su validez estadística) y las conclusiones, con un estilo impersonal y condensado.

*Introducción:* es comprensible para los lectores de la publicación, independientemente del tema del que se trate, además de breve y sin pretenciones.

*Método:* en este apartado se mencionan los objetos, animales o especímenes por medio de los que fueron obtenidos los resultados, las técnicas que se emplearon para obtener los resultados, las técnicas estadísticas que fueron utilizadas para analizar los resultados. También pueden incluirse las razones para seleccionar el diseño experimental del proyecto mediante una división de este apartado en secciones.

- *Materiales y métodos:* incluye la manera en que se agruparon los objetos de estudio, los criterios de su inclusión o exclusión, la aprobación para la utilización de lo objetos de estudio, de un equipo de los datos obtenidos por otro investigador y si algún comité o institución aprobó el experimento.
- *Técnicas:* se mencionan las técnicas utilizadas y/o las modificaciones de las técnicas publicadas anteriormente, en este caso se detallan en forma completa. Si en el estudio se realizaron pruebas, también se describen con claridad,
- *Estadísticas:* Se incluyen las técnicas estadísticas utilizadas.

*Resultados:* Consisten en la descripción de los descubrimientos obtenidos a través del desarrollo del proyecto. Esta sección es el centro

del articulo, ya que registra los hechos, medidas, y observaciones extraídas mediante el trabajo del investigador.

*Discusión:* es la sección donde cl autor incorpora su contribución al conocimiento, ya que presenta las interpretaciones de sus resultados y la comparación de ellos con artículos previos.

*Agradecimientos:* incluyen la mención de todos aquellos que merecen reconocimiento por sus contribuciones. sin que ellas sean una aportación significativamente intelectual y por ello no están incluidos como autores.

*Referencias:* es donde se indican las fuentes de las cuales el autor obtuvo la información.

De lo anterior, podemos concluir la importancia que posee la publicación periódica para la difusión del avance de la ciencia, ya que mantiene informado y actualizado al científico, pero al mismo tiempo lo pone frente al problema de seleccionar que va ha leer yio en que revista publicar, •

Este problema se debe al aumento tanto en numero como en costo de las publicaciones, de tal manera que es prácticamente imposible leer todas las revistas que se publican dentro de su especialidad.

#### 1.4 AUMENTO DEL NUMERO DE PUBLICACIONES PERIODICAS

En lo que se refiere al crecimiento del número de publicaciones periódicas, existen diversas causas, algunas de ellas son: la demora en publicar por revistas establecidas, revistas nuevas que ganan prestigio rápido y se convierten en revistas principales, aparición de nuevas

Уþ

especialidades que no pueden acomodarse fácilmente en la cobertura existente por las revistas establecidas. razones políticas nacionalistas o de otro tipo que tienen poca importancia sobre el mérito científico y el crecimiento de la ciencia en general,

Tan solo en el área química, el *Cheinical Abstracts* cubrió 400 publicaciones en 1907 *y para* 1978 aumentó la cobertura a 60 000 títulos. Por otro lado, Kaser<sup>23</sup> estableció que en este siglo la literatura química aumentó de 10 000 títulos a entre 40 000 y 60 000 títulos.

A nivel local, el Centro Mexicano del *International SeriaIs Data System* (ISDS) registró 2 933 publicaciones basta diciembre de 1990, <sup>24</sup>

e f

잃었어? 이제

La Compañía *!-aran* ha automatizado datos bibliográficos o financieros para unos 190 000 títulos basta 1985. 25A su vez el *tt'orl List of Seienlifir Periodieals* registró 59 961 títulos y *la Union List of Seríais* 156 449.

Los datos más recientes que se tienen el *Illrieh's International Periodicals Direetory <sup>26</sup>*proporciona información de más de 140 000 publicaciones vigentes en el mundo y de 9 176 títulos cancelados o suspendidos en los últimos años.

Así mismo, otro directorio, el *Serials Direetory 27,* presenta los datos bibliográficos e información actualizada de los precios de más de 145 000 publicaciones internacionales, incluyendo periódicos, cabe mencionar que contiene información sobre el factor de impacto del *Institute for Seientifie Information (ISI).* 

Aunque no se cuenta con el número exacto de publicaciones periódicas en el mundo debido a barreras geográficas y/o de idioma, así como a los títulos nuevos u cancelados, los datos anteriores nos dan un breve esbozo de la problemática del aumento del número de publicaciones.

#### 1.5 COSTO DE LAS PUBLICACIONES

Los editores de publicaciones periódicas aumentan los precios de suscripción cada año. Para analizar este aumento. varios autores han realizado estudios para determinar que factores influyen.

Se ha encontrado que los precios se fijan de acuerdo al mercado y no a los costos de producción; existen precios diferenciales con base en lo que el vendedor determina que puede pagar el mercado<sup>28</sup> (en este caso. las bibliotecas).

Houbeck<sup>29</sup> reportó que en 1986 los editores de Gran Bretaña incrementaron sus precios hasta el 60% para Estados Unidos. argumentando mayores cargos por correo y embarque. lo que en realidad solo representó entre el 10 y el 15%.

En general, los editores fijan precios especiales para las bibliotecas de Norteantérica, siendo estos más elevados que para las bibliotecas del país de origen, este aumento es considerable ya que flnctua entre el 25 y. el 50% y en ocasiones alcanza el 100% (como ejemplo de ello, presentamos los cuadros 1.1 y 1.2 y la figura 1.1).

La fijación de precios especiales nos afecta directamente puesto que México forma parte de Norteamérica, y si a esta cuestión se agrega que la crisis económica influye en el tipo de cambio. los precios para las bibliotecas mexicanas aumenta por parte de los editores europeos y de los editores estadounidenses.

Esta segmentación de mercado determina vender el mismo producto (la publicación) a diferentes precios a distintos compradores. dependiendo de lo que el mercado esté dispuesto a pagar. Generalmente las bibliotecas consideran inapropiado suspender las suscripciones. de 1 manera que al enviar una solicitud de renovación. implícitamente se apoya el aumento de precio para el año siguiente.

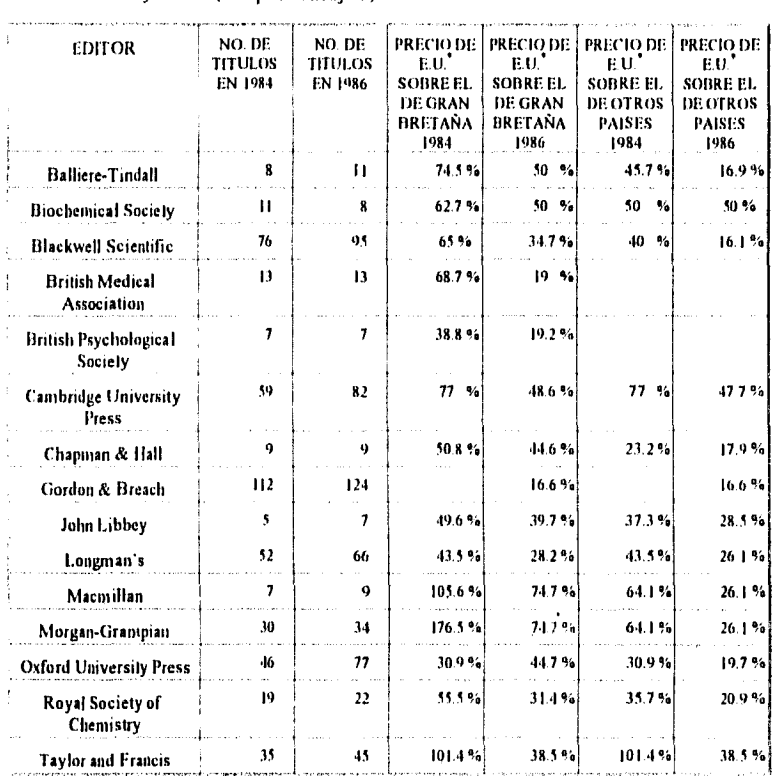

Cuadro I 1 Comparación de precios de editores ingleses seleccionados durante 1984 y 1986 (en porcentajes).

E.U. puede se interpretado como No leamérica.

۲ź

Fuente: Astle D, Hamaker Ch. Pricing by geography: British journal pricing 1986, including developments in other countries. Lib Acq Pract & Theor 1986;10(3):172-173. (Resumen I

Otro aspecto que influye en el aumento de costos para las bibliotecas es la importancia de la publicación para la investigación<sup>31</sup> y no precisamente en el análisis de costos de papel y producción.

Astle<sup>32</sup> y Peterson<sup>33</sup> proponen que el precio de las publicaciones debe depender del:

- número de paginas por fascicolo
- peso del papel
- tipo dé cubierta
- contenido de fotos y/o grabados
- contenido de publicidad comercial.

Otrá cuestión a considerar en el costo de las publicaciones es su patrocinio por editores comerciales. Peterson<sup>34</sup> determinó que las publicaciones de editores comerciales son más caras que las publicadas por sociedades e instituciones no lucrativas

Cuadro 1.2. Comparación de precios de titulos seleccionados de editores ingleses (Periodo 1984-1986 en dólares).

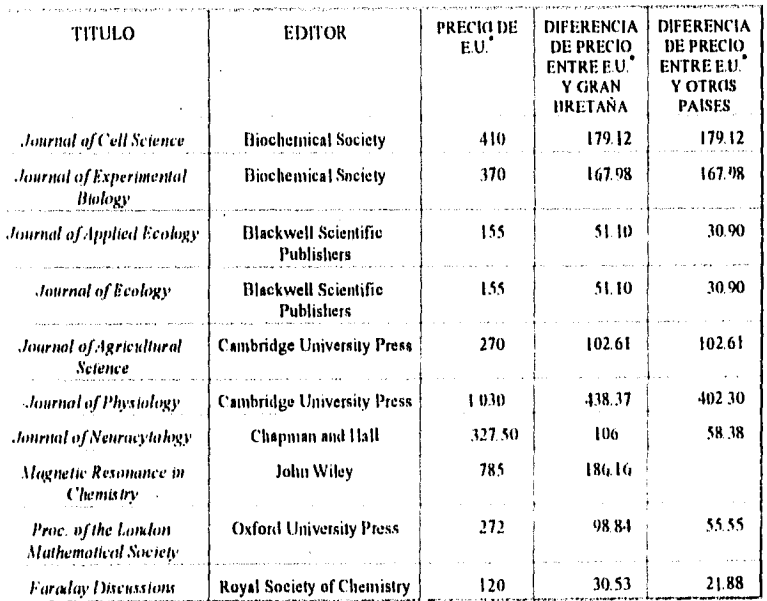

E.U. puede interpretarse como Norteamérica.

Fuente: Asilo O, Ilaniaker Ch: 174 (Resumen).

Ŵ

Figura 1.1. Comparación de precios de títulos seleccionados de editores ingleses.

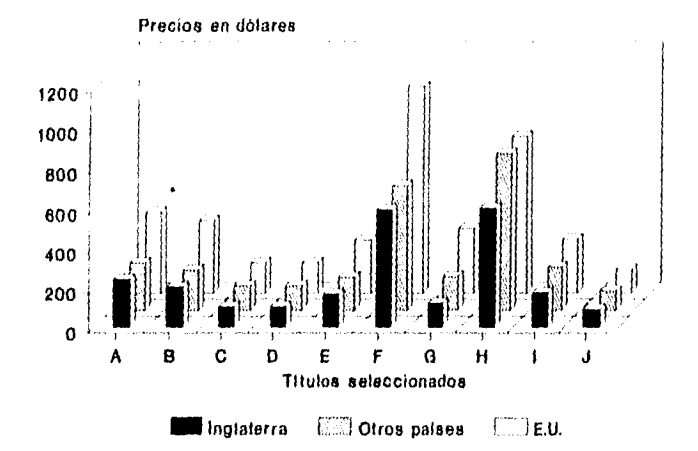

**<sup>A</sup>***,/111111111 oil-Cal Science, 8* **Jouroa/** *of Eiperimental ltiology, C binan,' o! Ecology, D Journal of Ecology, E Journal of Agricultural Science, F Journal of phyo.ilogy,* **G** *Journa/ of Neuracylalagy,* **H** *S'aguaje Resol:atice in Chemistry, 1 frac al ate Laudan Sliatlientatical Snciety,* **J** *Parada),Iluicussions.* 

Por ejemplo, *Pergamon Press* ofrece a las sociedades publicar la revista a riesgo y por cuenta propia, bajo el control editorial de la sociedad a cambio de proporcionar sin costo copias de cada fasciculo para la distribución gratuita entre los socios y pagar a la sociedad un porcentaje de las utilidades obtenidas por la administración de la revista, por lo que las ganancias son para el editor comercial, de las cuales una parte se destina a financiar el crecimiento de la Compañía. 35

De esta manera, las sociedades que filosóficamente deben estar comprometidas con la diseminación de ideas y el libre flujo de información. paradójicamente contribuyen a restringir el acceso a sus publicaciones y participan en cl establecimiento de precio con base en el mercado.

Por otra parte, en relación con el papel del científico en el costo de las publicaciones, el precio de las revistas aumenta porque los autores demandan más opciones para la difusión de sus manuscritos.

 $43$ 

4A

ø

Esto se debe a que se publica con la finalidad de mantener la contratación, lograr aumentos salariales, promoverse como candidatos. recibir ofertas de instituciones más prestigiadas, establecer prioridades en una técnica o demostrar que se ha hecho un uso productivo de los subsidios con el propósito de asegurar donaciones futuras.

Lo anterior, propicia la proliferación de revistas nuevas. en particular en las áreas más especializadas e interdisciplinarias de la ciencia, lo cual contribuye a que al ser revistas que satisfacen 'necesidades de información en áreas no del todo cubiertas, sean centrales para la investigación y por ello más caras.

• Gráficamente, con datos tomados del estudio de Lenzini (cuadro 1.3.). podemos observar el aumento de precios de las publicaciones en un periodo de tres años. Ella considerá las áreas temáticas de los titulos contenidos en el Archivo de la Compañía *Faxon y* los agrupó en los prefijos de la Clasificación de la Biblioteca del Congreso.

Como puede observarse, en la mayoría de las áreas de estudio se aprecia un incremento en el precio. En psicología se presentó una disminución de precios en las publicaciones, de tal manera que es una de las pocas excepciones.

El cuadro 1.4 nos muestra el aumento de precios promedio de las publicaciones pagadas por las bibliotecas de colegios y universidades en Estados Unidos, determinado por el número de las suscripciones de este tipo de bibliotecas, adquiridos a través de Faxon y el precio anual de las suscripciones.

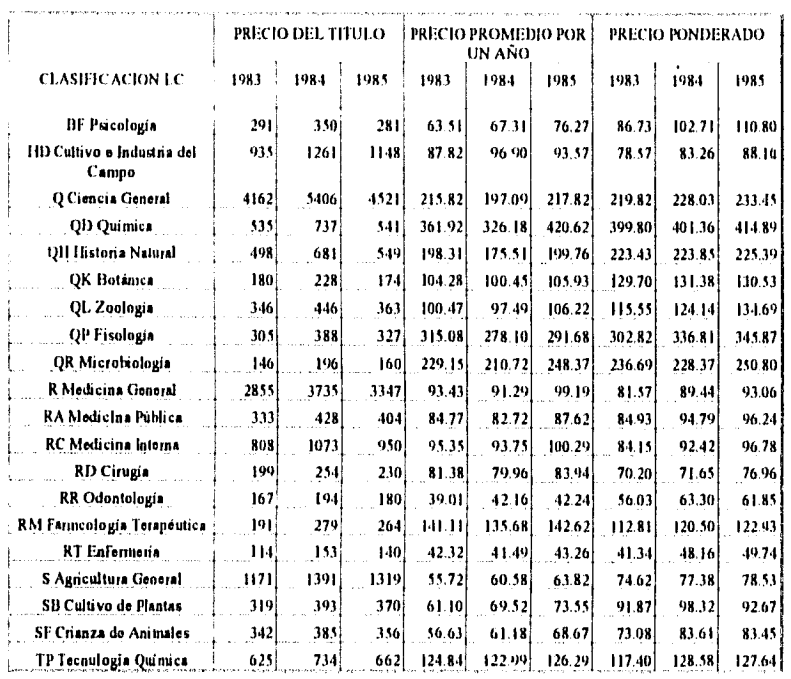

Cuadro 1.3. Precios de publicaciones periódicas (en dólares) agrupadas por la Clasificación Le.

Fuente: Lanzini RT. Periodical Prices 1983-1985 Update. Ser Libr 1986;9(4):130 (Resumen).

Con base en el archivo de datos de EBSCO Suscription Services, la compañia determinó el aumento de precios de una lista promedio para las bibliotecas con el porcentaje de aumento entre cada año desde 1989 hasta 1993. En nuestro caso presentamos únicamente los datos para las bibliotecas de colegios y universidades en el cuadro 1.5 y la figura 1.2.

Cuadro 1.4. Precio promedio pagado por las bibliotecas de colegios y universidades de Estados Unidos (En dólares).

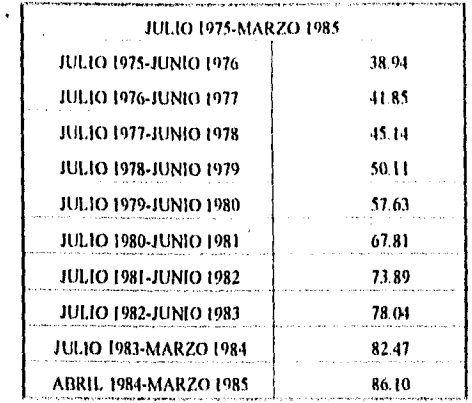

**Fuente:** Lenzini RT:I26 (Reeninen).

Cuadro 1.5. Aumento del precio promedio de una lisla típica para las bibliotecas de colegios y universidades do Estados Unidos (En dólares).

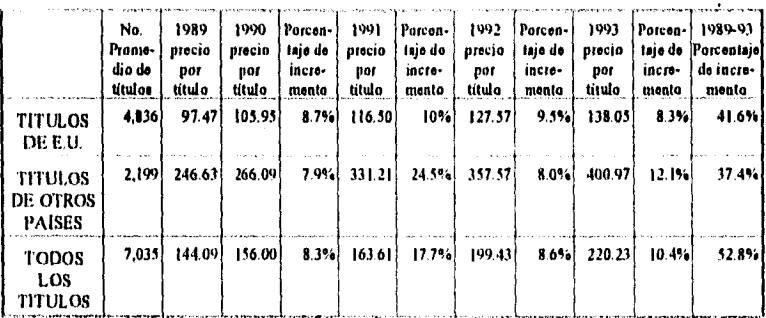

Puente: Periodical Price Projections for 1994. At Four Service 1993;25:3 (Resumen).

Figura 1.2. Aumento del precio promedio do una lista típica para las bibliotecas de colegios y universidades de Estados Unidos.

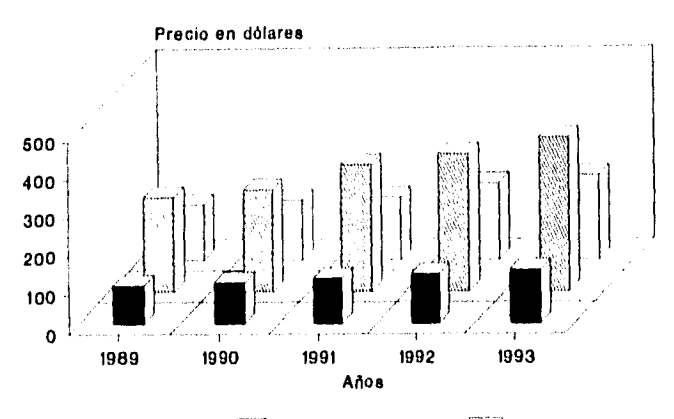

**MI** TU, de E.U. EZ] Tit, de otros palees **17 \_I** Total de Mulos

Al considerar los listados de precios de las publicaciones periódicas que adquiere la FES Zaragoza, se elaboró el cuadro 1.6 que muestra el total de las suscripciones y el precio promedio de titulo por áreas para el apoyo de las actividades que se realizan en la Institución.

Cuadro 1.6. Precio promedio por áreas de las publicaciones de la FES' Zaragoza (En nuevos pesos).

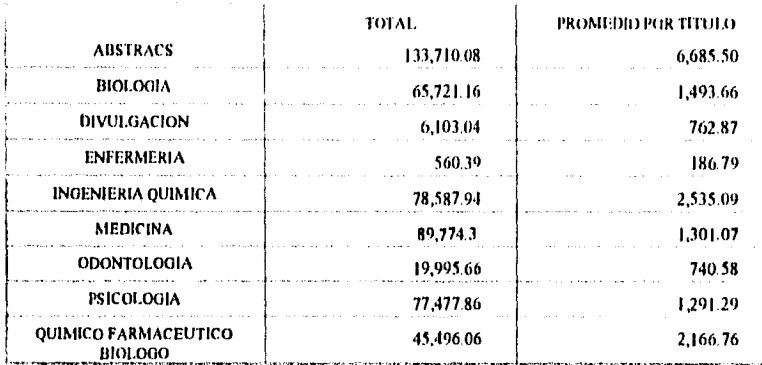

20

í

Para resolver la problemática de precios la Association of Research Libraries (ARL.)<sup>36</sup> invitó a las bibliotecas asociadas a presentar sus puntos de vista a los editores y compartir el intercambio de los estudios internos con el Comité de Desarrollo de Colecciones de la Asociación para protestar por las políticas de fijación de precios y tratar de solucionar el problema conjuntamente con las agencias gubernamentales de Estados Unidos y explorar las posibles soluciones legales.

Por su parte Astle<sup>37</sup> propone a los editores:

- 1. Asignar a las revistas un precio individual en la moneda del pais de publicación, para que cada suscriptor estime con anticipación el presupuesto para compra y prevea la fluctuación del cambio de moneda.
- 2. Considerar un precio con base mundial para sus revistas y agregar el costo real por manejo y envío para eliminar los sobreprecios por ubicación geográfica.
- 3. Que se notifique con anticipación el aumento de precios y no considerar aumentos retroactivos por devaluación.

Como puede observarse, la tendencia de precios de publicaciones es al aumento •y no con bases reales del aumento de costos de producción, por lo que se hace necesario establecer estándares de calidad para pagar lo que sea justo y comprar sólo lo que sea adecuado para apoyar a los usuarios.

Por lo analizado a lo largo del capítulo podemos concluir que una publicación científica debe contener:

• Esencialmente y en su mayoría artículos que informen de manera extensa el resultado de investigaciones, con hipótesis bien planteadas, procedimientos experimentales pertinentes e
ínobjetables, un análisis científico y riguroso de los resultados y una confrontación objetiva y ponderada con el conocimiento del tema,

- Trabajos de revisión, generalmente solicitados por invitación de los editores a los especialistas en el tema del artículo.
- Una sección de comunicaciones rápidas, que por su novedad e interés deben publicarse en forma prioritaria.

Por otro lado, para la optimización de los recursos económicos y para el apoyo a las necesidades del usuario se debe:

- Determinar indicadores de evaluación de las publicaciones para fijar los precios de acuerdo a los costos reales.
- Establecer parámetros que permitan la selección de las publicaciones para adquirir las que realmente *sean* relevantes en el apoyo de las actividades de los usuarios.

#### Notas

dù,

ينبغ

- <sup>1</sup>*Levi N.* Las publicaciones peridilicas [tesis). México: UNAM, 1964:4.
- 2 Porter JR. The Scientific Journal: 300th Anniversary. Bacterial Rev. 1964;28(3):212.
- 3 ídem.
- 4 ídem.
- 5 tices de Arenas 1. Las publicaciones en las *ciencias.* México: UNAM, 1987:4.
- 6 Mckie O. The Scientific Perjudícala from 1665 to 1798. En: Meadows AJ. Scientific Journal. Gran Bretaña: Henry Ling Ltd., 1979:7.
- 7 López Yepes 1, el al. Estudios de documentación general e informática. Madrid: Universidad Nacional de Educación a Distancia, 1981:74.
- 8 Potter 1R: 18.
- Mckie 0.10.
- 10 Portar 1R:221.
- 11 Licea de Arenas 1:5.
- 12 Mackie D:10.
- 13 Levi N:10.
- 14 Porter JR:225.
- 15 Levi N:29-31.
- 16 Lices de Arenas J: 14.
- 17 Buonocore D. Diccionario de hibliatecologia. Buenos Aires: Marymar; 1976.
- 18 Heartsill Y. Glasaria ALA de hibliatecalagia y ciencias de la información. Madrid: Ed. Diez de Santos, 1988:310
- 19 Levi N:32.
- 20 Rodriguez Sala de Goinezgil ML, Tovar A. E1 científico *COMO* productor y comunicador: el caso de *Méxica*. México: UNAM, 1982:31.
- 21 Rodríguez Sala de Gomezgil ML, Tovar A:25.
- 22 Liceo de Arenas 1:18.
- 23 Koser RT. The futuro of the echolory journal: The futuro of acientific communications -The view from Chemical Abstracs Service. Lihr Acq Pr & Dieor 1990;14(1):35,
- 24 CONACYT. Indicadores de las actividades científicas y tecnológicas. México: SEP, CONACYT, 1992:46.
- 2.5 Lenzini RT. Perioilical Prices 1983-1985 Update, Ser Lihr 1985:9(41:120.
- <sup>26</sup>The Bowker International Serials Database. l'Irich's International Periodicals Directory 1993.1994: Including Irregular Serials & Annuals. New Jersey: R.R. I3owker, 1994.
- 27 EBSCO Service. The Serial Directory: An International Reference Book. Gran Bretaña: EBSCO Publishing, 1993.
- 28 Astle'D, Hamaker Ch. Pricing by geography: British Journal Pricing 1986. Lth Acq Pr & Theor 1986;10(3):166.
- 29 Iloubeck RL. British Journal Pricing: enigma variations, or what will the U.S. market bear? Lib Acq Pr & Theor 1986;10(3):184.
- 30 Daval N. ARL ststement of discriminatory journal prieing Info Holline 1986,18(8):3.
- 31 Damaker Ch. SerialsCosts and the Currying Ability of Serials Budgest 1987. Ser Ltb 1988;13(2/3):133.

32 Asile D:171.

- 33 Peterson HC. Variations in Journal Prices: A Statistical Analysis. Ser Lib 1989,17(1/21, 3
- 34 ídem.
- 35 Astle 0:167-168.
- 36 Daval N:4.
- 37 Asile 0:180.

# EVALUACION DE PUBLICACIONES PERIODICAS

En este capítulo se mencionan algunos de los criterios establecidos por diferentes autores para determinar la calidad de las publicaciones periódicas, tanto a nivel internacional como nacional.

### 2.1 ANTECEDENTES

١.,

Las publicaciones periódicas desde sus orígenes registran la información más actual sobre la ciencia y las humanidades y al mismo tiempo le sirven como archivo. Por lo cual son mil; útiles en el acervo de la Biblioteca, pero dado que la explosión de títulos ha llegado a un punto insospechado (tanto en número como en costo), es necesario seleccionar las más adecuadas para la comunidad a la que sirve la biblioteca con el fin de optimizar los recursos económicos y físicos para su adquisición y servicio.

Por el número extremadamente grande de publicaciones en las áreas de ciencias y humanidades, localizar información con una finalidad definida o seleccionar las fuentes do donde tomarla, se convierte cada vez más en la empresa de localizar una aguja en un pajar.

Como criterios para la selección de publicaciones, se ha planteado desde su circulación y uso, hasta el análisis de citas, así como diversas

combinaciones. Algunos de ellos se presentan a continuación.

## 2.2 USO DE LA PUBLICACION

 $\Lambda^2 \Lambda$ 

γţ

En este método se recurre a analizar los datos sobre que titulos utiliza el usuario y con que frecuencia, estos datos pueden obtenerse por el recuento de las papeletas de préstamo. órdenes para fotocopiado, conteo del material que se utilizó al momento de reintercalarlo al acervo, cuestionarios aplicados directamente al usuario y entrevistas.'

Utilizando éste método puede obtenerse información sobre los títulos más consultados y su pertenencia al núcleo de títulos básicos o de la periferia, la categoría de los usuarios, la actualización de los títulos consultados, el uso de publicaciones con relación al idioma y que áreas temáticas son más consultadas por los usuarios. $^{2,3}$ 

Dentro de los factores que intervienen en este proceso están las preferencias de los usuarios, ya que el empleo de colecciones personales o las adquiridas a través del colegio invisible no quedan registradas, la demora o rapidez para obtener la publicación, la actualización o desactualización de las colecciones, el nivel de profundidad y la línea de investigación de la institución en donde se realice el estudio.<sup>4,5</sup>

### 2..3 DISPONIBILIDAD

Consiste en efectuar un estudio sobre el acceso que tiene el usuario a la publicación de interés, es decir, la probabilidad de localizar el material. Los elementos para analizar son:

La periodicidad de la publicación, el lapso entre su publicación y la recepción en la biblioteca, el registro de la revista en el control interno y su integración al acervo para ser consultada.

La utilización de la revista por el bibliotecario esta determinada por la rapidez de los pagos de suscripción, las demoras de correo, la rapidez del trabajo del bibliotecario para el registro y la intercalación en el acervo, el material en encuadernación, el extraviado, el mal intercalado y el préstamo de la revista a otros usuarios.

# 2.4 JERARQUIZACION DE LAS PUBLICACIONES POR COLECTIVIDAD SELECTIVA <sup>6</sup>

Este método pretende evaluar la productividad selectiva de una publicación, considerando a ésta como la coincidencia entre los tenias de las publicaciones y el perfil de los usuarios.

Consiste en combinar las palabras clave de los perfiles de los usuarios con el grupo de publicaciones del área de interés, partiendo del principio que las publicaciones contienen información relevante para un perfil común.

Este proceso tiene la ventaja de que la selección de publicaciones es más objetiva respecto a las necesidades reales de los usuarios, combinada con evaluaciones de costo de las publicaciones.

Los problemas más comunes se relacionan a la elaboración de los perfiles de los usuarios, ya que interviene el factor de especializaclón en el área de la ciencia a evaluar.

## 2.5 COBERTURA DE LAS PUBLICACIONES EN LOS INDICES

Otro criterio para seleccionar publicaciones es que se incluyan en indices, de lo cual se desprende que una publicación es importante porque supone que sus artículos incluidos en el indice son de calidad.

Este criterio presenta varios problemas. El principal es que debe determinarse en primer lugar la calidad del indice. Por otro lado, varios factores intervienen en la inclusión de la publicación en los índices.

Los parámetros fijados por los índices incluyen: el idioma, la circulación, las normas dé edición, los resúmenes, el tipo de artículos, el arbitraje, el reconocimiento de los autores, la permanencia y la 'periodicidad.

Debe tenerse presente que considerando este criterio se deja fuera a las publicaciones nuevas.

En todas estas metodologías no es posible observar a priori el flujo o transferencia de información en el conjunto de fuentes útiles para satisfacer las necesidades del usuario. y por lo tanto limitaciones en la evaluación de la célula básica de información. el artículo.

### 2.6 ANALISIS DE CITAS

tin

Ã

Es un método cuantitativo para analizar las citas bibliográficas de los artículos, de tal manera que en forma indirecta puede observarse el intercambio de información entre autores, las características de la literatura producida en un campo específico, el carácter inter o multidisciplinario y la importancia de programas y proyectos de investigación.<sup>7,8,9</sup>

Las citas sirven asimismo, como una medida indirecta de uso, partiendo del supuesto que si el autor cita algún trabajo, esto implica que lo ha adquirido, lo ha leído y ha aplicado la información para el desarrollo de su trabajo.<sup>10</sup>

۰,

鐤

Para realizar esta evaluación se deben compilar y contar las citas tomadas *en* las publicaciones fuente seleccionadas para el estudio, entendiendo como cita:

> "las referencias colocadas al final de un trabajo.., con artículos previamente publicados de los que el autor del trabajo echó mano, esta opción se está convirtiendo en la mayor fuente de datos para el estudio de la información"

Por lo cual, una cita implica una relación entre una parte o todo el trabajo emisor de citas y el trabajo citado.

La relación de los autores de los trabajos citados y emisores de citas, determina el tipo de citas, de tal manera que las citas se clasifican en:

*Citas puras: donde un* investigador sin ningún vinculo con otro, cita un artículo de éste en alguna investigación suya.

*Autacitas:* se presentan cuando los autores de un trabajo fungen o como tales o como coautores y citan alguno de los trabajos ya publicados por alguno de ellos mismos. <sup>II</sup>

*Citas conjuntas:* cuando dos o más investigadores citan simultáneamente en forma independiente trabajos de dos o más autores iguales.

Las razones o motivos de la emisión de citas pueden ser: <sup>12,13,14</sup>

- Homenajear a los pioneros del tema.
- Otorgar credibilidad a los trabajos que se relacionan con la cita.
- Identificar metodologias, materiales, etc.

<sup>\*</sup> Coll-Vinent R. *Ciencia documental: principias y sistemas. Ducelona: Ed. Mitro, 1984:80.* 

- Proporcionar antecedentes del tema.
- Corregir proposiciones de trabajo.
- Cuestionar el trabajo de otros.
- Verificar los cuestionamientos o conclusiones.
- Avisar sobre trabajos futuros.
- Proveer avances de trabajos pobremente diseminados. indizados o no citados.
- Identificar publicaciones originales en las cuales una idea o concepto fue discutido.
- Disputar la prioridad en las pretensiones de otros.
- Mencionar autores de conocida reputación para dar autoridad al propio escrito.
- Rebatir el trabajo o ideas de otros.

Actualmente los métodos de evaluación con base en el análisis de citas se apoyan en los indices de citas. Estos consisten en un listado ordenado de artículos citados. acompañados por una lista de artículos emisores de citas, constituyendo la fuente y la referencia respectivamente.<sup>15</sup>

Los aspectos cuestionados en el indice de citas se refieren a que las publicaciones con números grandes de citas no necesariamente son muy usadas, ya que intervienen factores de disponibilidad, idioma, tipo de artículos y periodicidad de las revistas.

La elaboración de los índices de citas la ha promovido el *Institute for Scientific Information* (ISI), el cual publica el *Science Citation Index (SCI), el Social Science Citation Index (SSCI) y el Arts and Hunianities Citation Joder* (A&HCI).

Estos índices consisten en datos numericos sobre las citas de los artículos de las publicaciones periódicas mundiales, almacenados en

cintas magnéticas, por lo que es posible manejar y analizar los datos en diversas formas.<sup>16</sup>

Dado que el indice de citas se basa en el principio que existe una relación significativa entre un trabajo y otro, cuando un científico cita un articulo, implica en cierto sentido que lo leyó y subsiste una razón para llamar la atención sobre él. Mientras más se citen los artículos de una revista, mayor será la implica ción que la comunidad científica mundial considera a la revista como portadora de información útil.

Por esta razón, la disponibilidad de los índices de ISI ha extendido el uso del análisis de citas al análisis de las relaciones entre revistas, además del análisis de las relaciones entre autores, entre títulos y entre instituciones, y presenta estos resultados en el *Joarnal Citailon Reporte (JCR).* 

El *JCR*" en 1988 se basó aproximadamente en I 1 millones de citas tomadas de las referencias de unos 1 000 000 artículos publicados en los fascículos de 1988 de 6 500 revistas fuente del *SCI*, *SSCI* y *A&HCI*.

Las bases de datos combinadas incluyen:

- 1. el primer autor
- 2. el título de la revista
- 3. el volumen
- 4. la(s) página(s)
- 5. el año

ele version drous cui

para cada artículo citado o que cita a otros cubiertos en 1988. El *JCR* extrae de las bases de datos varios tipos de información, entre los más esenciales están:

" Los datos que se presenten corresponden al Último número publicado en 1988.

- título y años de las revistas de ciencias citados durante 1988 y los títulos de las revistas que en los indices de *SC/. SSC/* <sup>y</sup> A&HCI de 1988 las citan.
- títulos de las revistas del *JCR* de 1988 y los títulos y años de todas las revistas citadas hasta 1988.

En el *JCR* se contabilizan las uniones de citas y se tabulan los resultados en dos listas detalladas, primero por revista que emite citas, y segundo por revista que recibe las citas.

Para la elaboración de estas citas se considera la unión de referencias y citas (de artículos diferentes), no la suma de artículos ni de revistas, considerando sólo aquellas que reciben cinco citas o más. I7

Las secciones que constituyen *el JCR* son: 18

1

I. Paquete de Clasificación para Revistas *(Journal Ranking Package).* Se enlistan alfabeticamente las revistas científicas citadas en los índices del *Instilute .for Scientific Information: SCI, SSCI y ALIHCI.* 

Las revistas están jerarquizadas en cinco tipos de indicadores diferentes, incluye además un listado de las revistas de ciencias sociales citadas en las bases de datos del *SCI*, SSCI y *A&HCI* combinados.

En la sección final se clasifica a las revistas por el factor de impacto *(impact factor)* de acuerdo a las categorías temáticas, y se presenta la vida media de los artículos.

2. Listado de Datos Fuente *(Source Data Listing).* Se presenta el número de artículos publicados por cada revista fuente del SC/. incluyendo el número de referencias promedio que se citan tanto en artículos de revisiones como en aquellos que no son de revisión, publicados en esas revistas durante un año.

3. Paquete de Vida Media de las Revistas *(Journal Package).* Se establece un enfoque más preciso sobre la dispersión cronológica anual del uso de las revistas.

El primero de los dos reportes acumula el porcentaje de citas recibidas en 1988, y se remonta retrospectivamente diez. años comenzando en 1988, por cada volumen anual de revistas estudiadas.

El segundo reporte enlista a las revistas en orden ascendente conforme a un cálculo llamado vida media.

- 4. Paquete de Revistas Emisoras de Citas *(Citing Journal Package).* Para cada revista fuente del *SC/,* se presenta a las revistas que citó durante un año (1988) y la dispersión cronológica de los temas citados.
- 5. Paquete de Revistas Receptoras de Citas *(Cited Journal Package).* Para las revista eitadas'por las revistas de los índices *SC/, SSCI, AdeC/,* se presentan las revistas que emiten las citas y la dispersión cronológica de los temas citados.

Como puede observarse el *JCR* proporciona evidencias objetivas para la investigación óptima de colecciones de revistas generales y especiales, el uso general de una revista y su orientación dentro del área, es útil porque las listas de citas emitidas y recibidas revelan cuáles revistas de diferentes campos se enlazan y es un auxiliar para decidir en que revista publicar, para alcanzar la audiencia que se desea.

Asi mismo, es una valiosa herramienta para la selección de publicaciones, pero que debe utilizarse dentro de una estructura apropiada de acuerdo a:

• la decisión que se deba tomar

**Representation** 

- la hipótesis a evaluar, y
- en conjunto, no en forma aislada, con otros factores.

### 2.7 FACTOR DE IMPACTO

挡

Un indicador que se basa en el análisis de citas es el factor de impacto, cuyo propósito es considerar a todas las publicaciones sobre un mismo plano para compararlas considerando las citas.

Para un titulo dado se obtiene al dividir el número de veces que una publicación ha sido citada entre el número de artículos que ha publicado durante un periodo específico de tiempo (citas/artículos).

Para determinar el número de artículos se considera a los artículos originales, los avances, las comunicaciones cortas, las revisiones, las editoriales y las cartas al editor.

Este factor se ha considerado para la evaluación de una publicación porque se basa en las relaciones de las citas, de tal manera que el tener un alto factor de impacto representa un alto "peso científico" 19, aunque existe el problema de publicaciones con pocos artículos con un alto factor de impacto y publicaciones con muchos artículos relevantes y bajo factor de impacto.

No obstante que, en teoría el factor de impacto parece justo porque es una cuantificación del valor relativo de las publicaciones, los factores que intervienen en la medición influyen de manera determinante. $20,21$  Estos factores son:

• El tipo de artículos publicados.

المستحدث والمتحرف والأربية والمراري

Generalmente las revisiones incluyen una gran parte de información relevante en forma comprensible por lo que son más citadas que otro tipo de artículos y, por otra parte, para su elaboración el autor recurrió a muchos artículos de tal manera que las citas que envía son muchas, pero varían con el campo científico

Los artículos originales a pesar de que representan el avance de la ciencia son menos citados.

• El número y extensión de los fascículos por año.

Una publicación puede tener pocos números por año pero con muchos artículos pequeños (cartas al editor, comunicaciones cortas) y recibir más citas que una publicación con muchos números y pocos artículos.

• El tamaño y el estilo del campo de investigación.

Se refiere a la relación entre las áreas de la ciencia, unas son más grandes que otras; y el estilo de investigación se relaciona con el periodo de tiempo que toma desarrollar un proyecto de investigación para su realización que es diferente en cada área.

· Las citas clásicas del campo y las antocitas.

Unos campos tienden a citar artículos recientes con más frecuencia que otras; y otras a citar con más frecuencia artículos temáticamente relevantes (clásicos).

Por otro lado, diversos autores tienden a citarse tanto a si mismos como a las revistas en donde ellos publican de tal manera que inflan el número de citas emitidas.

• El idioma.

 $\omega$  .

Large<sup>22</sup> sugiere que los investigadores de Estados Unidos y Gran Bretaña no promueven la utilización de idiomas extranjeros porque el lenguaje inglés ha sido el predominante en la

ciencia por décadas, por lo cual se ignoran los trabajos relevantes reportados en publicaciones de otros idiomas.

Por lo anterior el factor de impacto debe utilizarse para evaluar publicaciones periódicas en combinación con:23

- la recomendación de especialistas
- la recomendación del personal bibliotecario
- las recomendaciones de los bibliotecarios y el personal de otras instituciones
- la consulta de listados de publicaciones periódicas.

### 2.8 RELEVANCIA

6Ń.

 $i$  1

La relevancia es otro factor que se ha considerado para evaluar a las publicaciones periódicas, y se expresa como la relación entre un documento y algún requerimiento de información, alguna necesidad de información y el requerimiento o necesidad de información de un usuario en particular, 2A

De manera fundamental, la relevancia se relaciona con la calidad de la comunicación, es considerada como la medida de efectividad de la relación entre el emisor (documento) y el receptor (usuario).<sup>25</sup>

Por otra parte, la relevencia la determina el usuario, ya que depende del uso y del tiempo en que requiera la información. Para un mismo usuario un documento puede no ser relevante para dos proyectos de investigación sobre el mismo tema e inclusive en distintas etapas del mismo proyecto.

Por lo tanto, es una cualidad subjetiva entre el individuo y un documento dado, y sólo el usuario puede juzgar la relevancia de la información, que depende del nivel del conocimiento del usuario, el problema a resolver y la vigencia de la aplicación.

Los factores que intervienen para que se garantice la relevancia son:

- la necesidad de información
- la necesidad reconocida o consciente
- la necesidad expresada

و.

- la estrategia de búsqueda
- la representación de los documentos

El problema básico de la relevancia radica en la diferencia entre la necesidad sentida por el usuario y la necesidad formulada por él mismo. De tal manera que el bibliotecario sólo tiene como punto de partida su necesidad formulada, pero no puede introducirse en su interior sino que ha de fiarse de las palabras más o menos precisas del usuario para proporcionarle lo que realmente necesita. 26

La evaluación de publicaciones con base en la relevancia tiene la ventaja que el usuario puede obtener los títulos que realmente le son necesarios.

Algunos de los métodos en los que se han utilizado los datos proporcionados por el JCR, el factor de impacto y/o la relevancia de una publicación son:

Clasificación de publicaciones por impacto selectivo Valor relativo de la cita Evaluación de publicaciones científicas con el JCR Factor de Impacto por Disciplina

# 2.9 CLASIFICACION DE PUBLICACIONES POR IMPACTO SELECTIVO<sup>27</sup>

 $\ell$ 

Consiste en la clasificación de una publicación científica en un campo dado, para ello se requiere contar el número de artículos relevantes y tomar este número como una medida de la productividad de la publicación.

La desventaja de este método es que no refleja las necesidades o etapas del desarrollo o proceso de la investigación, ya que los perfiles de investigación de difeientes instituciones no son iguales.

De igual manera, la relevancia se basa principalmente en el juicio de los investigadores, por lo que una publicación clasificada con un alto valor no puede parecerle adecuada a distintos investigadores.

# 2.10 VALOR RELATIVO DE LA CITA 28

El método se utiliza para comparar el número de citas recibidas por un grupo de artículos con el número de citas esperado, El número de citas esperado se calcula mediante la suma del factor de impacto de las revistas con el cual la publicación en cuestión fue citada.

Se considera como una medida directa de la calidad de los artículos, y por ende la calidad de la revista, porque considera a las publicaciones individuales de acuerdo al promedio de citas de publicaciones representadas por sus factores de impacto.

Presenta los incovenientes que no todas las revistas son analizadas en el JCR, además de que el factor de impacto es muy cuestionado por la cantidad de autocitas, el número de fascículos de la revista y que los artículos de revisión inflan la suma total de citas.

# 2.11 EVALUACION DE PUBLICACIONES CIENTIFICAS CON EL JCR29

Se postula que las áreas de la ciencia pueden ser representadas gráficamente a través de sus publicaciones, las que se relacionan con otras áreas y emiten o reciben información a/o esas áreas.

Para aplicar este método se utiliza el *Jel?* y se requiere conocer una revista de reputación en el área de interés como punto de entrada para elaborar un mapa de revistas. Dei paquete de revistas citadas y del paquete de revistas emisoras de citas, se obtienen las publicaciones que citan el titulo en cuestión y a que revistas envía citas dicho titulo.

Con los datos de las revistas *que* aparecen enlistadas, se elabora *un* mapa para identificar los patrones de asociación. El grado de acoplamiento de las revistas depende del tamaño del campo, la dominación del núcleo de publicaciones y el aislamiento o poca importancia de la materia (fuente disciplinaria o aspectos disciplinarios cruzados).

Este método suele combinarse con un cuestionario dirigido a especialistas del área de interés, sobre los títulos que conocen y/o usan, para así obtener un listado de publicaciones consideradas importantes por ellos, en un área con aquellas que sean mencionadas por los especialistas y aparecen en el mapa.

وردي

 $\mathfrak{b}^{\mathcal{A}}$ 

El método se recomienda en particular para la formación de colecciones especiales, ya que permite descubrir aquellas publicaciones que son necesarias para proporcionar información primaria en un área temática específica y aquellas publicaciones en áreas relacionadas que pueden contribuir con una cantidad suficiente de información para justificar la suscripción.

El método propuesto por Cawkell, presenta la dificultad de que las publicaciones importantes a nivel local no aparecen en el mapa, ya que no todas las publicaciones son registradas por el JCR, por criterios variables que incluyen desde el prestigio de la revista, barreras geográficas y/o de idioma, o la novedada de la revista basta el formato de tablas de contenido.

# 2.12 FACTOR DE IMPACTO POR DISCIPLINA<sup>30</sup>

Es un método para determinar listados de las publicaciones periódicas más importantes en un área determinada con base en el análisis de citas.

El Factor de Impacto por Disciplina (FID) de una publicación es el promedio entre el número de citas de esa publicación y el número de artículos que la misma publica en un tiempo determinado, es similar al Factor de impacto del JCR, con la diferencia de que el FID se determina con base en la literatura de un área particular y no en el total de la literatura científica.

Como punto de partida se requiere una revista o un conjunto de revistas relevantes para el campo de estudio, se selecciona en primer lugar a lo que se denomina el conjunto emisor de citas "C". Para cada publicación "J "citada por una publicación del conjunto "C" se calcula el l'ID utilizando la fórmula:

> nc lis

Donde:

est. S

nc = número de citas recibidas por J en las revistas del conjunto C en un lapso te

ns = número de artículos publicados por J en un lapso ts.

La elección de los datos te y ts es arbitraria y puede ajustarse a los datos más recientes disponibles.

A medida que se vayan obteniendo los FID de las pubicaciones pueden eliminarse las de FID bajos y agregarse las de FID altos.

Los factores que intervienen en este método son el registro de datos de citas emitidas por las publicaciones del área y el número de artículos que publican. El auxiliar al que puede recurrirse para obtenerlos es el JCK. Lo que a su vez nos presenta el problema de que no todos las publicaciones son cubiertas en él, en este caso se puede revisar a la revista para obtener los datos directamente en los casos en que sea factible.

Este método es complementeria al de Cawkell $3<sup>1</sup>$  ya que permite representar gráficamente al núcleo de publicaciones con la ventaja de que puede organizarse la posición de las publicaciones, de tal manera que las publicaciones con FID mayores queden ubicadas en el centro y conforme vayan disminuyendo los FID de las publicaciones se representen en los extremos. 32

# 2.13 EVALUACION DE PUBLICACIONES MEXICANAS

 $\mathcal{P}$ 

Las publicaciones periódicas mexicanas son escasamente aceptadas en el extranjero, lo cual se debe quizá a problemas del idioma, la irregularidad en la periodicidad, el bajo nivel de su contenido o por la falta de **111111** cobertura bien definida.

Orozco33 realizó un estudio de las publicaciones mexicanas reconocidas en el extranjero, considerando el reconocimiento como su inclusión en los índices internacionales, para ello revisó a los indices más representativos de diversas áreas cientificas.

Para seleccionar los índices a revisar consideró los siguientes criterios:

• Experiencia laboral

 $\mathcal{L}^{(i)}$ 

œ

Bandado a basera e contenente

- Consulta a investigadores de diversas disciplinas de instituciones como: la Universidad Autónoma Metropolitana-Iztapalapa. el Centro de Información Científica y Humanística (CICH) y el Servicio de Consulta a Bancos de Información (SECOBI).
- Localización del índice más representativo con la ayuda de profesores e investigadores.

Se enfrentó al problema de que algunos índices fueron difíciles de localizar en las bibliotecas y en otros casos el acervo esta desactualizado.

Del estudio se obtuvo que 181 títulos eran cubiertos pur los indices internacionales v la mayoría de revistas (85.6%) son publicadas por Instituciones o Asociaciones y solo el 10.4% son publicadas por editores comerciales (Cuadro 2.1.). El área más cubierta por las revistas mexicanas es la de ciencias aplicadas y sobre la que no existen revistas es religión (Cuadro 2.2.).

Recientemente el Consejo Nacional de Ciencia y Tecnología (CONACYT), convocó a la comunidad científica a participar en la evaluación de las publicaciones científicas mexicanas<sup>34</sup>. Para ello se consideraron los siguientes factores:

• publicar artículos de investigación con resultados originales

- estar abiertas a la publicación de artículos de investigación pertenecientes a diversas instituciones tanto nacionales como extranjeras
- contar con un impacto internacional evaluado a través de indices internacionales
- ser regulares en la periodicidad
- contar con una distribución eficiente.

Estos elementos fueron evaluados mediante un sistema de arbitraje riguroso y especializado el que a su vez fue supervisado por un consejo integrado por investigadores con una calidad académica *reconocida.* 

De esta evaluación se obtuvo el *Indice de Revistas Científicas Mexicanas* compuesto por 68 revistas mexicanas de prestigio que abarcan diversas áreas científicas. En lo que se refiere al financiamiento, 33 *son* patrocinadas por alguna institución, educativa y 15 por sociedades científicas (cuadros 2.3 y 2,4)-

Cuadro 2.1. Distribución de las publicaciones mexicanas por su origen (En 1985).

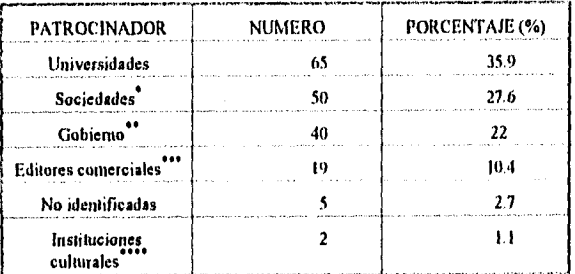

\* Engloba a las asociaciones, federacionas, colegios y sociedades profesionales.

lociuye a los organismos intornacionales.

 $\mathbf{r}$  .

Đ.

\*\*\* Abarca a las casas comerciales y editores patticulares.

Considera a museos o casa de cultura.

Fuente': Orozco Tenorio 1. Publicaciones periódicas mexicanas con registro internacional. *Ciencia y Orlorrotto* 1985;11.67.

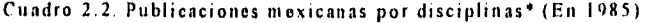

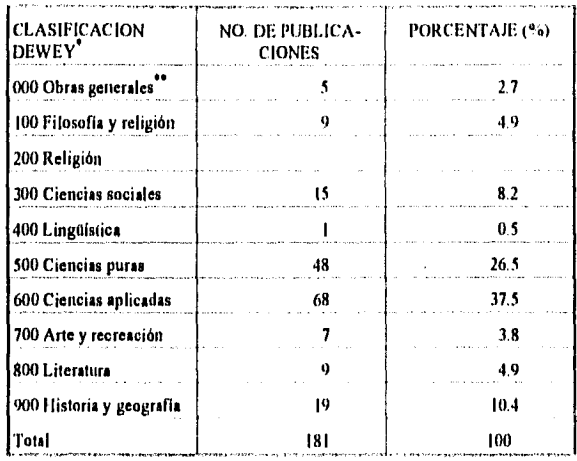

Clasificación Decimal Dewey que divide al conocimiento en 10 **grandes áreas.** 

**" Se entiende por Obran generales los boletines bibliográficos y de d vulgeeión o información general.** 

**Fuente: Orozco Tenorio:66.** 

**Cuadro 2.3. Revistas mexicanas por áreas cientificas (En 1993)** 

| <b>AREA CIENTIFICA</b> | <b>NUMERO</b> | PORCENTAJE (%) |
|------------------------|---------------|----------------|
| Ciencias aplicadas     |               | 2.9            |
| Cioncias exactas       |               | 73             |
| Ciencias Immanaa       | 14            | 20.5           |
| Ciencias naturales     | 12            | 17.6           |
| Ciencias de la salud   |               | 88             |
| Ciencias sociales      |               | 32.5           |
| Ciencias de la tierra  |               | 32.5           |
| Total                  | 68            | 99.8           |

Cuadro 2.4. Distribución de las publicaciones mexicanas por su origen (En 1993)

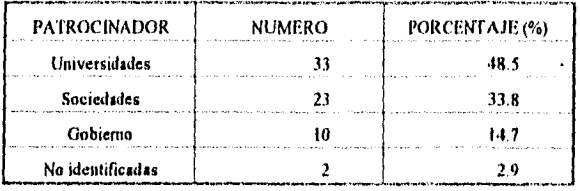

Mediante el análisis de los métodos expuestos, consideramos que puede resolverse las desventajas de algunos de ellos con su combinación con otros y obtener un método de evaluación que nos permita jerarquizar a las publicaciones de una manera más objetiva, para poder adquirir publicaciones que respondan eficientemente a las necesidades reales de nuestros usuarios, de tal manera que podamos ejercer un mejor control en la resolución de necesidades de información y sobre el presupuesto asignado para el acervo de *las* hemerotecas.

En el caso de las publicaciones mexicanas observamos que para la aplicación de los métodos reportados *no* contamos con datos registrados, ya que como podemos observar del total de publicaciones mexicanas registradas hasta 1990 (2 933 títulos), actualmente 68 son calificadas como de prestigio.

Por esta razón se hace necesario establecer un método que nos permita evaluar a nuestras publicaciones, por otra parte si consideramos que la calidad de nuestras revistas refleja la calidad de nuestra comunidad científica es indispensable que se establezcan mecanismos para involucrar a nuestros investigadores tanto en la publicación de sus manuscritos en revistas mexicanas como en su participación en los consejos editoriales.

#### Notas

- 1 Saavedra Fernández O. Evaluación de colecciones hemerográficas en bibliotecas académicas y especializadas. En: *Memorias de las Jornadas Mexicanas de liiblioteconontia;* 1992 Sep. 17.19; Mérida, Yuc. México: AMBAC, 1992:4-5.
- 2 Ochoa de Ortiz ML. Consideraciones sobre el uso de algunos métodos bittlioniétricos en la formación de una colección de seriados. *Revista Interamericana de Bibliatecologia* 1984;7(1-2):98-99.
- 3 Saavedra Fernández 0:4-5.
- 4 Ochoa de Ortiz ML:98.99.
- 3 Dliawan **SM,** Phull SK, Jain SP. Selection of scientific journals: a model. *Journal of Documentation* 1980;36(1):26.
- 6 Bonitz M. Journal ranking by different parametera. Part 1 Collectivity and Selective Collectivity: two ranking parameters refleting the structure of a journal network. *Scientometrics* 1990;18(1-2):57-73.
- 7 Quijano A, Villarreal L. El análisis de citas. Ciencia Bibliotecaria 1981;4(4):210.
- 8 Miramontes Vidal GB, Ortega Carrasco L. *Análisis de la producción científica de! !FIJA/JIM: factores de Impacto y evaluación* [Tesis]. México: UNAM, 1988:28.
- 9 Garfield E. Why the *Journal ('dallan Reports. Esanys Inf Sri* 1983;16:136.
- 10 Martyn J, Lancaster FW. *Investigative methods in library and information science: an introduciion.* Arlington, Virginia: Information Reaources Press, 1981:86.
- II Mirantonles Vidal GB, Ortega Carrasco L:28-30.
- 12 Coll-Vinent R. *Ciencia documental: principios y sistemas.* Barcelona : Ed Mitro, 1984:76.
- 13 Ochoa de Ortíz ML:81-82.
- 14 Weinstock citado en Cronin B. *l'he eitatson orocess: the role and significance vJ eltatIons In scienlific cammunication.* London: Taylor Graham, 1984:30.
- 15 Culebra y Vives D. El *Social Science Citation Index:* algunos criterios para su . selección. *Ciencia Bibliotecaria* 1981;4(3):139.
- 16 Garfield E:136.
- 17 Garfield E:137.
- 18 Institute for Scientific Information. *SC1 Journal Citution Reports: a lithliomerric analysis of Science dosirnals in ihe !SI Data Base.* Filadelfia: ISI, 1988.
- 19 Bonitz M. Journal ranking by salective new method based on SDI reaults and journal impact factors. *Scientometrics* 1985;7(3-6):471.
- 20 Scalan BD. Coverage by Current Contents and the validity of Impact Factors: ISI from **a** journalpublisher's perspectivo. The Serials Librarian 1987;13(2.3):60-62
- 21 Vinkler D. Evaluation of some methods for the relative assessment of scientific publications. Screnromerricr 1986;10(3-4):163.
- 22 Large JA citado por Grenfield E. The foreign language barrier: problems in scientific communication Ireimpresol Nature 1983;303(9):644.
- 23 Subramanyam K. Criteria for journal selection. Special Librarles 1975;66:368.
- 24 Lancaster FW. lpfornialion Reirieval System: characierlcs, lesiing and evalualion. 2a ed. **N.Y.:** Wiley, 1978:256.
- 25 Saracevic T. Relevance: a review of and a framework for the thinking on the notion in information science. JASIS 1975;26(6):321.
- 26 Coll-Vinent R:97.
- 27 Bonitz M:471-485.
- 28 Vinkler P. Evaluation of some methods for the relative assessment of scientific publications. Scleniomelrics 1986;10(3-4):157-177.
- 29 Cawkell AE. Evaluating scicntific journal with Journal Cilallon Reporis: <sup>a</sup> case study in Acoustics. JASIS 1978;29(1):41-46.
- 30 Ifirst O, Talent N. Computer service journals: an iterated citation analysis. IEEE Transactions on Professional Communication 1977:PC20(4):233-236.
- 31 Cawkell AE:41.
- 32 Hirst G. Discipline Impact Factors: a method for determining core journals lista. JASIS 1978;29(4):172.
- 33 Orozco Tenorio J. Publicaciones periódicas mexicanas con registro internacional. Ciencia y Desarrolla 1985,11:64.
- 34 Pérez Aragón MA. Indice de Revistas Cienilficas Mexicanos. Boleiln de la Academia de la Investigación Científica 1984:20:4.

## LAS PUBLICACIONES PERIODICAS EN LA FES ZARAGOZA

En este capitulo se reseña la creación de las ENEP y en particular la de la FES Zaragoza, así como de su plantilla académica y de investigación, su matrícula y los datos estadísticos de los acervos de las bibliotecas, con la finalidad de presentar un panorama general *país*  determinar la problemática de la biblioteca y las características de los usuarios.

### 3.1 ANTECEDENTES

Conocer el contexto y objetivos de la creación de las Escuelas Nacionales de Estudios Profesionales (ENEP), permite identificar y diferenciar condiciones ideales y reales de su organización, así como las funciones de las bibliotecas que las apoyan para alcanzar las metas propuestas *desde sus* inicios.

La creación de las ENEP formó parte del proyecto de Reforma Educativa impulsado por el entonces Presidente de la República, Lic. Luis Echeverría, quien se abocó a resolver la problemática en la *que*  estaba inmersa la educación.

La fundamentación teórica de la Reforma Educativa estuvo basada en el hecho de que la educación es un factor de desarrollo, puesto que

en la medida que la población elevara su nivel de escolaridad, se contribuiría al desarrollo del país.<sup>1</sup>

ç4

La educación se había cuestionado indirectamente durante el movimiento estudiantil de 1968. El movimiento se debió a la represión del sector estudiantil por parte del Estado, y aunque no contó con demandas educativa, sino con cuestionamientos sobre el poder, dejó de "manifiesto a los mediadores gubernamentales que el problema de fondo estaba vinculado con los sistemas educativos". $<sup>2</sup>$ </sup>

En respuesta a esta problemática se consideró la necesidad de restablecer el orden y la disciplina dentro de la Universidad, al eliminar la "grilla" y aumentar el nivel académico. Esta tarea fue tomada por el rector Pablo González Casanova.<sup>3</sup>

Su propuesta de reforma universitaria, conocida como Nueva Universidad, tenía como objetivos:4

- Estructurar el sistema educativo con el fin de atender la creciente demanda de educación superior y elevar el nivel cultural, científico y tecnológico en forma permanente.
- Vincular la reforma educativa superior con la reforma educativa general para atender grupos marginados y ofrecer más oportunidades a la juventud.

Estos objetivos se cumplirían mediante la creación del sistema de Universidad Abierta, del Colegio de Ciencias y Humanidades y de las Escuelas Nacionales de Estudios Profesionales. Este proyecto es el antecedente más inmediato de las ENEP, ya que planteaba la necesidad de descentralización creando nuevos Campus con las mismas funciones que el Campus de Ciudad Universitaria, y que tuvieran programas de estudio más flexibles con base en la interdisciplina, la integración entre

la teoría y la práctica, así como en la vinculación entre la investigación y la docencía.5

De las propuestas mencionadas, las que se realizaron fueron el Sistema *de* Universidad Abierta y los Colegios de Ciencias y Humanidades (CCH), inaugurados en 1970.

Los CCH tenían la finalidad de abrir nuevas posibilidades en la enseñanza media superior, Para ello, fueron concebidos *corno* una fórmula de enseñanza y de investigación para la docencia interdisciplinaria en los niveles medio superior, superior y de posgrado,

Con la creación de estos Colegios, la demanda de estudios superiores se incrementó en el ciclo 74.73, ya que en este ciclo salieron sus primeras generaciones.<sup>6</sup> Esto agudizó la demanda de la educación superior -ya de por si sobresaturada-, y para resolveria, la ANUIES (Asociación Nacional de Universidades e Institutos de Educación Superior) realizó un estudio para encontrar posibles soluciones.

En la reunión de la ANUIES en 1973 se propuso la creación del Colegio de Bachilleres y de la Universidad Autónoma Metropolitana -cuya organización estaría basada en unidades, divisiones y departamentos-, el fortalecimiento de las universidades de provincia y la expansión del Instituto Politécnico Nacional y de la Universidad Nacional Autónoma de México (UNAM).<sup>7,8</sup>

Para la expansión de la UNAM, se retomó el proyecto de la creación de las ENEP, con base en los siguientes lineamientos: $<sup>9</sup>$ </sup>

 $\kappa_{\rm ap}$ 

- La construcción de estas Escuelas se haría en las zonas de crecimiento de la ciudad. Se observó que la expansión *tendía*  hacia las zonas norte, noreste y oriente.
- La existencia de recursos físicos y humanos existentes en esas zonas, así como de una infraestructura suficiente que permitiera

que la comunidad universitaria prestara los servicios necesarios.

• La oportunidad de incorporar innovaciones académicas y administrativas en los nuevos centros universitarios.

En lo referente a las innovaciones académicas y administrativas, se consideró que la opción era que las Escuelas tuvieran un carácter interdisciplinario y una organización departamental y que las carreras impartidas fueran aquellas de mayor demanda.

En términos generales, en su organización se tuvieron en cuenta los siguientes elementos: 10,11

- Las autoridades, determinadas por la Legislación Universitaria, consisten en un director y un Consejo Técnico.
- Un programa de estudios profesionales para la supervisión del desarrollo de las carreras.
- Un programa de estudios de posgrado para maestría y doctorado.
- Departamentos y divisiones académicos.
- Unidades de apoyo académico como servicios escolares. bibliotecas, centros de metodología y 'apoyo educativo, de extensión universitaria y actividades deportivas y recreativas.
- Unidades administrativas de presupuesto, personal y mantenimiento.

Estos elementos son la base para la organización matricial, es decir, la organización por carreras y departamentos. Con ello se pretendía atender a los estudiantes, organizar la labor de los profesores, observar, dirigir y revisar los planes y programas de estudio e implantar los estudios de posgrado y los trabajos de investigación.<sup>12</sup>

Individualmente, cada departamento académico debía agrupar las disciplinas que correspondían, en la práctica, a diferentes

departamentos, y cuya coordinación debía establecer las nietas educativas, planear, supervisar y evaluar la realización de los programas de estudio para realimentar a las instancias pertinentes y mantener así una renovación constante.

sis.

J

มีเข้าของเห

De esta manera, durante la rectoría del Dr. Guillermo Soberón, empezaron a funcionar las ENEP. La primera en inaugurarse fue Cuautitlán, el 19 de febrero de 1974. El mismo año, el 13 de noviembre surgieron Acatlán e Iztacala, y finalmente Aragón y Zaragoza iniciaron labores el 7 de agosto de 1975.\*

Durante su desarrollo, la relación entre coordinaciones y departamentos, ocasionó dificultades puesto que las primeras, encargadas de diseñar, controlar y evaluar los programas académicos, supeditaban el aspecto administrativo al académico.

Enrel caso de los departamentos ocurría lo contrario; en ellos se destacaba el aspecto administrativo. por estar encargados de poner en operación los programas académicos y de proporcionar los recursos físicos y humanos, necesarios.

Otro problema central se refiere al profesorado. Inicialmente el Dr. González Casanova propuso que se contratara a un profesor por cada 60 alumnos, y que fueran reclutados en los centros productivos de las zonas donde estuviera ubicada la Escuela.<sup>13</sup>

Contra esta propuesta, se contrató al vapor a más del 50% de estudiantes próximos a graduarse y se abusó de las categorías de ayudante de profesor y no se empleó a profesores de asignatura.

De esta improvisación derivaron los problemas académicos que desvirtuaron y desecharon toda posibilidad a la modalidad innovadora

<sup>&</sup>lt;sup>1</sup> Ramirez y Barrón mencionan estas fechas como las oficialas, pero en el caso de la FES Zaragoza, para afectos de celebración se considera el 19 de enero de 1976.

de la práctica educativa, propuesta para las ENEP, en particular la de la ENEP Zaragoza, para la cual se eligió la enseñanza modular. El profesorado novel y el formado a la usanza de la educación liberal tradicional, no podía sino reproducir el esquema con el que fue preparado, con la rigidez de la cátedra magistral unidisciplinaria. Al separar a la clase teórica en el salón de clases, y la experiencia práctica en el laboratorio, se dio un revés a la posibilidad novedosa de la integración entre la teoría y la práctica, a través del objeto de transformación tomado del área de influencia real.

 $\sim 4$ 

÷.

La falla institucional de los departamentos de formación de recursos humanos para resolver la deficiencia del personal docente condujo por inercia a la anarquía en la interpretación de "lo modular", incluso de un departamento a otro, dentro de una misma división. En el mismo sentido, la organización en matriz no propició la interdisciplina y la optimizaeión de los recursos, sino feudos de poder y corrupción, así como crisis administrativas entre el departamento y la coordinación de las carreras, propiciados por la indefinición de funciones, de las líneas de autoridad y los mecanismos de comunicación dentro de la organización en general.

La centralización del control administrarivo y académico en el departamento, así como, la reducción sustancial del personal burocrático-académico en el esquema administrativo actual, sólo resuelven las dificultades entre la coordinación y el departamento, pero deja actuar desfavorablemente al resto de las fuerzas administrativas internas.

3.2 FACULTAD DE ESTUDIOS SUPERIORES ZARAGOZA

PX.

šA,

Actualmente la FES Zaragoza cuenta con una matricula de 6 949 alumnos, de los cuales 5 389 cursan las carreras de Biología, Cirugía Dental., Ingeniería Química, Medicina, Psicología y Químico Farmacéutico Biólogo; 1463 en el nivel técnico de Enfermería y 97 en posgrado (cuadros 3.1-3.3 y figuras 3.1-3.3).

Cuadro 3.1. Población escolar de la FES Zaragoza por nivel de estudios (Periodo 1991-1992).

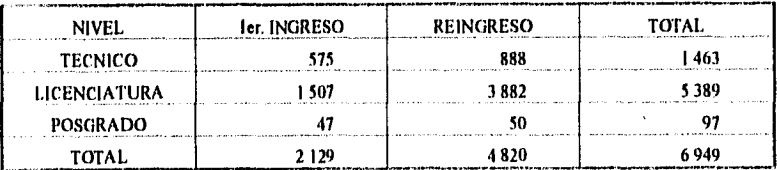

Fuente: UNAM, ENEP Zaragoza. *Agenda Estadística ENEP Zaragoza 1992*. México: La **ENEP, 1993:17 (Resumen),** 

Figura 3.1. Población escolar de la FES Zaragoza por nivel do estudios (Periodo 1991-1992).

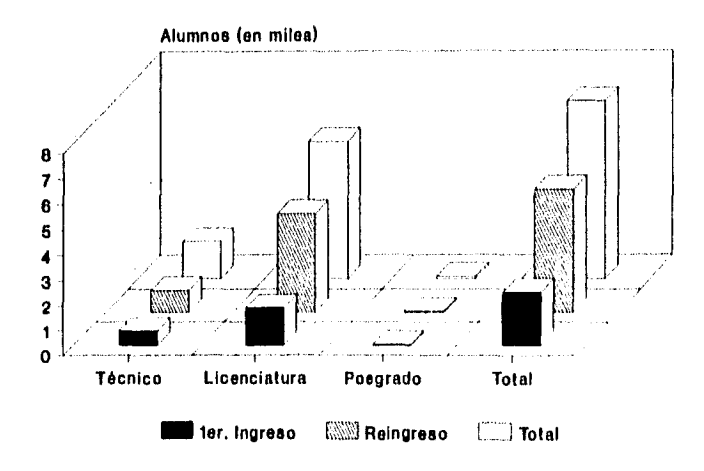

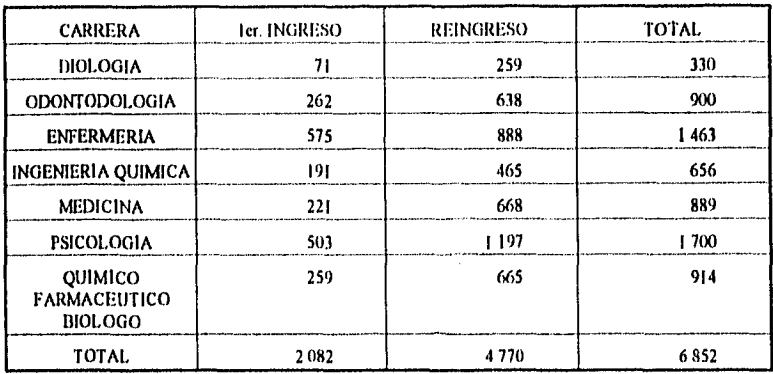

Cuadro 3.2. Población escolar de la FES Zaragoza por carrera (Periodo 1 991-1 9 9 2).

Fuente: UNAM, ENEP Zaragoza: 18 (Resumen).

A

 $\mathbf{z}$ 

m

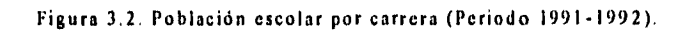

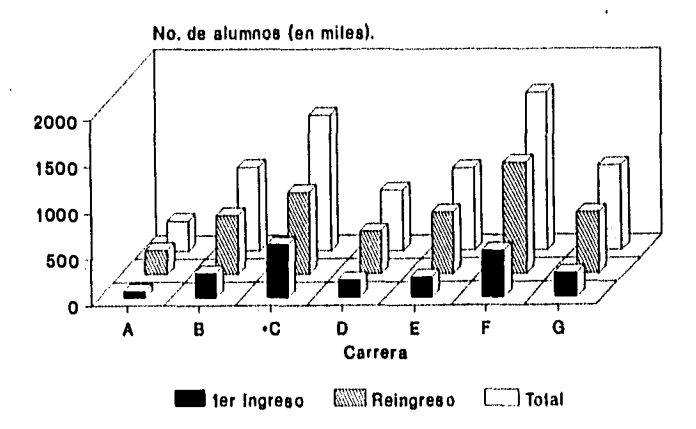

<sup>A</sup>**Diologio, a Odonlologia, C Enfermarte, D Ingenierla Química, E Medicina, F Psicología, G Químico Farmacéutico biólogo.** 

**• Carrera a nivel técnico.** 

Cuadro 3.3. Población escolar de la FES Zaragoza del nivel de posgrado (Periodo 1991-1992).

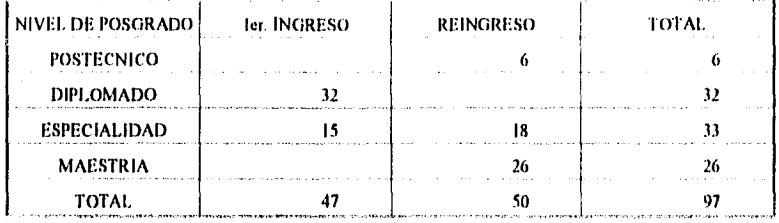

**Fuente: UNAM, ENEP Zatagoza:19 (Resuman).** 

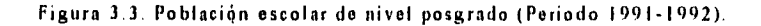

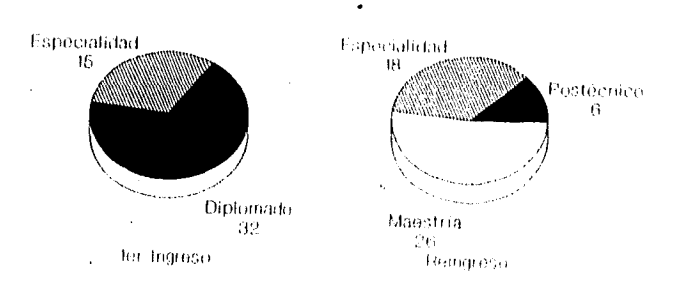

Para apoyar el aspecto académico se cuenta con un total de 1808 profesores dentro de las diversas categorías: Ayudante de Profesor, Profesor de Asignatura, Técnico Auxiliar, Asociado y Titular y Profesor Asociado así como Profesor Titular (cuadro 3.4).

Dentro de este grupo, 76 académicos participan en un total de 37 proyectos de investigación en las siguientes áreas: Ecología, Educación, Salud y Tecnología (cuadro 3.5 y figura 3.4).

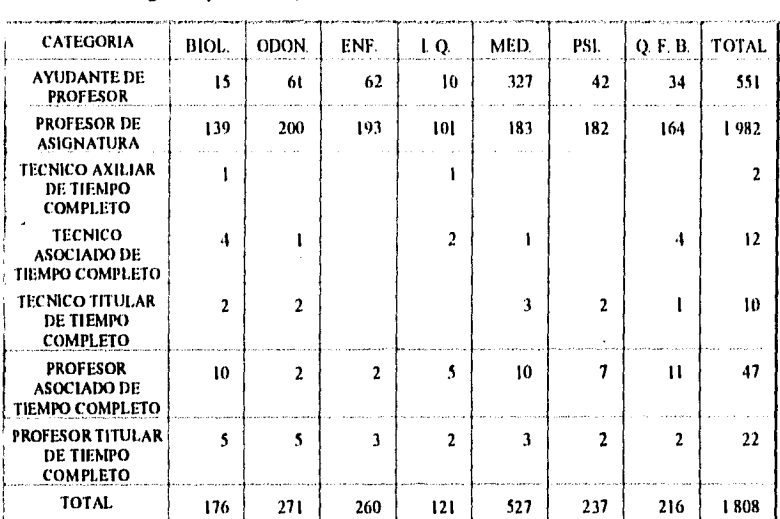

Cuadro 3.4. Personal académico que laboró en la FES Zaragoza durante 1992 (Por categoria y carrera).

Fuente: UNAM, ENEP Zaragoza:58.

Cuadro 3.5. Proyectos de investigación realizados en la FES Zaragoza durante I992 (Por área y grado de avance).

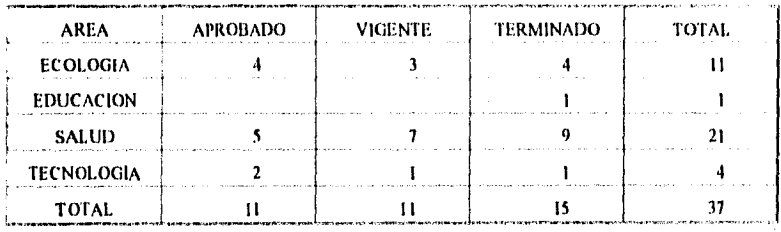

Fuente: UNAM, ENEP Zaregoze:36.

Los programas de posgrado dieron inicio en 1985 con la puesta en marcha de la Maestría en Biología de los Sistemas Humanos (actualmente Maestría en Ciencias) y que a partir de ese momento y hasta la fecha se incrementaron los Cursos Posteenicos, tres

Diplomados, cuatro Cursos de Especialización, dos Maestrías adicionales y un Doctorado en Ciencias (Biología).

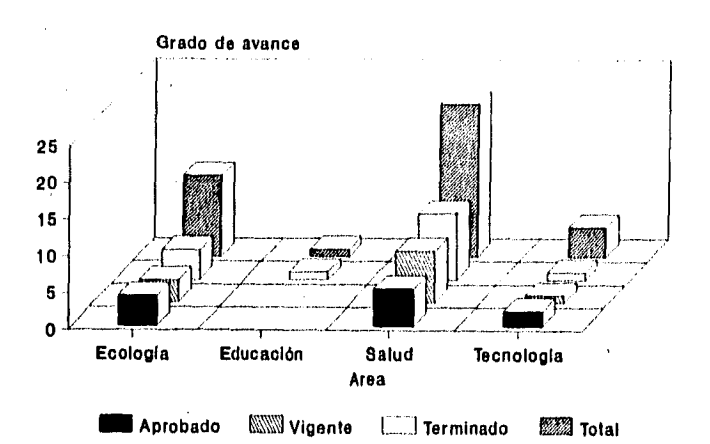

行

Figura 3.4. Proyectos de investigación (Periodo 1991-1992).

Este Doctorado se imparte desde el último semestre de 1992 lo que propició que la ENEP Zaragoza se haya transformado en Facultad de Estudios Superiores Zaragoza.

El actual Director de la Facultad, el doctor Benny Weiss, argumentó en la sesión del Consejo Universitario celebrada el 19 de mayo de•1993, que el nivel de excelencia del Doctorado en Ciencias es reconocido por instituciones de prestigio como el Consejo Nacional de la Ciencia y la Tecnología, y que se han recibido solicitudes de estudiantes no sólo de universidades del Distrito Federal sino también del interior de la República.

Asimismo se pusieron en consideración los siguientes aspectos:<sup>14</sup>

• El necesario desarrollo docente de las instituciones universitarias.
- La constante expansión del conocimiento en instancias más específicas a nivel poslicenciatura.
- Los avances que necesita el futuro del país para dotar con nuevos perfiles académicos a los estudiantes universitarios para fomentar la superación en todas las áreas del conocimiento.
- La demanda de los estudiantes de la ENEP Zaragoza que generó la implantación de estudios doctorales.

Por lo anterior se acordó:

 $\lambda$  )

6ý,

- 1. El cambio de Escuela Nacional de Estudios Profesionales Zaragoza a Facultad de Estudios Superiores Zaragoza.
- 2. La instauración, *de* acuerdo con el articulo 8 del Estatuto General, del Doctorado en Ciencias, el cual fue establecido en el último trimestre de 1992 en la dependencia.
- 3. El cambio de la denominación no altera las disposiciones internas.

Estos acuerdos entraron en vigor el 4 de junio de 1993, después de su publicación en la *Gaceta UNAM*.

## 3.2.1 BIBLIOTECA

Como se mencionó en la sección anterior, dentro de los elementos de la organización se menciona a las Bibliotecas, las cuales funcionan como Unidades de Apoyo Académico.

Las bibliotecas de las ENE)' se crearon para apoyar el cumplimiento de los objetivos de la Institución. La Dirección General de Bibliotecas de la UNAM, I5 establece que una Biblioteca de Escuela Profesional debe apoyar los programas de enseñanza e investigación que

se realizan en la comunidad, de tal manera que los servicios que proporcionen se liguen a los programas de estudio y a las actividades académicas, de 'investigación y culturales.

En el caso concreto de la FES Zaragoza, su finalidad es apoyar la formación de profesionales a nivel universitario en las áreas Químico Biológicas, de la Salud y del Comportamiento, por lo tanto, los soportes de información bibliográfica y documental que se proporcionen a los usuarios deberán satisfacer las demandas de investigación, docencia y difusión del conocimiento en esas áreas.

Para'lograr que las metas planteadas se cumplan, la FES Zaragoza -como toda dependencia universitaria- cuenta con un órgano colegiado denominado Comisión *de* Biblioteca, encargado de auxiliar al responsable de la Bibloteca y con las siguientes funciones: <sup>16</sup>

- Opinar sobre las políticas de desarrollo y crecimiento de la Biblioteca.
- Cooperar en las tareas de diseño, operación y evaluación de los servicios bibliográficos y vigilar su cumplimiento.
- Seleccionar el material bibliográfico a partir de las sugerencias que le haga el personal académico y demas usuarios.
- Asegurar que .las publicaciones que edita la dependencia sc encuentren en su Biblioteca.

Χį

 $\epsilon_{\rm s}$ 

- 'Prever las necesidades presupuestarias de la Biblioteca para la adquisición de material documental, de mobiliario y de equipo especializado.
- Opinar sobre las necesidades del personal que labore en la Biblioteca,. así como sobre la ampliación de espacios y servicios.

•

- Contribuir a la vigilancia de los recursos destinados a la Biblioteca para que sean utilizados en los fines a los que fueron asignados.
- Presentar al titular de la dependencia y al Consejo Técnico los reglamentos internos de la Biblioteca y de la Comisión, así como sus modificaciones.
- Conocer y divulgar los planes de capacitación, formación y desarrollo profesional del personal bibliotecario.
- Determinar las medidas generales que garanticen los servicios de la Biblioteca.

Para que la Comisión de Biblioteca cumpla con dichas funciones debe estar integrada por:

- I. El Director de la Dependencia, quién será el que la presidirá, en su ausencia lo hará el Secretario del Consejo Técnico, Interno o Asesor o el Académico que designe el Titular.
- 2. El Responsable de la Biblioteca, quién fungirá como Secretario.
- 3. Miembros del personal académico, quienes constituirán la mayoría de la Comisión.
- 4. Un representante del personal bibliotecario administrativo que labore en la Biblioteca.

5. Miembros alumnos.

 $\epsilon$   $\lambda$ 

Al considerar lo anterior, se ha determinado que las funciones básicas del apoyo hemerobibliográfico para los usuarios de la Institución son:

a) El desarrollo de colecciones de materiales bibliográficos y documentales relevantes a las actividades académicas y de investigación que se realizan en la FES Zaragoza.

b) El procesamiento técnico eficiente para poner los materiales al alcance de los usuarios,

ν'n,

- e) La planeación, implantación y evaluación de los servicios a los usuarios para satisfacer sus necesidades de información.
- d) El apoyo con materiales audiovisuales a los cursos y programas académicos.

Establecer normas y reglamentos para el uso eficiente de los recursos de la Biblioteca.

El Sistema bibliotecario de la EFS Zaragoza está constituido por dos Bibliotecas (1 y II), ubicadas en cada uno de los *Campus* de la Escuela.

En la Biblioteca del *Campus* 1, el acervo apoya a las carreras de Medicino, Psicología, Odontología y Enfermería. En la Biblioteca del *Campus* II, las colecciones apoyan a las carreras de Químico Farmacéutico Biólogo, Biología e Ingeniería Química, así como a los posgrados y a los proyectos de investigación.

Aunque la Biblioteca del *Campus* 1 se inauguró al mismo tiempo que la Escuela, no fue así en el caso de la Biblioteca del *Campus* II.

Esta última surgió hasta 1978, con una colección de alrededor de 1500 libros qüe se separaron del acervo de la Biblioteca del *Campus I.*  Al principio se ubicó en un pequeño cubículo del *Campas* II, edificio A6.

A medida que se incrementó el acervo -con base en la misma política de separación de materiales-, aunque sin una organización por colecciones, en 1980 se trasladó a un salón. Seis meses después se le anexó un salón.

Finalmente, en 1981 se inauguró el edificio exprofeso para la Biblioteca, que funciona con una plantilla de personal, acervos y servicios que se describen a continuación.

El personal de cada Biblioteca está compuesto por un Jefe de Departamento, un Jefe de Biblioteca para los Servicios al usuario y uno para los Procesos Técnicos. Asimismo se cuenta con Bibliotecarios para los diferentes servicios, Técnicos para el apoyo con materiales audiovisuales, Multicopistas, Vigilantes y Auxiliares de Intendencia.

Los usuarios que tienen acceso a la Biblioteca se consideran en dos categorías: usuarios internos y usuarios externos. Los primeros son los docentes, investigadores, estudiantes, trabajadores administrativos y funcionarios que por sus actividades dentro de la Facultad requieren apoyo de información.

De igual manera se considera a los alumnos que cursen una carrera, realicen su tesis, servicio social, o en su caso alguna actividad académica inherente a su carrera.

Como usuarios externos se considera a todas aquellas personas que no pertenecen a la FES Zaragoza, pero requieren consultar los materiales bibliográficos y/o documentales de que disponen las Bibliotecas.

Los servicios que se proporcionan a los usuarios son:

۰,

*Préstamo interno.* Es el uso de los materiales dentro de las instalaciones de las Bibliotecas.

*Préstamo a domicilio.* Es el uso que, mediante autorización, se otorga a los usuarios internos para consultar los materiales fuera de las instalaciones de las Bibliotecas.

*Préstamo en custodia.* Es la asignación temporal de materiales de la Biblioteca a los responsables de proyectos docentes o de investigación.

*Préstamo interbibliotecario.* Es el uso de recursos documentales de otras instituciones por carecerse de ellos. Se adquieren mediante convenios de préstamo, de acuerdo con el reglamento de uso de la Institución prestataria.

*Servicio de apoyo audiovisual.* Consiste en la proyección de material audiovisual, el préstamo de equipo como proyectores, pantallas, etc., así como el uso de cubículos exprofeso.

*Servicios al usuario.* En estos se engloba al registro de usuarios. emisión, renovación y reposición de credenciales y expedición de constancias de no adeudo.

*Servicio de reprografia.* 

an sa tanàna amin'ny farita

Para que estos servicios se realicen. la Biblioteca cuenta con las colecciones general, de consulta, audiovisual. de mapas, de hemeroteca y de reserva.

La colección general está compuesta por libros que apoyan los planes y programas de estudio, así como los programas de posgrado y los proyectos de investigación.

La de consulta se conforma con enciclopedias, diccionarios, anuarios, farmacopeas, etcétera.

La colección audiovisual esta compuesta por películas. diaporamas y videos que apoyan los cursos y programas educativos.

La colección de mapas se conforma con materiales cartográficos de la República Mexicana elaborados por el Instituto Nacional de Estadistica, Geografía e Informática.

La colección de hemeroteca se compone de las publicaciones periódicas nacionales y extranjeras de mayor interés para los proyectos de investigación.

La colección de reserva, cuyos componentes son aquellos libros únicos y/o de mayor demanda, que tienen un préstamo restringido.

Las Bibliotecas en conjunto cuentan con un acervo bibliográfico de 21 174 títulos de libros y 743 de publicaciones periódicas (figuras 3.5 y 3.6) con los que se han proporcionado 279 123 préstamos a sala. 143 785 a domicilio y 206 interbibliotecarios.

Figura 3.5. Acervo hemerográfico de la Biblioteca I hasta 1993.

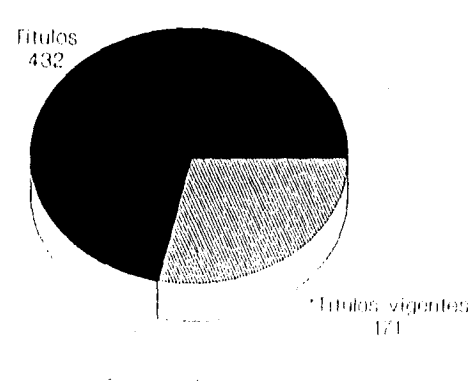

Goledzuán total

**Suscripciones y renovaciones**.

Contando las Bases de datos para búsquedas bibliográficas el acervo de las hemerotecas cuenta con la suscripción a 301 títulos de publicaciones periódicas para apoyar a las áreas académicas y a los proyectos de investigación (cuadro 3.6).

Figura .3.6. Acervo hemerográfico de la Biblioteca II hasta 1993.

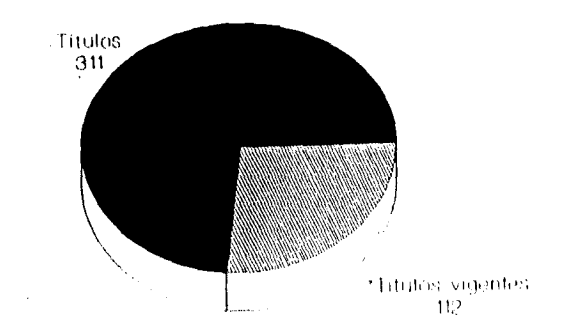

Coleccion total

#### **• Suscripciones y renovaciones.**

 $\mathcal{P}^{\mathbf{1}}$ 

κñ

Cuadro 3.6. Acervo de las hemerotecas de la FES Zaragoza hasta 1993 por áreas de apoyo.

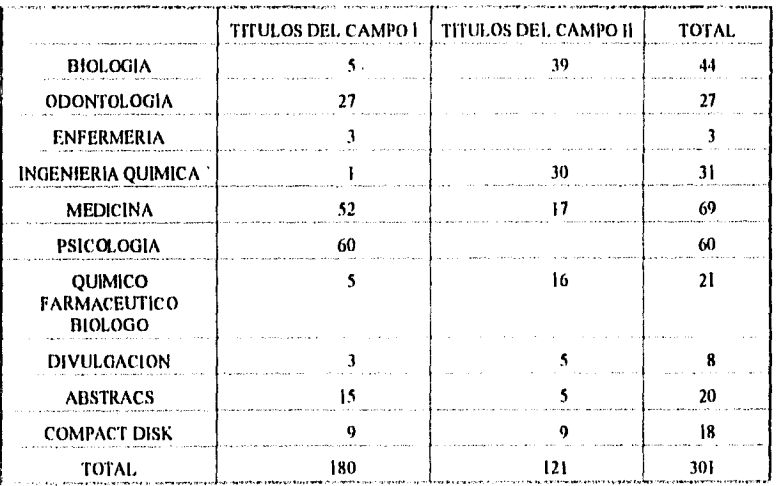

Observamos que entre lo propuesto originalmente para la creación de las ENEP y la realidad de la FES Zaragoza, hay una gran diferencia, donde sobresalen los siguientes aspectos:

- En la práctica, los departamentos operan con finalidades aisladas, insuficientes y en lugar de tender a la interdisciplinariedad, tienden a la especialización del área a la que pertenecen.
- La organización matricial propuesta propició una desintegración y desconcierto entre los estudiantes y los trabajadores. Además por motivos de trabajo y estudio individual no pudieron definir su ubicación dentro de un departamento, una carrera, o en varios de ellos.
- El contrato de profesores por horas o por servicios profesionales, dio como resultado una inestabilidad en el empleo que afecta directamente la relación docencia-investigación, ya que los profesores sólo se dedican a cumplir su compromiso docente.
- Debido a la movilidad del personal académico se afectó también la relación entre la teoría y la práctica, puesto que el investigador se dedica al conocimiento teórico, pero no hay oportunidad de su aplicación práctica.
- Este último punto influye en el apoyo de material hemerográfico, puesto que no hay secuencia en la investigación, lo que origina que la selección y adquisición de materiales se modifique año tras año.

66

**Apple Book Collection** 

# NOTAS

- I Barrón Tirado MC. Las ENEP dentro *de* la reforma educativa. En: Memorias *Primer Faro Académico Laboral ENEP;* 1978 Jul 26.28; Cuautitlán, Edo. de México: STUNAM, 198?:25,
- 2 Ramírez Liberio V. Nacimiento y estructura de las ENEP. En: *Alemanas Primar Foro Académico Laboral ENEP;* 1978 Jul 26.28; Cuatitlán, Edo. de México: STUNAM, I98?:25.
- 3 Elizondo Huerta A. la reforma educativa y las ENEP. En: *Alemanas Primar*  Foro Académico Laboral ENEP: 1978 Jul 26-28; Cuatitlán, Edo. de México: S'fUNAM, 198?:17.
- 4 Acerca de la problemática de las Escuelas Nacionales de Estudios Profesionales, En: *Alemanas Primer Furo :frodúni leo laboral ENEP; 1978*  tul 26.28; Cuatitlán, Edo. de México: STUNAM, 198?:28.
- 5 Elizondo Huerta A:17-18.
- 6 Granados Chapa MA:12.
- 7 *lhid.*

dà.

the property of the control of the control of the control of the control of the control of the control of the control of the control of the control of the control of the control of the control of the control of the control

- 8 Barrón Tirado MC.22.
- 9 Ramírez Liberio V:28.
- 10 Acerca de la problemática de las Escuelas Nacionales de Estudios Profesionales: 30,
- II Barrón Tirado MC:23.
- 12 Elizondo Huerta A:18.
- 13 Acerca de la problemática de las Escuelas Nacionales de Estudios Profesionales: 31.
- 14 UNAM. Acuerdo por el que cambia de denominación la Escuela Nacional de Estudios Profesionales Zaragoza (ENEP Zaragoza), por la *de* Facultad de Estudios Superiores Zaragoza. *Gacela !WAD* 1993;2748:5,
- 15 UNAM. Dirección General de Bibliotecas. *¿acacia Nacional de Estudios Profesionales: biblioteca.* México: UNAM, 1976:1
- 16 UNAM. Dirección General de Bibliotecas. Reglamento General del Sistema Bibliotecario de la Universidad Nacional Autónoma de México. Gaceto (iN.141 1990: Supl.

# EVALUACION BIBLIOMETRICA DE LAS PUBLICACIONES PERIODICAS

Dada la complejidad de los métodos seleccionados (Método de Cawkell y Factor de Impacto por Disciplina) para la evaluación de las publicaciones, en este capítulo se presenta la metodología, el juicio de relevancia, el análisis estadístico y los resultados para cada uno de los métodos y su comparación final,

En la última sección del capitulo se presenta la metodología propuesta, resultados y su análisis para el caso de una' publicación mexicana.

### 4.1 ANTECEDENTES

tà.

Patholic And

En la FES Zaragoza, el bibliotecario no toma iniciativas, la compra de publicaciones periódicas *se* realiza *con* base en las sugerencias de los profesores-investigadores, quienes proporcionan un listado con títulos que proponen para suscripción o para renovación.

Para evaluar a las publicaciones propuestas, nos basamos en el listado de títulos sugeridos en 1990, que **se** presenta a continuación:

*Arta Botánica Mexicana American Journal of Botany Anierican Naturalist Archives of Environnienial llealth Bioleehnology Bulletin* 

Botanical Reviese Canadian Journal of Botany Cancer Imniunology and Immunoterapy Chemical Engeeniering News Ecological Economics Environmental Policy and Law Environniental Resenrch Environmental Software European Journal Inimunology Forest Ecology and Management Global Environmental C'hange Ilortscience Journal of Cell Riology Journal of llorticultural Science Journal of Interpretation Journal of Soil and Water Conservation Journal of the American Society for Horticultura! Science Journal of Water Pollution Control Federation Mutation Research Nature Orchid Digest Orchid Review Plant Cell Plant Cell Reports Plant Cell Tissue and Organ Culture Plant Physiology Plan! Physiology and Diochemistry Planta Medica Proceedings of the National Arademy of Science of the USA Resource; Conservation & Recycling Science Scientia Horticulturas Tetrahedron: Waste Age Waste Management Waste Management Research Water Air Soil Pollution iVater and Waste Management

Además del título de la publicación, el listado incluye:

- Investigador(es) que la(s) solicita(n)
- Laboratorio donde trabaja el investigador
- Indica si es. suscripción o renovación.

1992年10月10日 1月1日 1月1日

Indica si es suscripción o renovación.

 $\mathcal{C}^{\mathcal{A}}$ 

De la lista propuesta por los investigadores elegimos aplicar el análisis en el área de botánica, ya que para el apoyo a esa área la solicitud de suscripción y renovación de títulos fue la más grande (20 títulos en total, 14 para renovación y 6 para suscripción).

Dentro del área de botánica se seleccionó para su análisis a las revistas *American Jaurnal of Botany* (publicación internacional) *y Acta Botánica Mexicana* (publicación regional) debido a que se solicitan sus suscripciones por parte de más de un investigador para el apoyo de la Investigación: **Estudio del potencial morfogénico de las inflorescencias de las palmas camedor (Chamaedora elegans** Mart), **In vitro.** 

Decidimos efectuar el análisis de las publicaciones propuestas para compra mediante la aplicación de la metodología de Cawkell y la metodología del Factor de Impacto por Disciplina propuesto por Hirst combinadas a su vez con la medición de la relevancia de los artículos, por los especialistas.

# 4.2 METODOLOGIA DE CAWKELL

La metodología de Cawkell<sup>l</sup> mencionada en un capítulo previo (pág. 38-39), consiste en la evaluación de publicaciones periódicas con el *Journal Citation Reports* en áreas temáticas específicas para determinar la importancia de las revistas no sólo del área de interés, sino también de las revistas de las áreas relacionadas.

70

Ĥ.

a las publicaciones periféricas. En nuestro caso se utilizó al American Journal of Botany y se procedió a la siguiente:

I. Se localizó en el Listado de Citas emitidas *(Citing Journal*  Listing) del JCR a la revista en estudio para determinar a que ,publicaciones le emitió citas y cuántas, se eliminó a las autocitas y sólo se consideró a las publicaciones que recibieron en total más de 100 citas.

## CITING JOURNAL LISTING

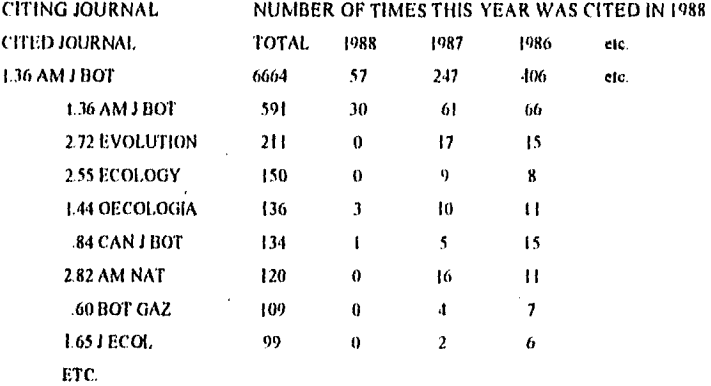

τĴ

- 2. Se revisó a cada una de las revistas que recibieron citas de American Journal of Botany para recabar las citas que cada una de ellas emitió a la revista en estudio.
- 3. Se localizó a la primera revista que recibió citas de American Journal of Botany (en este caso Evolution), para determinar a que publicaciones le emitió citas y cuantas veces.

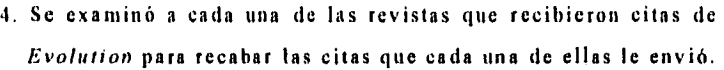

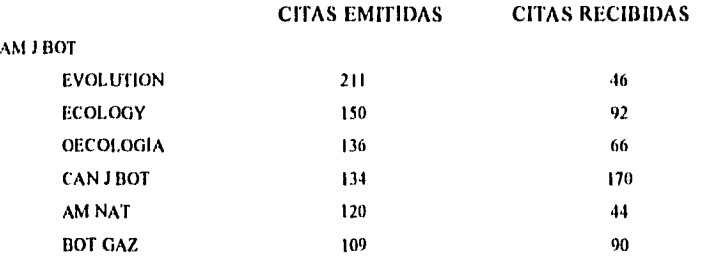

5. Se procedió de igual forma con cada una de las revistas del listado obtenido durante la revisión a American Journal of Botany, ellas fueron: Evolution, Ecology, Oecologia, Canadian Journal of Botany, American Naturalist y Botanical Gazette. En los casos que el número de citas emitidas fuera menos de 100 se consideró un número menor presentando como mínimo 3 títulos, en el caso de Botanical Gazerte aunque las citas emitidas fueron menores de 100 se tomaron en cuenta las que previamente habían sido citadas por los títulos revisados con anterioridad.

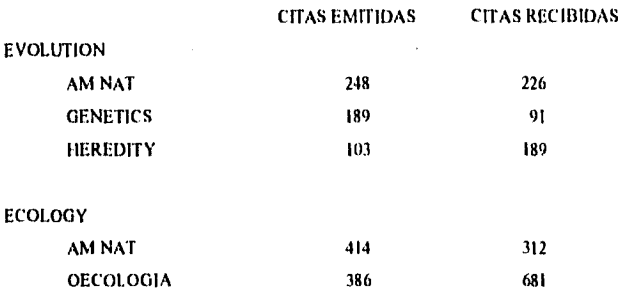

. 1

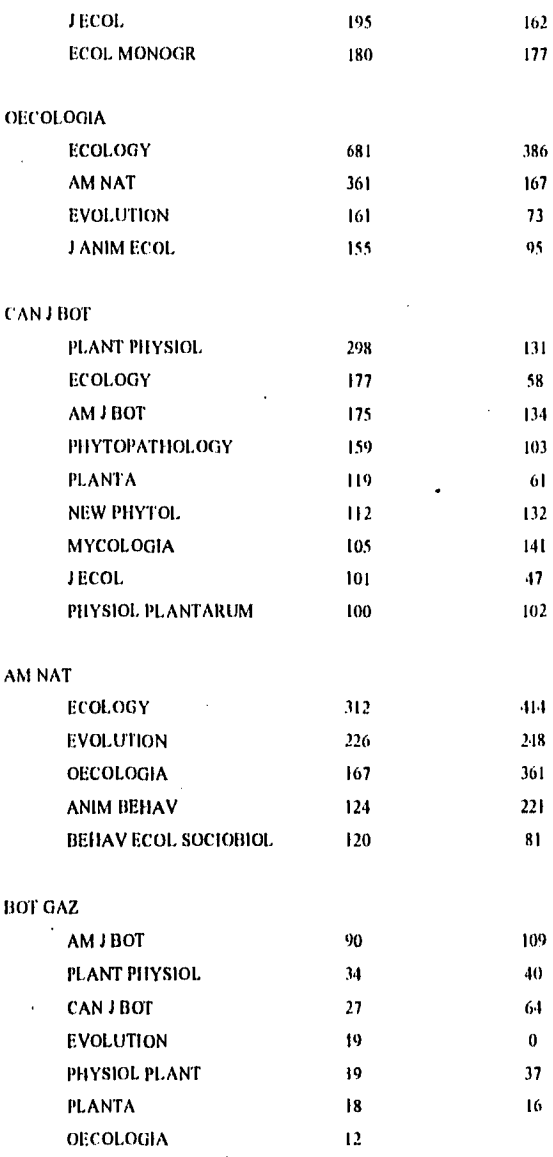

73

د کتاب معالی وی ب

돌란

 $\tau_{\rm{max}}^{\rm{max}}$  , i.e. ÷.  $\bar{\bar{z}}$ 

6. Se consideró el número minium y el número máximo de citas emitidas para establecer intervalos $<sup>2</sup>$  de 50 citas, con lo cual se</sup> determinaron 10 categorías:

CATEGORIA NO. DE CITAS

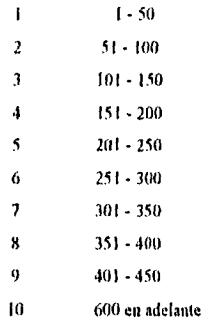

- 7. Con las categorías se estableció el grosor de las líneas que conectan las relaciones de dependencia entre las publicaciones.
- 8. Se elaboró un mapa de publicaciones periódicas para representar gráficamente su estructura en el área de botánica, de tal manera que en la parte central quedaron las publicaciones del núcleo con el mayor número de citas (como lo sugiere  $First<sup>3</sup>$ ) y en la zona exterior las publicaciones periféricas, aquellas que tienen el menor número de citas.

En la figura 4.1. puede observarse que la zona central del mapa puede parecer que contiene dos zonas independientes, por un lado destacan Ecology, American Naturalist y Oecología, por el otro American Journal of Botany, Canadian Journal af Botany y Botanical Gazette, y conectándolas Evolution.

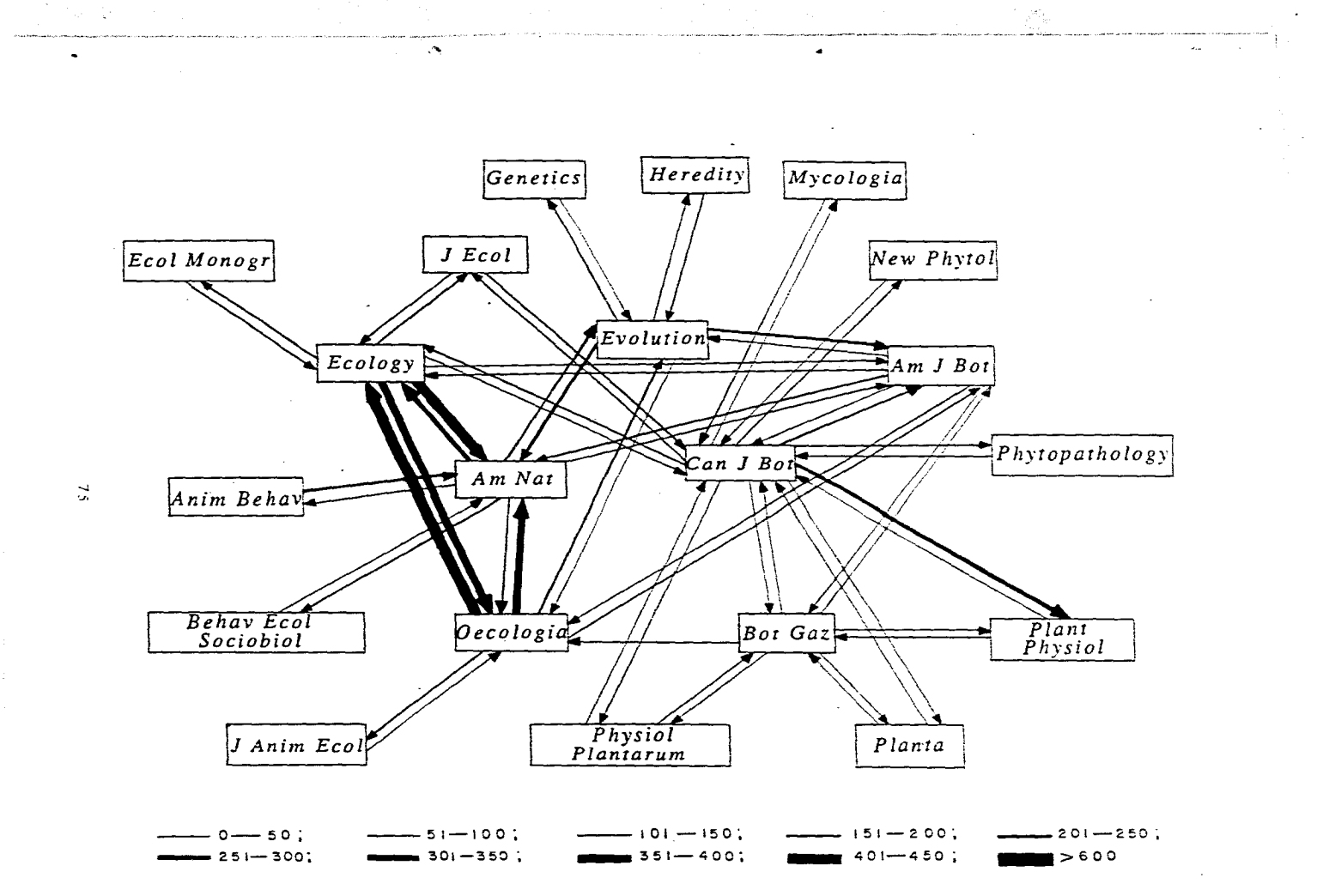

Figura **4.1.** Mapa de citas de las publicaciones (Títulos).

- 9. Para cada revista que está representada en el mapa, se consultó en la Lista de Categoria Temática *(Subject Category Listing)* del *.ICR* su área temática.
- 10. Se elaboró un mapa sustituyendo los títulos de las publicaciones por los temas que cubren (fig. 4.2.) En ella puede observarse claramente la separación de la zona central mencionada anteriormente, la razón se debe a que de un lado estan representadas publicaciones de Ecología y por el otro las de Botánica, conectadas por una revista que abarca a la Ecología, la Genética y la Herencia.
- I I. Se observó que las áreas temáticas no sólo fueron de Botánica, sino además de áreas relacionadas como Ecología, Micología, Herencia y Genética y Ciencias de la Conducta.
- 12. Con la identificación de los títulos importantes del área de botánica y los de las áreas relacionadas se procedió a someter sus artículos a una evaluación de relevancia, lo cual se describe en la siguiente sección.

# 4.2.1 RELEVANCIA

 $\ddot{\phantom{0}}$ 

 $\boldsymbol{r}$ 

 $\lambda$ 

Como se mencionó anteriormente la relevancia es la medida de efectividad en la relación usuario-documento y sólo puede determinarla el usuario. Para establecer la relevancia de los títulos importantes determinados mediante la metodología de Cawkell, en relación a las revistas se' efectuó lo siguiente:

1. Se recurrió al ULRICH'S para recabar los datos de cada uno de los títulos obtenidos.

ang pangangan sa Kabupatèn Suma

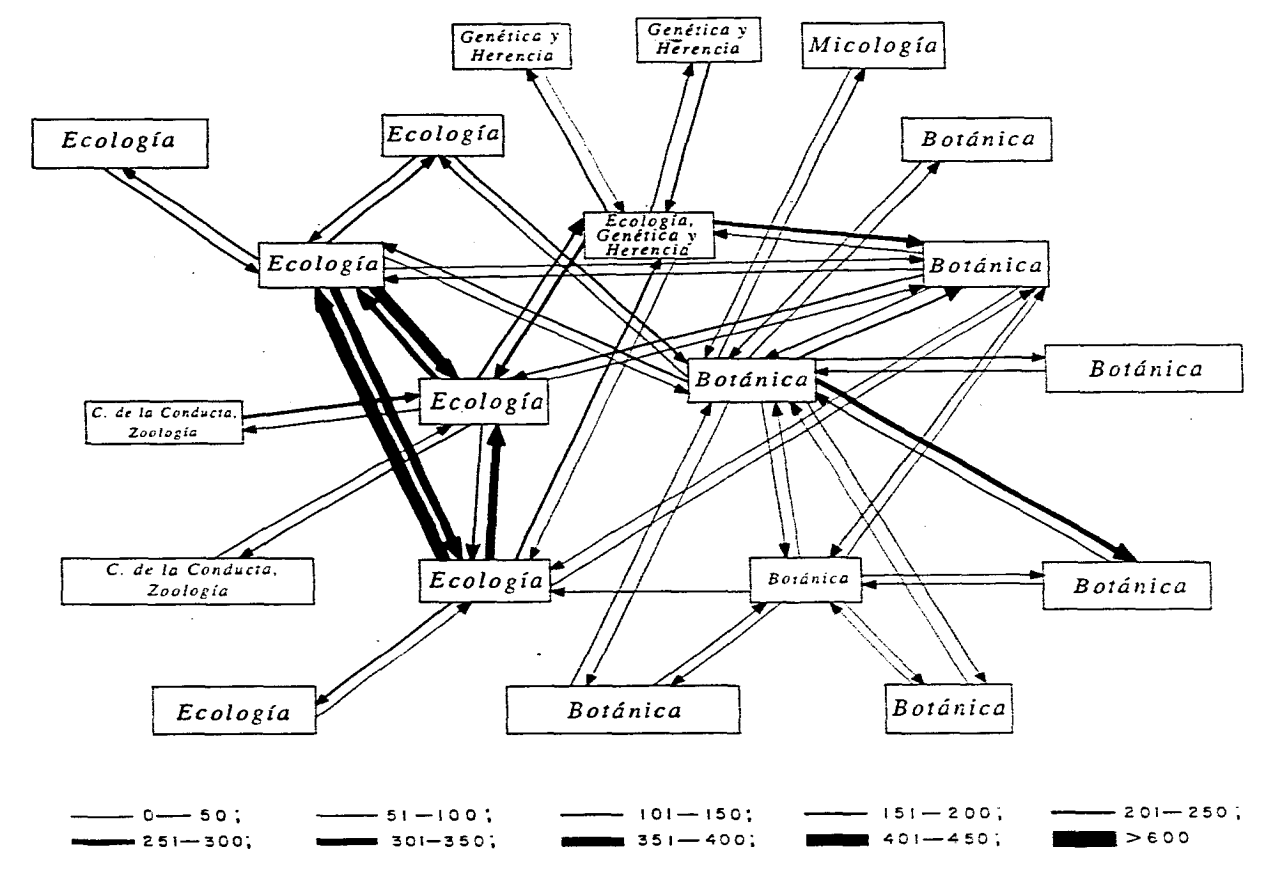

Figura 4.2. Mapa de citas de las publicaciones (Temas).

 $\cdot$ 

 $\mathbb{Z}$ 

#### AMERICAN JOURNAL 01 BOTANY

Arca: Botánica.

Pais: Estados Unidos.

Patrocinador: Botanical Society of America.

Editor Nels R. Lersten.

Periodicidad: Mensual.

Idioma: Inglés.

Cubierta por 36 indices.

Circulación: 5 000

Pubicada desde 1914.

ISSN 0002-9122

Precio de la suscripción: local \$145, para México \$155, en otro lugar \$170.

#### AMERICAN NATURALIST

Area: Ecología. Pais: Estados Unidos. Patrocinador: American Society of Naturalist. Editor: Mark Rausher. Periodicidad: Mensual. Idioma: Inglés. Cubierta por 31 indices. Circulación: 4 100. Publicada desde 1867. ISSN 0003.0147 Precio de la suscripción: individual S54, institucional \$145, para estudiantes 540.

#### BOTANICAL GAZETTE

áń,

Area: Botánica. País: Estados Unidos.

Patrocinador: University of Chicago.

Editores: Edward D. Garber y Manfred Ruddat.

Periodicidad: Trimestral.

Idioma: Inglés.

Cubierta por 28 indices.

Circulación: 1 500.

Publicada desde. 1875.

ISSN 0006-8071.

Titulo posterior. International Journal of Plant Sciences. Precio de la suscripción: individual \$42, institucional \$95, para estudiantes \$28.

### CANADIAN JOURNAL, OF BOTANY

Arca: Botánica; Pais: Canadá Patrocitiador: National Research Council of Canada. Editor: I.E.P. Taylor. Periodicidad: Mensual. Idioma: Inglés y Francés. *Cubierta por* 49 Indices. Circulación: 2 000. Publicada desde 1929. ISSN 0008.4026. Titulo paralelo: Revue Canadienne de Botanique.

Precio de la suscripción: local \$125, individual \$135, institucional \$316.

#### ECOLOGY

档

 $\epsilon, \Lambda$ 

æ

Área: Ecología.

Pais: Estados Unidos.

Patrocinador: Ecological Society of America.

Editor: Lee *N.* Millar.

Periodicidad: Bimensual.

Idioma: Inglés.

Cubierta por 38 Indices.

Circulación: 7 200.

Publicada desde 1920.

ISSN 0012.9658.

Precio de la suscripción: individual \$80, institucional \$150.

#### EVOLUTION

Area: Ecología; Genética y Hercneia. Pais: Estados Unidos. Patrocinador: Society for the Study of Evolution. Editor: Elliol B. Spiess. Periodicidad: 8 números por año. Idioma: Inglés.  $\boldsymbol{n}$ n,

Cubierta por 28 indices. Circulación: 3 000. Publicada *desde* 1947. ISSN 0014-3820. Precio de la suscripción: \$100.

#### OECOLOGIA

۰ŷ

新華

Asea: Fcologia Pais: Alemania. Patrocinador: International Association for Ecology. Editor: H. Reminert. Periodicidad; Trimestral, Idioma: Inglés, Francés y Alemán. Cubierta por 23 Indices, Publicada *desde* 1924, ISSN 00294549 Precio de la suscripción: SI 645

- 2. Se revisaron los diferentes catálagos de publicaciones para determinar en cuales bibliotecas estaban ubicadas las revistas.
- 3. Decidimos utilizar las tablas de contenido de cada revista para aplicar los juicios de relevancia con base en los títulos de los artículos, ya que un estudio previo<sup>4</sup> sobre la búsqueda de documentos relevantes basadado en los títulos, Grosh reportó que se recuperó el 92% de los documentos, ya que el título generalmente refleja el contenido del punto central del documento.

A su vez Buxton<sup>5</sup> revisó el contenido de información de los títulos de los artículos en diferentes áreas con base en la medición de las palabras sustantivas de los títulos y encontró una tendencia al aumento del contenido de información en los titulos de química y biología, y que en general un titulo extenso. contiene más palabras relacionadas con el asunto del artículo. Resnick<sup>6</sup> reportó que para la evaluación sobre relevancia no hay una diferencia significativa entre el uso de los resúmenes y los títulos de los artículos.

4. Se conjuntaron las tablas de contenido de cada publicación en un periodo de seis meses (octubre 1991 a marzo de 1992).

En relación a los profesores-investigadores se procedió a lo siguiente:

- 1. Se estableció un contacto con los solicitantes del *American*  Journal *of* Botany para contar con su ayuda en la aplicación de los juicios de relevancia.
- 2. Se elaboraron tres cuadernillos, los que fueron presentados a los investigadores que accedieron a ayudarnos (3 Investigadores). Los cuadernillos incluyeron:
- Una página de presentación en la cual se explica el propósito del. estudio, se solicita su ayuda para leer los titulas de los articulas y su calificación para cada uno de ellos, para los cual se les presentaron las siguientes claves de calificación:

F Ya cuento con una fotocopia del artículo

- R Me interesa leer el resumen del articulo
- 1 El artículo me resulta de interés
- N El artículo no me parece interesante
- e Las tablas de contenido de las publicaciones sin ningún dato identificador, de tal manera que los investigadores no conocieron a que revista pertenecía cada una de las tablas do contenido, con esto se trataron de eliminar juicios preconcebidos.

3. Se presentaron los cuadernillos a los investigadores con un lapso intermedio de dos semanas entre cada uno. Las tablas de contenido se distribuyeron de la siguiente manera:

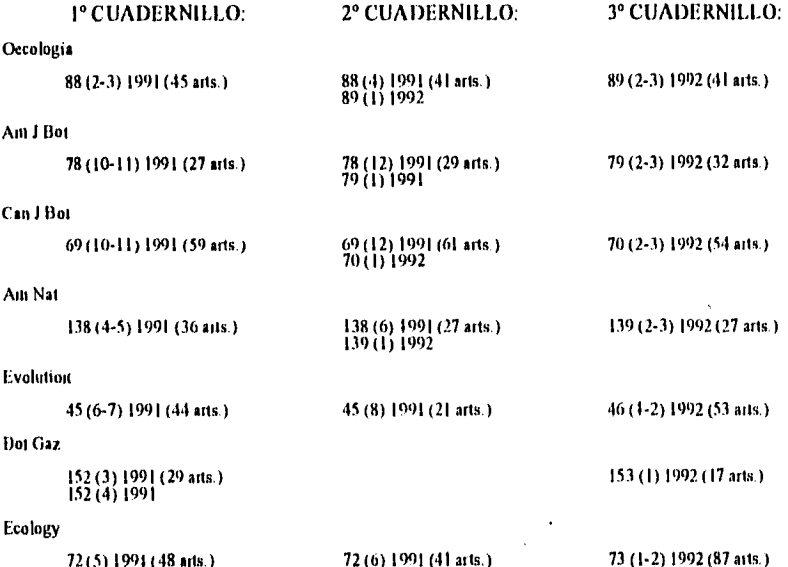

- 4. Se recuperaron los cuadernillos calificados y se procedió a sumar los artículos con base en cada una de las calificaciones mencionadas.
- 5. Se obtuvieron los resultados que se presentan en el cuadro 4.1.

# 4.2.2 ANALISIS ESTADISTICO

49)

Como podemos observar, al comparar los resultados de los artículos de interés en las diferentes calificaciones de los especialistas,

Cuadro 4.1. Número de articulos relevantes determinados por los investigadores, tomados de las revistas seleccionadas según la metodología de Cawkell.

ŧ.

ł.

畫

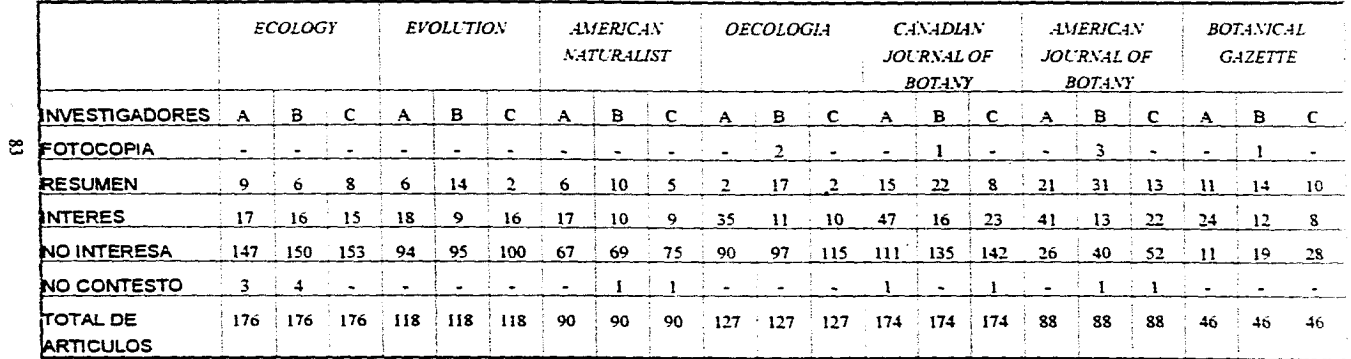

hay una gran variación tanto en el número de artículos publicados en cada una de las revistas como en los juicios de cada uno de los investigadores, por ello decidimos estudiar los resultados obtenidos mediante un análisis de varianza por bloques

La varianza por bloques descompone la variabilidad del total en

- la debida a los bloques,
- la debida a las poblaciones o tratamientos bajo estudio y,
- la debida al error o variabilidad no explicada por los conceptos anteriores.

La comparación de variabilidad se hace evaluando el valor de Feal, el cual mide la discrepancia que existe entre los datos y la hipótesis planteada: si las variabilidades que se comparan resultan ser iguales, se considera que la variación de los promedios de las muestras de las poblaciones que se comparan es semejante a la variabilidad interna de cada una de las poblaciones y no se considera como significativa, esto es, no se rechaza la hipótesis nula:

 $11 = 12 = ... = 11k$ 

El objetivo del análisis de varianza con bloques es comparar los promedios de las poblaciones o procedimientos estudiados, pero se introducen los bloques para hacer más preciso el estudio, En este caso determinamos comparar los artículos relevantes de las revistas (tratamientos o poblaciones) e introdujimos a los investigadores (bloques) para hacer más preciso el estudio.

Para efectuar dicho análisis, dado que el número de artículos publicados por cada revista varía de una a otra en el mismo periodo, decidimos utilizar los porcentajes para cada una de las calificaciones, y no los valores numéricos

El estudio de los resultados se efectuó como se describe:

- I. Para cada revista se consideró el total de artículos publicados por la revista como el 100%, para cada calificación se determinó el número de artículos, se multiplicó por 100 y se dividió ente el número total de artículos de cada revista para obtener el porcentaje correspondiente a cada calificación.
- 2. Se efectuó lo mismo con cada título para cada investigador.
- 3. Para facilitar la aplicación del análisis de varianza, se consideró la tabla de datos para comparación de k poblaciones usando b bloques:

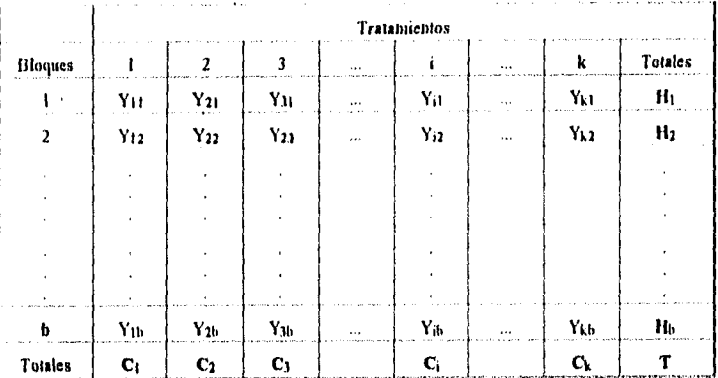

En donde:

χÝη

13

ۇ. ب

- k es el número de poblaciones o tratamientos (es decir, las columnas, en nuestro caso representan las revistas),
- b es el número de bloques (las filas, que representan investigadores),
- 1112...11b denotan los totales de cada fila, este es, los totales de los diferentes bloques,

Cr, C2...Ck señalan los totales de cada una de las columnas de cada una *de* las poblaciones o tratamientos bajo estudio, y T es el gran total.

4. Se sustituyeron los valores asignados por los investigadores para la calificación de los artículos de resumen.\*

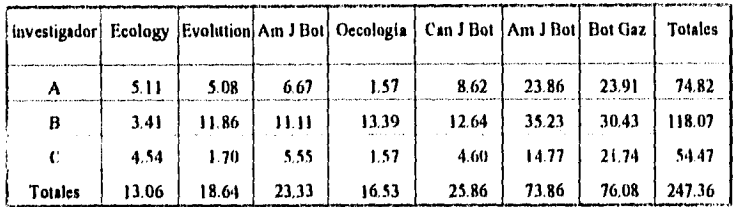

Las columnas representan revistas.

Las filas representan investigadores.

5. Se consideró el cuadro de Análisis de varianza con bloques para aplicarlo al estudio de nuestros datos; dicho análisis considera:

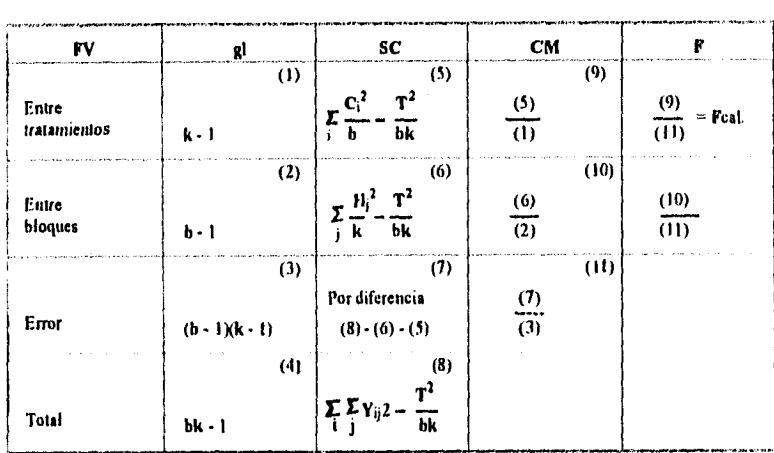

.No se consideró a loa aniculos con la calificación de fotocopia debido a que sólo so contó con dos datos de un investigador.

标

the South

Donde:

FV son los factores de variabilidad que se estudian,

gl son los grados de libertad.

SC son las sumas de los cuadrados,

CM son los promedios de los cuadrados o cuadrados medios de cada uno de los factores de variabilidad,

F es el factor de variación,

k son los tratamientos, y

b son los bloques.

ŧa

Los cálculos para llegar a obtener estas medidas de variabilidad son los siguientes:

Para determinar los grados de libertad (gl) entre los tratamientos se considera el número de tratamientos menos uno: k-1.

Los gl entre bloques se determinan al considerar el número de bloques menos uno; b-1.

Para los gl del error se multiplican los gl entre tratamientos por  $\log$  gl entre bloques:  $(b-1)(k-1)$ .

Los gl del total se obtienen al multiplicar el número de bloques por el número de tratamientos y se les resta uno: bk-I

Para obtener las SM se requiere la cantidad denominada Factor de correción (FC), que es el gran total elevado al cuadrado y dividido entre el número total de tratamientos por el número de bloques:

### T' **bk**

Para obtener la SC entre tratamientos o las poblaciones que se quieren comparar, se calculan los totales de cada uno de los tratamientos, se elevan al cuadrado, se suman, y sus sumas se dividen entre el número de tratamientos que integran a cada uno de los totales,

que en este caso es igual al número de bloques, a esta expresión se le resta el factor de corrección:

$$
\sum_{i} \frac{C_i 2}{b} = \frac{T^2}{bk}
$$

Para determinar la SC entre bloques se obtienen los totales de los tratamientos para cada uno de los bloques, se elevan al cuadrado, se suman todos ellos, se dividen entre el número de tratamientos que integran cada uno de esos totales, y al resultado se les resta el factor de corrección:

$$
\sum_j \frac{H_j 2}{k} - \frac{T^2}{bk}
$$

Para obtener la suma de los cuadrados medios total (SC Total), se eleva al cuadrado cada una de las observaciones simples que se tienen, se suman estos cuadrados y se les resta el factor de corrección:

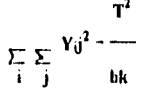

La suma de los cuadrados atribuibles al error (SC Error), también conocida como suma de cuadrados residual, se obtiene por diferencia. Esto es, a la suma de los cuadrados del total se les resta la suma de los cuadrados atribuibles a los bloques y la suma de los cuadrados entre poblaciones o tratamientos: (8)-(6)-(5).

T)

Para obtener las cuadrados medios de los tratamientos (CM entre **tratamientos),** se divide la SC de los tratamientos (5) entre los grados de libertad de los tratamientos (I).

l'ara determinar los cuadrados medios de los bloques (CM **entre bloques),** se divide la SC de los bloques (6) entre los grados de libertad de los bloques (2).

Los CM del error se obtienen al dividir la SC del error (7) entre los grados de libertad del error (3).

Para determinar el valor de F se dividen los CM de los tratamientos (9) entre los CM del error (11).

6, Con base en el cuadro de análisis de varianza con bloques (pág. 86), se elaboró el cuadro de análisis para los datos de los artículos de resumen mostrados anteriormente (pág. 86), y se obtuvieron los siguientes resultados:

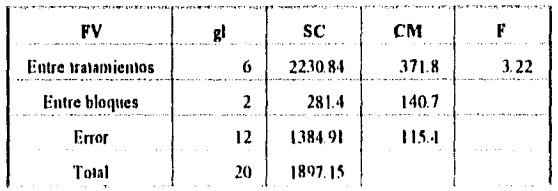

- 7. La F calculada (Feal) se compara con la F de tablas<sup>\*</sup>, con base en que si la Peal es igual o menor que la E de tablas se acepta la hipótesis nula:  $\mu_1 = \mu_2 = \ldots = \mu_k$ .
- 8. Para determinar la F de tablas se consultó la tabla de Valores de F al 0.05 de significancia, se localizó en las columnas los grados de libertad de los tratamientos (k-I) y en las filas los grados de libertad del error (b-I)(k-1), si la F calculada es menor o igual a la E de tablas, indica que no hay diferencias significativas entre los resultados de los tratamientos en estudio..

En nuestro estudio, la Peal fue de 3.2 y la E de tablas (al 9 5 %) es de 3.0, por lo tanto hay diferencia significativa entre los promedios y se rechaza la hipótesis nula:  $\mu_1 = \mu_2 = ... = \mu_k$ . I' de tablas, seo tablas estadisticas estándar que generalmente apetecen en el apéndice **do los libros** de estadistica.

9. Para investigar entre que pares de tratamientos o poblaciones hay diferencia significativa, en nuestro caso revistas, se aplicó la prueba de Tukey, que es el valor de la diferencia mínima<br>significativa honesta (DMSH), enya fórmula es:<br>DMSH =  $Q_{7,12}^{0.05}$   $\frac{\sqrt{CM error}}{n}$ significativa honesta (DMSH), cuya fórmula es:

$$
DMSH = Q_{7,12}^{0.05} \sqrt{\frac{CM error}{n}}
$$

Donde:

Q es el valor de las tablas de rangos estandarizados al 5% para comparar  $p = 7$  promedios de las diferentes poblaciones analizadas (revistas) y con 12 gl para el error,

CM error son los cuadrados medios del error, y

n es el número de tratamientos, que es igual al número de pro**medios.** 

10. Se sustituyeron los valores de nuestro caso en la fórmula de la Prueba de Tukey:

$$
DMSH = (4.95) \sqrt{\frac{115.40}{7}} = (4.95) 0.58 = 2.87
$$

Esto significa que para considerar que 2 promedios son significativamente distintos deben tener una diferencia mínima de 2.87.

I. Para obtener los promedios de cada tratamiento se dividió el total del tratamiento entre el número de bloques.

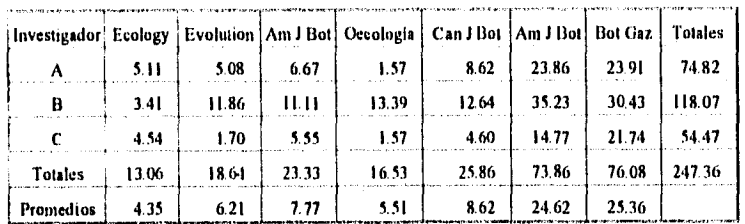

12. Se ordenaron los promedios de los artículos de interés para cada revista. Para ello se numeraron los títulos; los grupos de igualdad están determinados por letras.

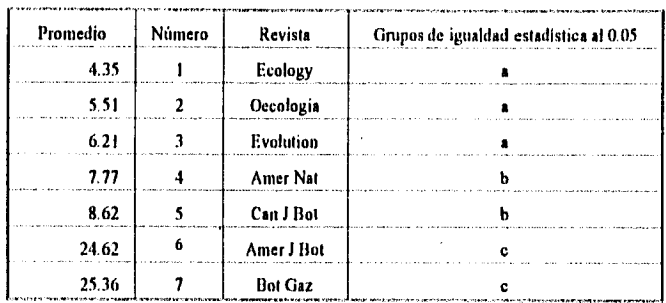

Como 5.51 - 4.35 = 1.16 < DMSH = 2.87 se concluye  $\mu_2 = \mu_1$ Como 6.21 - 5.51 = 1.86 < DMSH = 2.87 se concluye  $\mu_3 = \mu_2$ Como 6.21 - 4.35 = 0.7 < DMSH = 2.87 se concluye  $\mu_3 = \mu_1$ Como 7.77 - 6.21 = 1.56 < DMSH = 2.87 se concluyo  $\mu_4 = \mu_3$ Como 7.77 - 5.51 = 2.26 < DMSH = 2.87 se concluve  $\mu_4$  =  $\mu_2$ Como 7.77 - 4.35 = 3.42 > DMSH = 2.87 se concluye  $\mu_4$  >  $\mu_1$ Como 8.62 - 7.77 = 0.85 < DMSH = 2.87 se concluye  $\mu_5 = \mu_4$ Como 8.62 - 6.21 = 2.41 < DMSH = 2.87 se concluve us = 113 Como 8.62 - 5.51 = 3.11 > DMSH = 2.87 se concluye  $\mu_5$  >  $\mu_2$ Como 8.62 - 4.35 = 4.27 > DMSH = 2.87 se concluve  $\mu_5$  >  $\mu_1$ Como 24.62 - 8.62 = 16 > DMSH = 2.87 se concluye  $\mu_6$  >  $\mu_5$ Como 24.62 - 7.77 = 16.85 > DMSH = 2.87 se concluye  $\mu_6$  >  $\mu_4$ Como 24.62 - 6.21 = 18.41 > DMSH = 2.87 so concluye  $\mu_6$  >  $\mu_3$ Como 24.62 - 5.51 = 19.11 > DMSH = 2.87 se concluye  $\mu_6$  >  $\mu_2$ Como 24.62 - 4.35 = 20.27 > DMSH = 2.87 se concluye  $\mu_6$  >  $\mu_1$ Como 25.36 - 24.62 = 0.74 < DMSH = 2.87 se concluye  $\mu_7$  =  $\mu_6$ Como 25.36 - 8.62 = 16.74 > DMSH = 2.87 so concluye  $\mu$ 7 >  $\mu$ 5 Como 25.36 - 7.77 = 17.59 > DMSH = 2.87 se concluye  $\mu$ 7 >  $\mu$ 4 Como 25.36 - 6.21 = 19.15 > DMSH = 2.87 so concluye  $\mu$ 7 >  $\mu$ 3 Como 25.36 - 5.51 = 19.85 > DMSH = 2.87 se concluye  $\mu$ 7 >  $\mu$ 2 Como 25.36 - 4.35 = 21.01 < DMSH = 2.87 se concluye  $\mu$ 7 >  $\mu$ 1

rβ

Estos resultados se señalan a la derecha de las revistas, asociando letras minúsculas para formar grupos de aquellas revistas que son iguales estadísticamente. Resulta que las revistas del grupo e, contienen más artículos de relevancia para los investigadores, sin influencia del número de artículos publicados por cada una de las revistas.

13. Con lo que respecta a los resultados de los artículos de interés, para su análisis estadístico se procedió de la misma manera, es decir, se elaboró un cuadro de concentración de datos de los artículos de interés para cada revista.

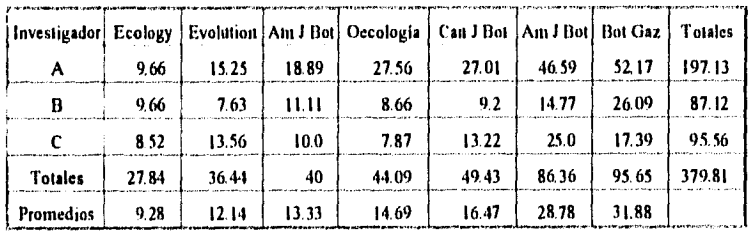

14. El cuadro de Análisis de varianza con bloques para los artículos de interés quedó como signe:

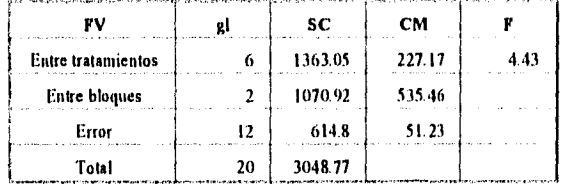

 $\mathbf{A}$ 

La Fest fue de 4.43 y la F de tablas (al 95%) es de 3,0, por lo tanto hay diferencia significativa entre los promedios y se rechaza la hipótesis nula:  $\mu_1 = \mu_2 = \ldots = \mu_k$ .

15. Se aplicó la prueba de Tukey para determinar en que pares de revistas existe diferencia significativa:

$$
DMSH = (4.95) \sqrt{\frac{51.53}{7}} = (4.95) 2.70 = 13.36
$$

Esto indica que para considerar que dos promedios son significativamente distintos deben tener una diferencia mínima de 13,36,

• 16. El orden de los promedios de los artículos de interés para cada revista fue:

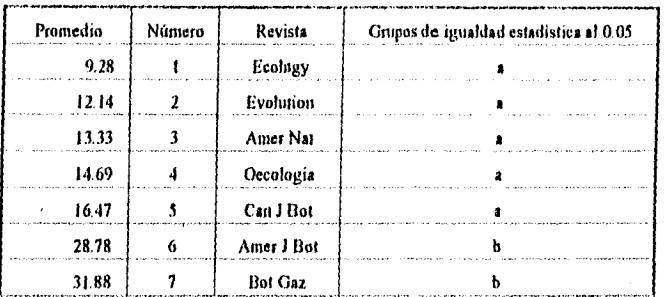

Como 12.14 - 9.28 = 2.86 < DMSH = 13.36 se concluye  $\mu_2 = \mu_1$ Como 13.33 - 12.14 = 1.19 < DMSH = 13.36 so concluye  $\mu_3$  =  $\mu_2$ Como 13.33 - 9.28 = 4.05 < DMSH = 13.36 se concluye  $\mu_3 = \mu_1$ Como 14.69 - 13.33 = 1.36 < DMSH = 13.36 se concluye  $\mu_4 = \mu_3$ Como 14.69 - 12.14 = 2.55 < DMSH = 13.36 se concluye  $\mu_4 = \mu_2$ Como 14.69 - 9.28 = 5.41 < DMSH = 13.36 se concluye  $\mu_4 = \mu_1$ Como 16,47 - 14.69 = 1.78 < DMSH = 13.36 se concluye  $\mu_5$  =  $\mu_4$ Como 16.47 - 13.33 = 3.14 < DMSH = 13.36 so concluye  $\mu_5 = \mu_3$ Como 16.47 - 12.14 = 4.33 < DMSH = 13.36 se concluye  $\mu_5$  =  $\mu_2$ Como 16.47 - 9.28 = 7.19 < DMSH = 13.36 se concluye  $\mu_5 = \mu_1$ Como 28.78 • 16.47 = 12.31 < DMSH = 13.36 se concluye  $\mu_6 = \mu_5$ Como 28.78 - 14.69 = 14.09 > DMSH = 13.36 se concluye  $p_6 > p_4$ Como 28.78 - 13.33 = 15.45 > DMSH = 13.36 se concluye  $\mu_6$  >  $\mu_3$ Como 28.78 - 12.14 = 16.64 > DMSH = 13.36 se concluye  $\mu_6$  >  $\mu_2$ Como 28.78 • 9.28 = 19.05 > DMSH = 13.36 se concluye  $\mu_6$  >  $\mu_1$ Como 31.88 - 28.78  $\approx$  3.1  $\leq$  DMSH  $\approx$  13.36 se concluve u7  $\approx$  p6. Como 31.88 - 16.47 = 15.41 > DMSH = 13.36 so concluye  $\mu_7$  >  $\mu_8$ Como 31.88 - 14.69 = 17.19 > DMSH = 13.36 se concluye  $\mu_7$  >  $\mu_4$ Como 31.88 - 13.33 = 18.55 > DMSH = 13.36 se concluye  $\mu$ 7 >  $\mu$ 3 Como 31.88 - 12.14 = 19.74 > DMSH = 13.36 se concluye  $\mu$ 7 >  $\mu$ <sub>2</sub> Como 31.88 - 9.28 = 22.6 > DMSH = 13.36 se concluye  $\mu_7 > \mu_1$
Estos resultados se señalan a la derecha de las revistas, asociando letras minúsculas comunes a aquellos grupos que son iguales estadísticamente. Resulta que las dos últimas revistas contienen más artículos de interés para los investigadores, sin influencia del número de artículos publicados por cada revista.

17. Se decidió realizar también el análisis para el número total de artículos de relevancia en sus diferentes calificaciones, es decir, los artículos de fotocopia, de resumen y de interés, de tal manera que pudiera determinarse que porcentaje de artículos fueron calificados como relevantes para cada revista y obtener resultados totales.

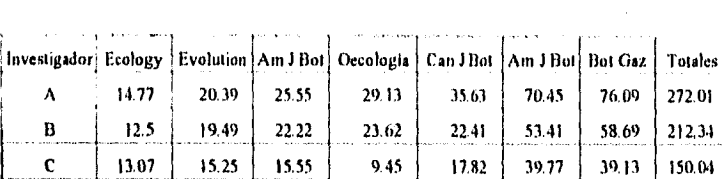

Totales  $\frac{1}{1}$  40.34  $\frac{1}{1}$  55.13  $\frac{1}{1}$  63.32  $\frac{1}{1}$  62.2  $\frac{1}{1}$  75.86  $\frac{1}{1}$  163.63  $\frac{1}{1}$  173.91  $\frac{1}{1}$  634.39

Promedios 13.44 18.37 21.10 20.73 25.28 54.54 57.97

18. El cuadro de concentración de datos quedo como sigue:

19. La Feel para los artículos relevantes, incluyendo las diferentes calificaciones fue:

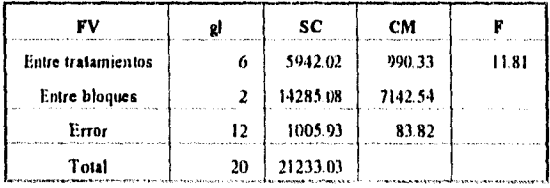

La Fcal fue de 11.81 y la F de tablas (al 95%) es de 3.0, por lo tanto, hay diferencia significativa entre los promedios y se rechaza la hipóteis nula:  $\mu_1 = \mu_2 = \ldots = \mu_k$ 

20, Se aplicó la prueba de Tukey para determinar entre que pares de revistas existe diferencia significativa:

$$
DMSH = (4.95) \sqrt{\frac{83.82}{7}} = (4.95) 3.46 = 17.12
$$

Esto indica que para considerar que dos promedios son significativamente distintos deben tener una diferencia mínima de 17.12.

21. El orden de los promedios de los articulos relevantes para cada revista fue:

| Promedio | Número | Revista        | Grupos de igualdad estadística al 0.05 |  |  |
|----------|--------|----------------|----------------------------------------|--|--|
| 13.44    |        | Ecology        |                                        |  |  |
| 18.37    |        | Evolution      |                                        |  |  |
| 20.73    |        | Oecologia      |                                        |  |  |
| 21.10    |        | Amer Nat       |                                        |  |  |
| 25.28    |        | Can J Bot      |                                        |  |  |
| 54.54    |        | Amer J Bot     |                                        |  |  |
| 57.97    |        | <b>Bot Gaz</b> |                                        |  |  |

Como 18.37 - 13.44 = 4.93 < DMSH = 17.12 se concluye  $\mu_2 = \mu_1$ Como 20.73 - 18.37 = 2.36 < DMSH = 17.12 se concluye  $\mu_3 = \mu_2$ Como 20.73 - 13.44 = 7.29 < DMSH = 17.12 se concluye  $\mu_3 = \mu_1$ Como 21.10 - 20.73 = 0.37 < DMSH = 17.12 se concluye  $\mu_4$  =  $\mu_3$ Como 21.10 - 18.37 = 2.73 < DMSH = 17.12 se concluye  $\mu_4$  =  $\mu_2$ Como 21.10 - 13.44  $\approx$  7.66  $\sim$  DMSH  $\approx$  17.12 so concluye  $\mu$ 4 =  $\mu$ 1 Como 25.28 - 21.10 =  $4.18 <$  DMSH = 17.12 se concluye  $\mu_5 = \mu_4$ Como 25.28 - 20.73 =  $4.55 <$  DMSH = 17.12 se concluye  $\mu_5 = \mu_3$ Como 25.28 - 18.37 = 6.91 < DMSH = 17.12 so concluye  $\mu_5 = \mu_2$ Como 25.28 - 13.44 = 11.84 < DMSH = 17.12 se concluye  $\mu_5 = \mu_1$ Como 54.54 - 25.28 = 29.26 > DMSH = 17.12 se concluye  $\mu_6$  >  $\mu_5$ Como 54.54 - 21.10 = 33.44 > DMSH = 17.12 se concluye  $\mu_6$  >  $\mu_4$ 

95

'n.

Como 54.54 - 20.73 = 33.81 > DMSH = 17.12 se concluye  $\mu_6$  >  $\mu_3$ Como 54.54 - 18.37 = 36.17 > DMSH = 17.12 se concluye  $\mu_6$  >  $\mu_2$ Como 54.54 - 13.44 = 41.1 > DMSH = 17.12 se concluye  $\mu_6$  >  $\mu_1$ Como 57.97 - 54.54 = 3.43 < DMSH = 17.12 se concluye  $\mu_7$  =  $\mu_6$ Como 57.97 - 25.28 = 32.69 > DMSH = 17.12 se concluye  $\mu_7$  >  $\mu_5$ Como 57.97 - 21.10 = 36.87 > DMSH = 17.12 se concluye  $\mu$ 7 >  $\mu$ 4 Como 57.97 - 20.73 = 37.24 > DMSH = 17.12 se concluye  $\mu$ 7 >  $\mu$ 3 Como 57.97 - 18.37 = 39.6 > DMSH = 17.12 se concluye  $\mu$ 7 >  $\mu$ 2 Como 57.97 - 13.44 = 44.53 < DMSH = 17.12 se concluye  $\mu_7 > \mu_1$ 

Estos resultados se señalan a la derecha de las revistas, asociando letras minúsculas comunes a aquellos grupos que son iguales estadísticamente, Resulta que las dos últimas revistas contienen más artículos de interés para los investigadores, sin influencia del número de artículos publicados por cada revista.

## 4.3 METODOLOGIA DE HiRsT

En su metodología, Hirst<sup>7</sup> (pág. 29-40) propone que puede efectuarse una evaluación de las publicaciones periódicas al establecer el Factor de Impacto por Disciplina (FID). Este FID representa una medición del *número* relativo *de* veces que un articulo dado se cita en la literatura de la especialidad.

Decidimos construir una aproximación a un listado nuclear para calcular un FID, para ello requeríamos conocer el título de una revista relevante para el campo de estudio. En nuestro caso iniciamos con la *American Journal al aatany, y* procedimos a lo siguiente:

- I. Se estableció el área temática del An► J Bol con base en el Listado de Categorías Temáticas del JCR, en este caso correspondió a botánica.
- 2. Se localizó a todas las revistas de botánica cubiertas por el JCR (conjunto C), para ello se recurrió al Paquete de revistas por categoría temática clasificadas por el Factor de Impacto (121 revistas en total en el caso de botánica):

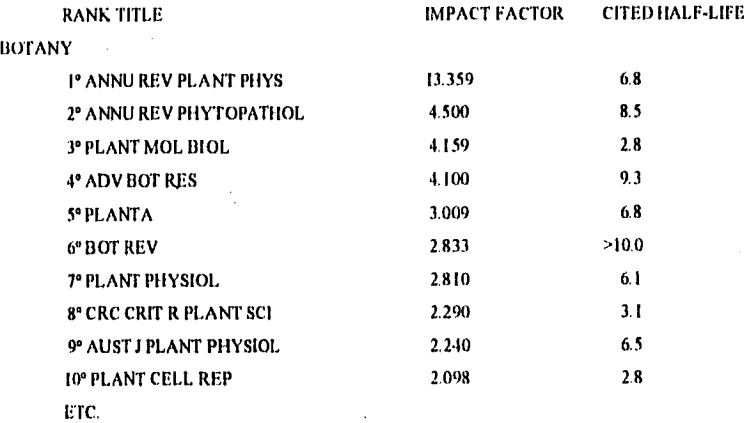

3. Se determinó que el periodo de estudio para el número de veces que fueron citadas las publicaciones C fuera de 1987 a 1988.

- 1

料

4. Se recabaron los datos sobre el número de citas que se emitieron hacia las publicaciones del conjunto C. para ello se recurrió al Listado de publicaciones emisoras de citas. Se eliminaron las autocitas.

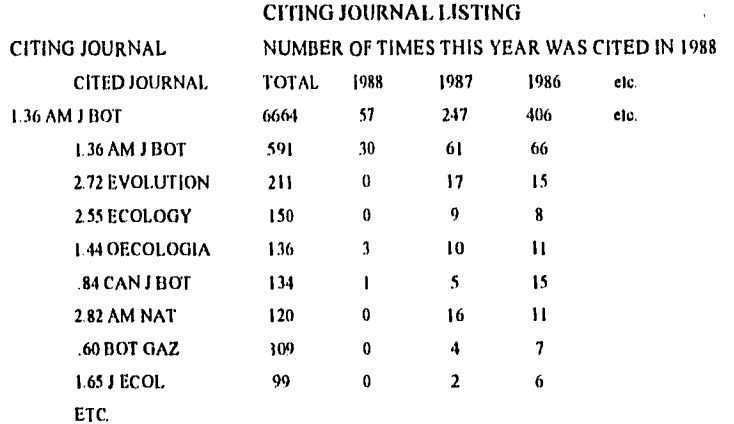

**5. Se determinó que el periodo de estudio para el número de artículos comprendiera de 1985 a 1988.** 

**6, Se recurrió al Paquete de Publicaciones por orden alfabético de 1987 y 1988 para fijar el número de artículos publicados por cada revista del conjunto C.** 

## **JOURNAL IN ALPHABETICAL ORDER**

Ĵ

لدان فرحمها والمهاوي في

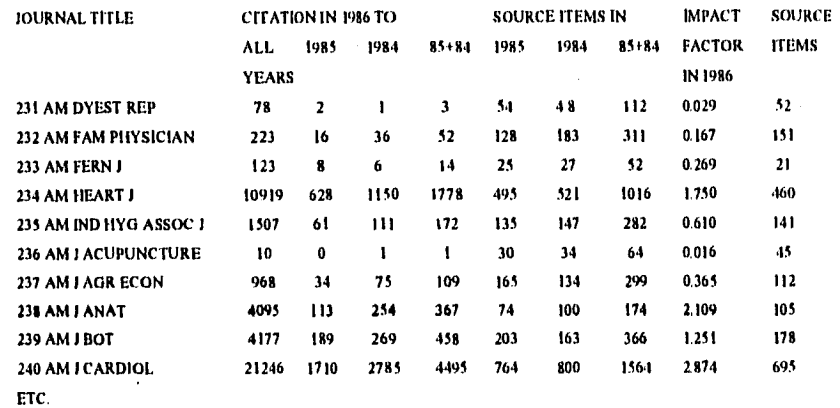

7. Con este procedimiento se eliminaron 47 revistas del listado original por carecer de datos sobre el número de artículos publicados y/o por no haber recibido citas del grupo C, por ser revistas nuevas o canceladas y no estaban cubiertas por el JCR. 8., Con los datos recuperados, se aplicó la fórmula del Factor de Impacto por Disciplina

$$
\text{FID} = \frac{\text{nc}}{\text{ns}}
$$

Donde:

an<br>Manazartan Sungai (1999)

nc es el número de artículos publicados por la revista J en el periodo de 1985-1988.

**ns** es el número de citas recibidas por la revista **.1** en el periodo de 1987-1988.

9. Con base en esta fórmula se calculó el FID para la primera revista del grupo C.

$$
FID AM J BOT = \frac{102}{766} = 0.1331
$$

10. Se calculó el FID para cada revista del conjunto C.

11. Se elaboró un listado de las publicaciones periódicas de botánica clasificadas por el FID, se consideró el número mínimo y el número máximo para establecer intervalos (en este caso nuestro número más alto fue 1.2467 con una diferencia de 0.3753 con el segundo, de tal manera que dentro de los intervalos quedaban agrupadas la mayorla de los títulos, por lo cual se optó por considerar al segundo FID como el más alto 0.8714).

Se establecieron 8 intervalos con una variación de 0.10765 para representarlos gráficamente. los intervalos fueron:

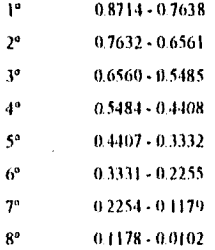

 $\mu^2\phi$ 

κź

See Sund

12. Las publicaciones del área de botánica clasificadas por el FID quedaron como sigue:

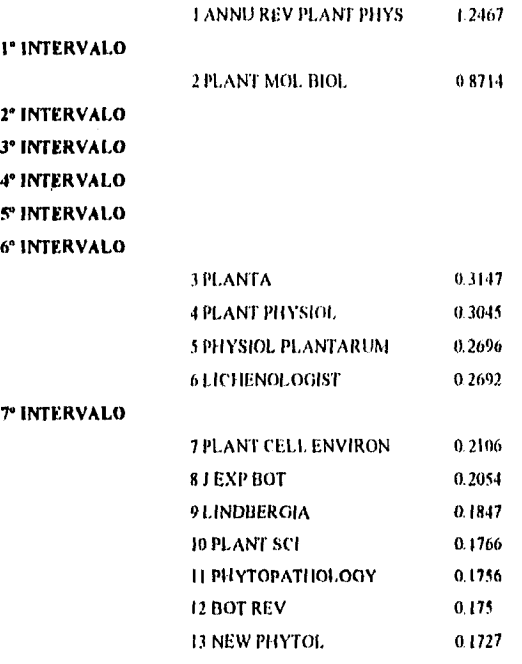

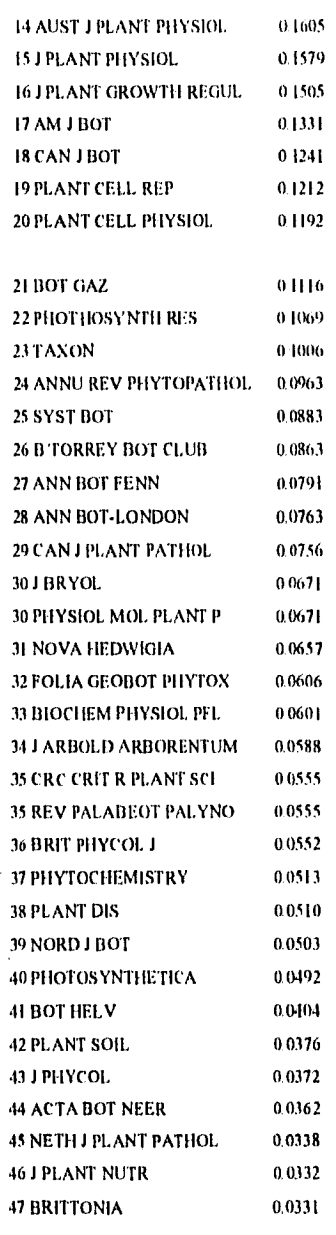

8" INTERVALO

101

Йò.

 $e^{\frac{1}{2}}$ 

اه ک

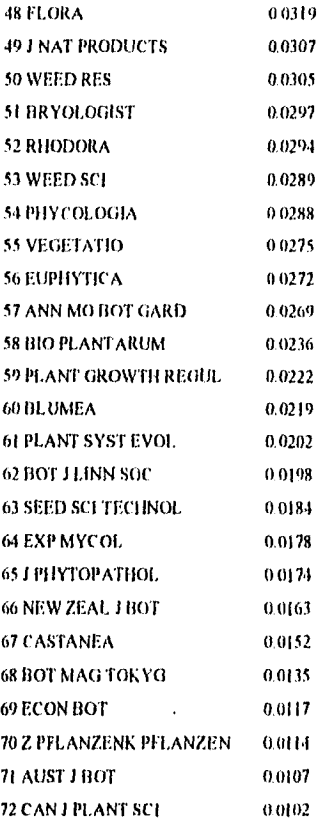

13. Con las publicaciones clasificadas por los intervalos se procedió a elaborar un mapa quedando las publicaciones con los l'ID más altos en el centro (Fig. 4.3.).

Ħ

had

14. Con las publicaciones comprendidas en los dos primeros intervalos se procedió a someter sus artículos a un juicio de relevancia.

102

 $\mathbb{E} \left[ \left( \mathbb{E} \left[ \mathbb{E}_{\mathbb{E} \left[ \mathbb{E}_{\mathbb{E} \left[ \mathbb{E}_{\mathbb{E} \left[ \mathbb{E}_{\mathbb{E} \left[ \mathbb{E}_{\mathbb{E}_{\mathbb{E}} \left[ \mathbb{E}_{\mathbb{E}_{\mathbb{E}} \left[ \mathbb{E}_{\mathbb{E}_{\mathbb{E}} \left[ \mathbb{E}_{\mathbb{E}_{\mathbb{E}} \left[ \mathbb{E}_{\mathbb{E}_{\mathbb{E}} \left[ \mathbb{E}_{\mathbb{E}_{\mathbb{E}} \left[ \mathbb{E}_{\mathbb{E}_{\$ 

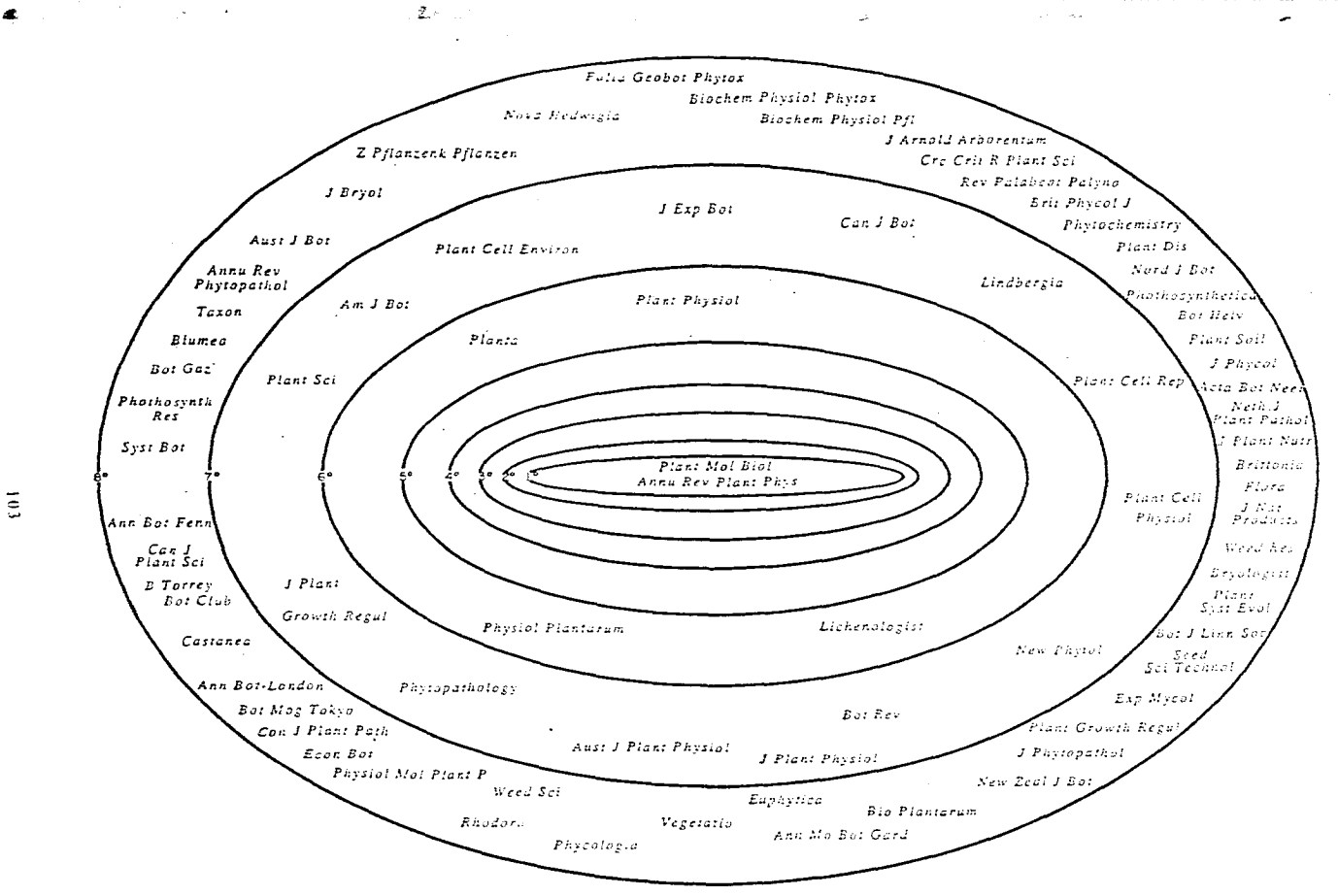

the contract and contract the contract and

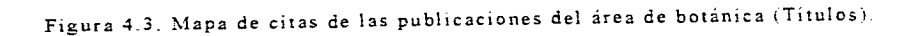

 $\overline{a}$ 

 $\sim$ 

# 4.3.1 RELEVANCIA

44

Para determinar la relevancia de los títulos más importantes en el área de botánica determinados por la metodología de Ilirst se procedió como sigue:

I. Se recurrió al WILRICII'S para conjuntar los datos de cada uno de los títulos considerados importantes.

### ANNUAL REVIEW OF PLANT PIJYSIOLOGY

Arca: Botánica, Pais: Estados Unidos, Patrocinador: Annual Reviews Inc. Editor Winslow R. Briggs. Periodicidad: Anual, Idioma: Inglés. Cubierta por 26 indices Publicada desde 1950. ISSN 1040-2519 Precio de la suscripción: local \$44, en otros lugares.\$49.

#### LICHENOLOGIST

Arca: Botánica. Pais: Inglaterra. Patrocinador: British Lichen Society. Editor: D.H. Brown. Periodicidad: Trimestral. Idioma: Ingles. Cubierta por 11 indices Circulación: 750. Publicada desde 1968. ISSN 0024-2829. Precio de la suscripción: \$193.

#### PI l'i %10L0(ilA PLANTARUM

ziek.

e y

Aren: Botánica.

Pais: Dinamarca.

Patrocinador: Scandinavian Society for Plant Physiology.

Editor: Chris Bornear.

Periodicidad: Mensual.

Idioma: Inglés, Francés o Alemán.

Cubierta por 22 Indices. Circulación: 2000. •

Publicada desde 1948.

ISSN 0031-9317.

Precio de la suscripción: 2950 coronas.

#### PLANT MOLECULAR BIOLOGY

Aren: Botánica. Pais: Holanda. Patrocinador: International Society for Plant Molecular Biology. Editor: Rob A. Subilperoort. Periodicidad: Mensual. Idioma: Inglés. • Cubierta por 17 indices. Publicada desde 1981. ISSN 0167-4412. Precio de la suscripción: 8578.

# **<sup>4</sup>**11.ANT PIIYSIOLOGY

Ares Botánica.

País: Estados Unidos.

Patrocinador: American Society of Plant Physiologist.

Editor: Martin Gibbs.

Periodicidad: Mensual.

Idioma:

Cubierta por 36 Indices.

Citeulación: 5 400.

Publicada desde 1926.

ISSN 0032-0889

Precio de la suscripción: \$450, incluye Plant Cell.

PLANTA

òч,

 $\mathcal{C}$  .

Área: Untará'. País: Alemania. Patrocinador: Springer-Verlag. Periodicidad: Mensual. Idioma: Inglés, Francés y Alemán. Cubierta por *27* indices Publicada desde 1925. ISSN 0032.0935 Precio de la suscripción: \$1546.

- 2. Se localizó a las Bibliotecas que las tenían en sus acervos lo cual no se logró en el caso de *Lichenologist.*
- 3. Se conjuntaron las tablas de contenido de cada publicación en un periodo de seis meses (octubre 1991 a marzo de 1992).
- 4. Se elaboran dos cuadernillos que contentan la página de presentación con el objetivo del estudio, la solicitud de ayuda al investigador, las claves de calificación para los artículos y las tablas de contenido de las revistas sin ningún elemento identificador,
- 5. Se presentaron los cuadernillos a los investigadores con un lapso intermedio de dos semanas entre cada uno, Las tablas de contenido se distribuyeron como se describe:

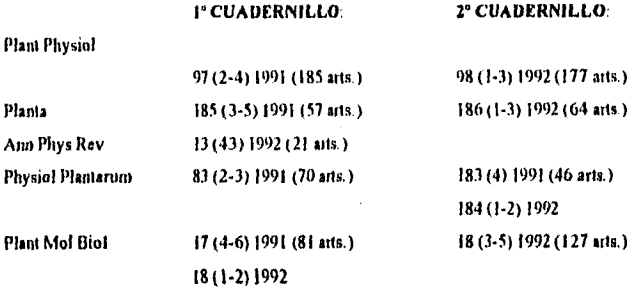

6. Se recopilaron los euadernilos calificados y se procedió a sumar los resultados con base en cada una de las calificaciones mencionadas.

7. Se obtuvieron los resultados que se presentan en el cuadro 4.2.

## 4.3.2 ANALISIS ESTADISTICO

Para analizar los artículos relevantes de cada revista de las seleccionadas mediante el método de llirst se procedió a lo siguiente:

I. Se calculó el porcentaje correspondiente a cada calificación determinada por los especialistas.

2. Con base en la tabla de datos de comparación de k poblaciones usando b bloques se elaboró el cuadro de concentración de datos para los artículos de calificados por los especialistas como de resumen para las revistas determinadas mediante el Factor de Impacto por Disciplina.

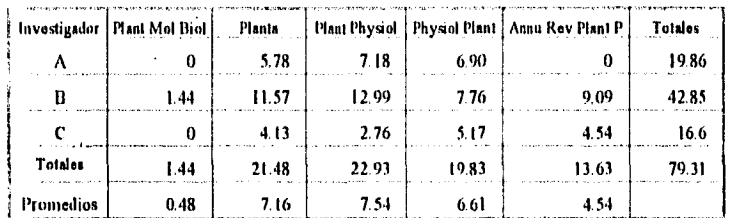

3. Se realizó el análisis de varianza con bloques para los artículos de relevancia:

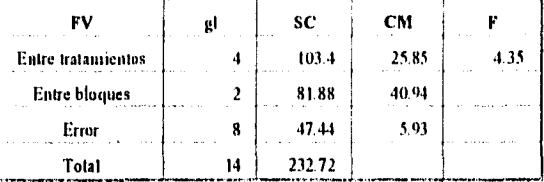

Cuadro 4.2. Número de artículos relevantes determinados por los investigadores, tomados de las *revistas* seleccionadas según la metodología de Hirst (Factor de Impacto por Disciplina).

.<br>Senator de la contra de la propincia de la contra de la contra de la contra de la contra de la contra de la co

ż

ŧ

 $\mathcal{L}$ 

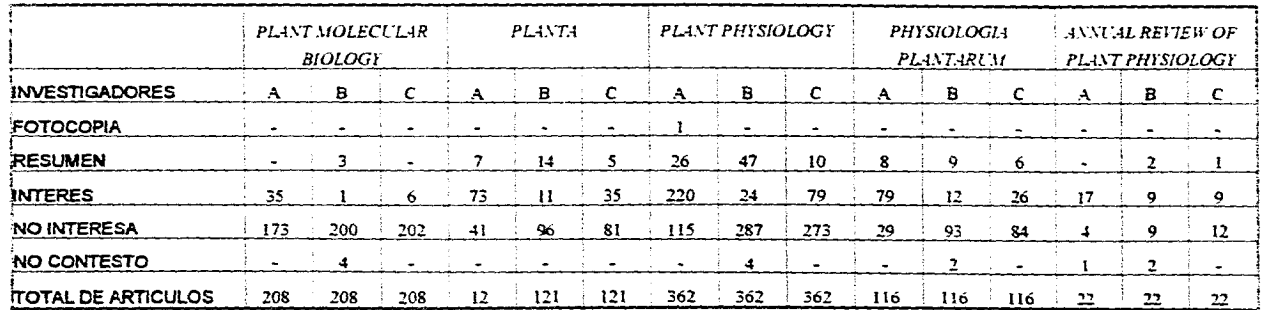

La Peal fue de 4.35 y la E de tablas (al 93%) es de 3,84, por lo hay diferencia significativa entre los promedios se rechaza la hipótesis nula:  $\mu_1 = \mu_2 = ... = \mu_k$ .

4. Se aplicó la prueba de Tukey para determinar en que pares de revistas existe diferencia significativa, en este caso el valor de Q es el valor de las tablas de rangos estandarizados al 95% par comparar  $p = 5$  promedios de las diferentes poblaciones analizadas (revistas) y con 12 gl par el error; y n es el número de tratamientos, que es igual al número de promedios:

$$
DMS11 = (4.89) \sqrt{\frac{5.92}{5}} = (4.89) 1.08 = 5.28
$$

Esto indica que para considerar que dos promedios son significativamente distintos deben tener una diferencia mínima de 5.28.

5. Los grupos de igualdad estadística en el caso de los artículos de interés quedó como sigue:

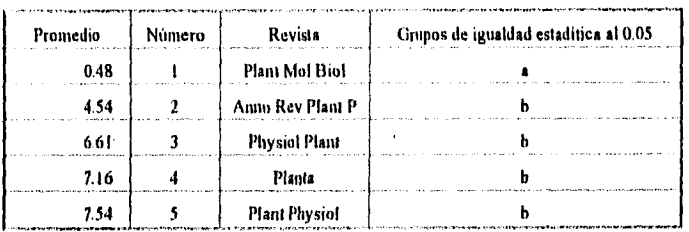

 $\mathcal{O}$ 

أسو

Como 4.54 - 0.48 = 4.06 < DMSH = 5.28 so concluye  $\mu_2 = \mu_1$ Como 6.61 - 4.54 = 2.07 < DMSH = 5.28 se concluye  $\mu_3 = \mu_2$ Como 6.61 - 0.48 = 6.13 > DMSH = 5.28 se concluye  $\mu_3$  >  $\mu_1$ Como 7.16 - 6.61 = 0.55 < DMSH = 5.28 se concluye  $\mu_4$  =  $\mu_3$ Como 7.16 - 4.54 = 2.62 < DMSH = 5.28 se concluye  $\mu_4$  =  $\mu_2$ Como 7.16  $\cdot$  0.48 = 6.68 > DMSH = 5.28 se concluye  $\mu_4$  >  $\mu_1$ Como 7.54 - 7.16 = 0.38 < DMSH = 5.28 se concluye  $\mu_5$  =  $\mu_4$ Como 7.54 - 6.61  $\neq$  0.93 < DMSH  $\neq$  5.28 se concluye  $\mu_5$   $\neq$   $\mu_3$ Como 7.54 - 4.54 = 3.0 < DMSH = 5.28 se concluye  $\mu_5$  =  $\mu_2$ Como 7.54 - 0.48 = 7.06 > DMSH = 5.28 se concluye  $\mu$ 5 >  $\mu$ 1

Estos resultados se señalan a la derecha de las revistas, asociando letras minúsculas comunes a aquellos grupos que son iguales estadísticamente. Resulta que las 4 últimas revistas contienen más articulos de relevancia para los investigadores, sin influencia del número de articulos publicados por cada revista.

6. Para los artículos de interés se elaboró el cuadro de concentración de datos:

|                | Investigador   Plant Mol Biol | Planta |       |        | Plant Physiol   Physiol Plant   Annu Rev Plant P | Totalos |
|----------------|-------------------------------|--------|-------|--------|--------------------------------------------------|---------|
|                | 16.83                         | 60.33  | 60.77 | 68.10  | 77.27                                            | 283.3   |
| B              | 0.48                          | 9.09   | 6.62  | 10.34  | 40.9t                                            | 67.44   |
|                | 2.89                          | 28.93  | 21.92 | 22.41  | 40.91                                            | 117.06  |
| <b>Totalos</b> | 20.02                         | 98.35  | 89.31 | 100.85 | 159.09                                           | 467.62  |
| Promodias      | 6.73                          | 3278   | 29.73 | 33.61  | 53.03                                            |         |

7. Con el análisis de varianza con bloques se obtuvo:

χý

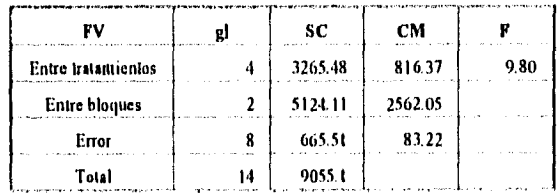

La Fcal fue de 9.80 y la E de tablas (al 95%) es de 5.28, por lo tanto hay diferencia significativa entre los promedios y se rechaza la hipótesis nula:  $\mu_1 = \mu_2 = \ldots = \mu_k$ .

8. Se aplicó la prueba de Tukey para determinar en que pares de revistas existe diferencia significativa:

$$
DMSH = (4.89) \sqrt{\frac{83.22}{5}} = (4.89) 4.07 = 19.94
$$

Esto indica que para considerar que dos promedios son significativamente distintos deben tener una diferencia mínima de 109.1.

9. El orden de los grupos de igualdad estadística para los artículos tic interés quedó así:

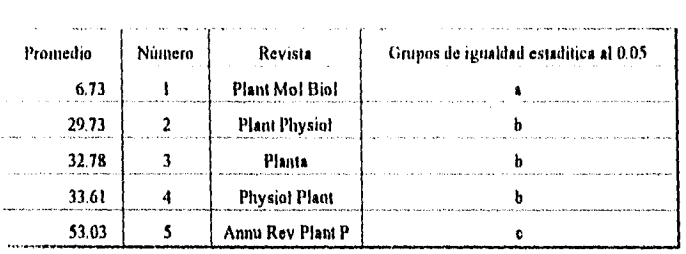

Como 29,73 - 6.73 = 23 > DMSH = 19.94 so concluyo  $\mu_2$  >  $\mu_1$ Como 32.78 - 29.73 = 3.05 < DMSH = 19.94 se concluye  $\mu_3$  =  $\mu_2$  $-$  Como 32.78  $-$  6.73  $= 26.05$   $\geq$  DMSH  $= 19.94$  so concluye  $\mu_3$   $\geq \mu_1$ Como 33.61 - 32.78 = 0.83 < DMSH = 19.94 se concluye  $\mu_4$  =  $\mu_3$ Como 33.61 - 29.73 = 3.88 < DMSH = 19.94 se concluye  $\mu_4$  =  $\mu_2$ Como 33.61 - 6.73 = 26.88 > DMSH = 19.94 se concluye  $\mu_4$  >  $\mu_1$ Como 53.03 - 33.61 = 19.42 < DMSH = 19.94 se concluye  $\mu_5$  =  $\mu_4$ Como 53.03 - 32.78  $\approx$  20.25 > DMSH  $\approx$  19.94 se concluye  $\mu$ s >  $\mu$ 3 Como 53.03 - 29.73 = 23.3 > DMSH = 19.94 se concluye  $\mu_5$  >  $\mu_2$ Como 53.03 - 6.73 = 46.33 > DMSH = 19.94 se concluye  $\mu_5$  >  $\mu_1$ 

Estos resultados indican a la derecha de las revistas, asociando letras minúsculas comunes a aquellos grupos que son iguales estadisticamente. Resulta que la última revista contiene más articulos de interés para los investigadores, sin influencia del número de artículos publicados por cada revista,

10. Observamos que existe diferencia de las revistas en los grupos do igualdad. por lo cual acordamos considerar el total de artículos relévantes, es decir, los artículos de fotocopia, de interés y de resumen.

# II. El cuadro de concentración de datos del total de artículos relevantes quedo como sigue:

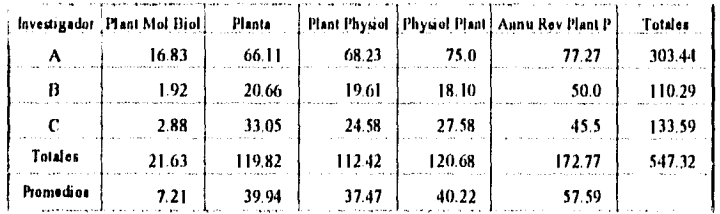

12. El cuadro de análisis de varianza con bloques fue:

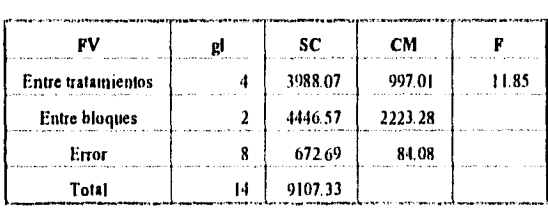

La Feal fue de 11.85 y la E de tablas (al 95%) es de 4,89, por lo tanto hay diferencia significativa entre los promedios y se rechaza la hipótesis nula:  $\mu_1 = \mu_2 = ... = \mu_k$ .

13. Se aplicó la prueba de Tukey para determinar en que pares de revistas existe diferencia significativa:

$$
DMSH = (4.89) \sqrt{\frac{84.08}{5}} = (4.89) 4.10 = 20.04
$$

Esto indica que para considerar que dos promedios son significativamente distintos deben tener una diferencia mínima de 20.04.

14. El cuadro de grupos de igualdad estadística quedó así:

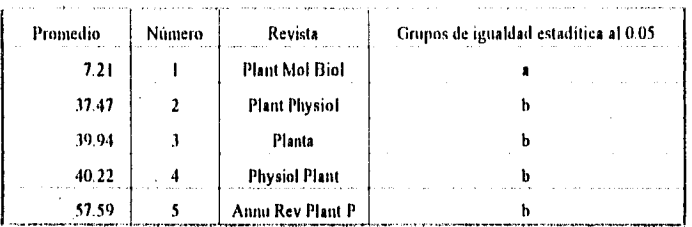

Como 37.47 - 7.21 = 30.26 > DMSH = 20.04 se concluye  $\mu_2 > \mu_1$ Como 39.94 - 37.47 = 2.47 < DMSH = 20.04 so concluye  $\mu_3 = \mu_2$ Como 39.94 - 7.21 = 32.73 > DMSH = 20.04 se cencluye  $\mu$ 3 >  $\mu$ <sub>1</sub> Come  $40.22 - 39.94 = 0.28 \leq \text{DMSH} = 20.04$  so concluye  $\mu_4 = \mu_3$ Come 40.22 - 37.47 = 2.75 < DMSH = 20.04 se concluye  $\mu_4 = \mu_2$ Como 40.22 - 7.2 $= 33.01 > DMSH = 20.04$  se concluye  $\mu_4 > \mu_1$ Como 57.59 - 40.22 = 17.37 < DMSH = 20.04 so concluye  $\mu_5$  =  $\mu_4$ Como 57.59 - 39.94 = 17.65 < DMSH = 20.04 so concluye  $\mu_5$  =  $\mu_3$ Como 57.59 - 37.47 = 20.12 > DMSH = 20.04 se concluyo  $\mu_5$  >  $\mu_2$ Como 57.59 - 7.21 = 50.38 > DMSH = 20.04 so concluye  $\mu$ 5 >  $\mu$ 1

Estos resultados se señalan a la derecha de las revistas, asociando letras minúsculas comunes a aquellos grupos que son iguales estadísticamente. Resulta que las cuatro últimas revistas contienen más artículos relavantes para los investigadores, sin influenicia del número de artículos publicados por cada revista.

15. Finalmente se realizó una comparación de promedios de todas las revistas estudiadas, tanto las obtenidas con el método de Cawkell, como las obtenidas a través del Factor de Impacto por Disciplina, considerando el total de artículos relevantes.

Esta comparación se realizó para determinar que método nos permite recuperar el mayor número de artículos relevantes para los especialistas.

16. El cuadro de concentración de datos de todos los títulos para

las revistas obtenidas mediante las dos metodologias fue:

Cuadro 4.3. Porcentaje de artículos relevantes de las revistas obtenidas a través *de* la metodología de Cawkell y del Factor de Impacto por Disciplina.

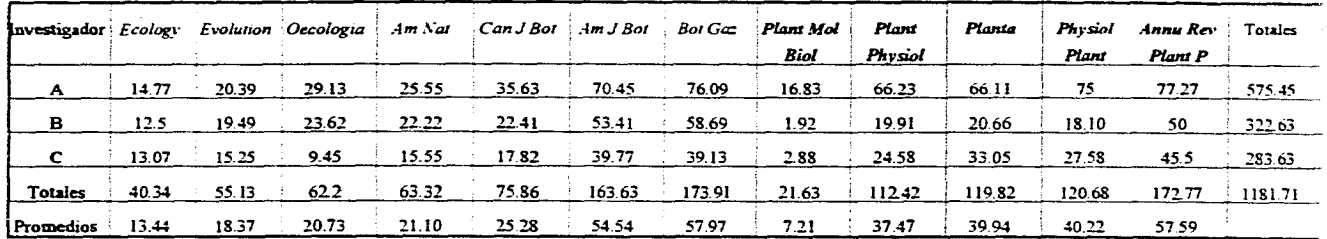

• Los títulos en negrillas indican a las publicaciones recuperadas a través de la metodología del Factor de Impacto por Disciplina\_

 $\overline{11}$ 

17. La Fea! *para* el total de articolos relevantes de todas las revistas obtenidas mediante los dos métodos fue:

| .<br>₽V            |    | sc       | CM <sub>1</sub> |      |
|--------------------|----|----------|-----------------|------|
| Entre tratamientos |    | 10275.06 | 934.09          | 6.83 |
| Entre bloques      |    | 32698.16 | 16349.08        |      |
| Error              | 22 | 3004.71  | 136.57          |      |
| Total              | 35 | 45977.93 |                 |      |

La Feal fue de 6.83 y la F de tablas (al 95%) es de 2.26, por lo tanto bay direrencía significativa entre los promedios y se rechaza la hipótesis nula de:  $\mu_1 = \mu_2 = \ldots = \mu_k$ .

18. Se aplicó la prueba de Tukey para determinar entre que pares de revistas existe diferencia significativa. Como se mencionó previamente el valor de Q es el valor de tablas de rangos estandarizados al 5% para comparar p = 12 promedios de las diferentes poblaciones analizadas (revistas) y con 22 gl para el error. En nuestro caso no existe un valor correspondiente al grado de error, *por* lo que se consideró el *valor* fijado para 20 y 24 gl para el error para determinar un valor promedio:

Valor de Q con 20 gl para el error:

DMSH = (5.11)
$$
\sqrt{\frac{136.57}{12}}
$$
 = (5.11) 3.37 = 17.22

Valor de Q con 24 gl para el error:

$$
DMSH = (5.01) \sqrt{\frac{136.57}{12}} = (5.01) 3.37 = 16.88
$$

Se sumaron los dos valores obtenidos y se dividieron entre dos para obtener un valor promedio, el cual fue 17.05, esto significa que

para considerar que dos promedios son significativamente distintas deben tener una diferencia mínima de 17.05.

19. Se ordenaron los promedios de los artículos relevantes para cada revista. Para ello se numeraron los títulos; los grupos de igualdad están determinados por letras,

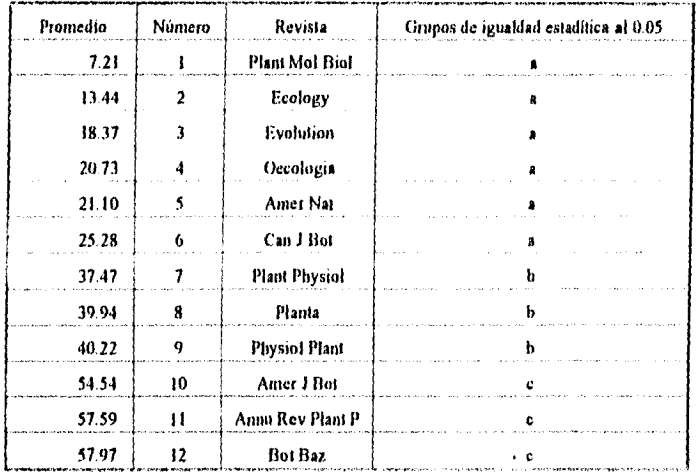

Como 13.44 - 7.21 = 6.23 < DMSH = 17.05 so concluyo  $\mu_2 = \mu_1$ Como 18.37 - 13.44 = 4.93 < DMSH = 17.05 se concluye  $\mu_3 = \mu_2$ Como 18.37 - 7.21 = 11.16 < DMSH = 17.05 se concluye  $\mu_3 = \mu_1$ Como 20.73 - 18.37 = 2.36 < DMSH = 17.05 se concluye  $\mu_4 = \mu_3$ Como 20.73 - 13.44 = 7.29 < DMSH = 17.05 so concluyo u4 = u2 Como 20.73 - 7.21 = 13.52 < DMSH = 17.05 se concluye  $\mu_4$  =  $\mu_1$ Como 21.10 - 20.73 = 0.37 < DMSH = 17.05 se concluye  $\mu_5$  =  $\mu_4$ Como 21.10 - 18.37 = 2.73 < DMSH = 17.05 se concluye  $\mu_5 = \mu_3$ Como 21.10 - 13.44 = 4.93 < DMSH = 17.05 se concluyo  $\mu_5 = \mu_2$ Como 21.10 - 7.21 = 13.89 < DMSH = 17.05 se concluye  $\mu_5 = \mu_1$ Como 25.28 - 21.10 = 4.18 < DMSH = 17.05 se concluye  $\mu_6 = \mu_5$ Como 25.28 - 20.73 = 4.55 < DMSH = 17.05 se concluye  $\mu_6 = \mu_4$ Como 25.28 - 18.37 = 6.91 < DMSH = 17.05 se concluye  $\mu_6$  =  $\mu_3$ Como 25.28  $\cdot$  11.88 = 3.4 < DMSH = 17.05 se concluye  $\mu_6 = \mu_2$ Como 25.28 - 7.21 = 18.07 > DMSH = 17.05 se concluye  $\mu_6$  >  $\mu_1$ Como 37.47 - 25.28 = 12.19 < DMSH = 17.05 se concluye  $\mu_7 = \mu_6$ Como 37.47 - 21.10 = 16.37 < DMSH = 17.05 se concluye  $\mu_7$  =  $\mu_5$ 

 $\mathbf{K}_{\mathbf{A}}$ 

Como 37.47 - 20.73 = 16.74 < DMSH = 17.05 se concluye  $\mu$ 7 =  $\mu$ 4 Como 37.47 - 18.37 = 19.1 > DMSH = 17.05 se concluye  $\mu_7$  >  $\mu_3$ Como 37,47 - 13,44 = 24.03 > DMSH = 17.05 so concluye  $\mu$ 7 >  $\mu$ <sub>2</sub> Como 37.47 - 7.21 = 30.26 > DMSH = 17.05 se concluye  $\mu_7$  >  $\mu_1$ Como 39.94 - 37.47 = 2.47 < DMSH = 17.05 so concluye  $\mu_8 = \mu_7$ Como 39.94 - 25.28 = 14.66 < DMSH = 17.05 so concluye  $\mu$ g =  $\mu$ 6 Como  $39.94 - 21.10 = 18.84 > DMSH = 17.05$  se concluye  $\mu_B > \mu_5$ Como 39.94 - 20.73 = 19.21 > DMSH = 17.05 se concluye  $\mu$ g >  $\mu$ 4 Como 39.94 - 18.37 = 21.57 > DMSH = 17.05 so concluye  $\mu$ 8 >  $\mu$ 3 Como 39.94 - 13.44 = 26.5 > DMSH = 17.05 so concluye  $\mu$ g >  $\mu$ <sub>2</sub> Como 39.94 - 7.21 = 32.73 > DMSH = 17.05 se concluye  $\mu_8$  >  $\mu_1$ Como 40.22 - 39.94 = 0.28 < DMSH = 17.05 se concluye  $\mu$ 9 =  $\mu$ 8 Como  $40.22 - 37.47 = 2.75 \leq \text{DMSH} = 17.05$  se concluye  $\mu_9 = \mu_7$ Como 40.22 - 25.28 = 14.94 < DMSH = 17.05 so concluye  $\mu$ 9 =  $\mu_0$ Como  $40.22 - 21.10 = 19.12 \geq \text{DMSH} \approx 17.05$  se concluye  $\mu$ 9 >  $\mu$ 5 Como 40.22 - 20.73 = 19.49 > DMSH 17.05 so concluyo  $\mu$ 9 >  $\mu$ 4 Como 40.22 - 18.37 = 21.85 > DMSH = 17.05 se concluye  $\mu_9$  >  $\mu_3$ Como 40.22 - 13.44 = 26.78 > DMSH = 17.05 so concluyo  $\mu_9$  >  $\mu_2$ Como 40.22 - 7.21 = 33.01 > DMSH = 17.05 se concluye  $\mu_9$  >  $\mu_1$ Como 54.54 - 40.22 = 14.32 < DMSH = 17.05 se concluye  $\mu_{10} = \mu_9$ Como 54.54 • 39.94 = 14.6 > DMSH = 17.05 se concluye  $\mu_{10}$  =  $\mu_{8}$ Como 54.54 - 37.47 = 17.07 > DMSH = 17.05 se concluye  $\mu_{10}$  >  $\mu_{7}$ Como 54.54 - 25.28 = 29.26 > DMSH = 17.05 se concluye  $\mu_{10}$  >  $\mu_6$ Como 54.54 - 21.10 = 33.44 > DMSH = 17.05 se concluye  $\mu_{10}$  >  $\mu_5$ Como 54.54 - 20.73 = 33.81 > DMSH = 17.05 se concluye  $\mu_{10}$  >  $\mu_4$ Como 54.54 • 18.37 = 36.17 > DMSH = 17.05 se concluye  $\mu_{10}$  >  $\mu_3$ Como 54.54 - 13.44 = 41.1 > DMSH = 17.05 so concluye  $\mu_{10}$  >  $\mu_{2}$ Como 54.54 - 7.21 = 47.33 > DMSH = 17.05 se concluye  $\mu_{10}$  >  $\mu_{1}$ Como 57.59 - 54.54 = 3.05 < DMSH = 17.05 se concluye  $\mu_{11} = \mu_{10}$ Como 57.59 • 40.22 = 17.37 > DMSH = 17.05 se concluye  $\mu_{11}$  >  $\mu_{9}$ Como 57.59 - 39.94 = 17.65 > DMSH = 17.05 se concluye  $\mu_{11}$  >  $\mu_{8}$ Como 57.59 - 37.47 = 20.12 > DMSH = 17.05 se concluye  $\mu_{11}$  >  $\mu_{7}$ Como 57.59 - 25.28 = 32.34 > DMSH = 17.05 se concluye  $\mu_{11}$  >  $\mu_6$ Como 57.59 - 21.10 = 36.49 > DMSH = 17.05 se concluye  $\mu_{11}$  >  $\mu_{5}$ Como 57.59 • 20.73 = 36.86 > DMSH = 17.05 so concluye  $\mu_{11}$  >  $\mu_4$ Como 57.59 - 18.37 = 39.22 > DMSH = 17.05 se concluye  $\mu_{11}$  >  $\mu_3$ Como 57.59 - 13.44 = 44.15 > DMSH = 17.05 se concluye  $\mu_{11}$  >  $\mu_{2}$ Como 57.59 - 7.21 = 50.38 > DMSH = 17.05 se concluye  $\mu_{11}$  >  $\mu_{1}$ Como 57.97 - 57.59 = 0.38 < DMSH = 17.05 se concluye  $\mu_{12} = \mu_{11}$ Como 57.97 - 54.54 = 3.43 < DMSH = 17.05 se concluye  $\mu_{12} = \mu_{10}$ Como 57.97 - 40.22 = 17.75 > DMSH = 17.05 se concluye  $\mu_{12}$  >  $\mu_{9}$ Como 57.97 - 39.94 = 18.03 > DMSH = 17.05 se concluye  $\mu_{12}$  >  $\mu_8$ Como 57.97 - 37.47 = 20.5 > DMSH = 17.05 se concluye  $\mu_{12}$  >  $\mu_7$ Como 57.97 - 25.28 = 32.69 > DMSH = 17.05 se concluye  $\mu_{12}$  >  $\mu_6$ Como 57.97 - 21.10 = 36.87 > DMSH = 17.05 se concluye  $\mu_{12}$  >  $\mu_5$ 

Como 57.97 - 20.73 = 37.24 > DMSH = 17.05 se concluye  $\mu_{12}$  >  $\mu_4$ Como 57.97 - 18.37 = 39.6 > DMSH = 17.05 so concluye  $\mu_{12}$  >  $\mu_3$ Como 57.97 - 13.44 = 44.53 > DMSH = 17.05 se concluyo  $\mu_{12}$  >  $\mu_{2}$ Como 57.97 - 7.21 = 50.76 > DMSH = 17.05 se concluye  $\mu_{12}$  >  $\mu_1$ 

Estos resultados indican a la derecha de las revistas, asociando letras minúsculas comunes a aquellos grupos que son iguales estadísticamente. Resulta que las últimas tres revistas contienen más artículos relevantes para los especialistas, sin influencia del número de artículos publicados por cada reviste y sin considerar el método mediante el cual se determinó a las revistas.

Con los datos obtenidos sobre los artículos relevantes para los investigadores de las revistas recuperadas a través del método de Cawkell y el Factor de Impacto por Disciplina, puede determinarse que la evaluación de revistas, independientemente del método de evaluación empleado, éste debe combinarse con la opinión de los especialistas y con un análisis estadístico de los resultados, cuino se señaló previamente en el capitulo 2.

4.4 COMPARACION DE LAS REVISTAS RECU-PERADAS A TRAVES DE LA METODOLOGIA DE CAWKELL Y DEL FACTOR DE IMPACTO POR DISCI-PLINA

Ć)

A través de los métodos de Cawkell y del Factor de Impacto **por Disciplina se recuperaron articulas, considerados como relevantes por los investigadores, de los siguientes títulos:** 

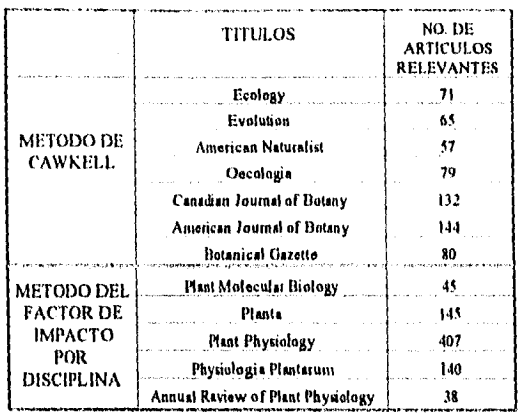

**COMO** hemos mencionamos, la evaluación de revistas, independientemente del método empleado, debe combinarse con la opinión de especialistas y con un análisis estadístico de los resultados.

• Por lo tanto se decidió utilizar una combinación de métodos. Mediante el análisis estadistico de los artículos relevantes para las revistas seleccionadas a través del método de Cawkell, se encontró que se recuperaron más articulos relevantes para los investigadores en las revistas Canadian Journal of Botany, American Journal of Botany y Botanical Gazette, que están representadas en el centro del lado derecho en el mapa de citas de las publicaciones (fig. 4.1. pág. 75). Estos titulas pertenecen al área de Botánica.

Canadian Journal of Botany está patrocinada por la National Research Council of Canada, editada en inglés y francés, con periodicidad mensual y una circulación de 2 000 suscripciones, El precio de la suscripción anual tiene un costo de \$316 y se cuenta con el titulo en el acervo de la Biblioteca del campus II.

American Journal of Botany está patrocinada por la Botanical Society of America, editada en inglés, con periodicidad mensual y una

119

**WARD AND ARRAIGNMENT COMMUNISTICS** 

circulación de 5 000 suscripciones. El precio de la suscripción anual tiene un costo de \$155: éste titulo se encuentra en el acervo de la Biblioteca del *campus II.* 

*flotanical Gazette* esta patrocinada por la University of Chicago, editada en inglés, con periodicidad trimestral y una circulación de 1500 suscripciones. El precio de la suscripción anual tiene un costo de \$95.

Mediante el análisis estadístico de los artículos relevantes para las revistas seleccionadas a través del Factor de Impacto por Disciplina, se encontró que se recuperaron más artículos relevantes para los investigadores en las revistas *Plant Physiology y Animal Review Plan! Physiology* que están representadas en la elipse central del mapa (fig.4,3., pág. 103) asi como *Planta* y *Physiologia Plantarum* en la sexta elipse del mismo mapa. Estos titulos pertenecen al área de Botánica.

*Plant Physiology* está patrocinada por la American Society of Plant Physiologists, editada en inglés, con periodicidad mensual y una circulación de 5 400 suscripciones. El precio de la suscripción anual tiene un costo de \$450 e incluye *a Plant Cell.* Se encuentran en el acervo de la Biblioteca del *campus* 11.

*111111al Review of Plan: Physiology* está patrocinada por el Annual Reviews Inc., editada en inglés y con periodicidad anual. El precio de la suscripción tiene un costo de \$49.

 $1<sup>1</sup>$ 

*Planta* está patrocinada por Springer-Verlag, editada en inglés, francés y alemán y con periodicidad mensual. El precio por suscripción anual tiene un costo de \$1 546.

*Physiologia Plantarum* está patrocinada por la Scandinavian Society for Plant Physiology, editada en inglés, francés y alemán, con periodicidad mensual y una circulación de 2 000 suscripciones. El precio de suscripción tiene un costo de 2 950 coronas.

Con la comparación de los articulos relevantes recuperados por los insestigadores, se encontró que los títulos de donde se Obtuvo el mayor ' número de artículos relevantes fueron: *American Miran! of Botany, Annual Review of Plant Physiology y lloianical Ga:eiie,* 

*American Journal of Botany y Botanical Go:ene* son títulos seleccionados mediante la metodología de Cawkell y aparecen en el centro del mapa de citas de las publicaciones (fig. 4,1., pág. 75).

*Antilla! Review of Plani Physiology* se seleccionó mediante el Factor de Impacto por Disciplina y aparece en la primera elipse del mapa tic citas de las publicaciones del área de botánica (fig. 4.3.. pág. 103).

Como pudo determinarse mediante el análisis estadístico los titulos con el mayor número de artículos relevantes para los investigadores frieron:

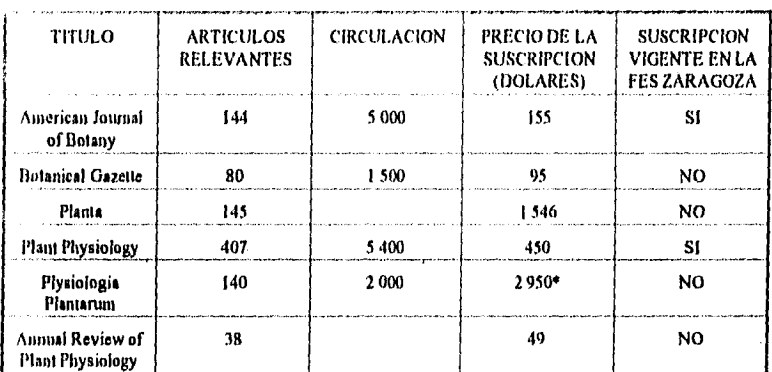

**\*** Precio en coronas, no an dófaras.

Al Considerar estos resultados se propone la adquisición de *Animal Review of Plani Physiology y Botanical Gazette* y mantener **la**  suscripción de *American Journal of Botany,* dado que apoyan al investigador en sus trabajos *de* investigación y sus precios de suscripción son los de menor costo.

En relación al apoyo complementario a los investigadores del área de botánica de la FES Zaragoza, se propone proporcionar a los investigadores las tablas de contenido de *Plan: Phystalogy, Planta y Physiologia Plantarom,* ya que a través del préstamo interbibliotecario pueden obtenerse tanto las tablas de contenido como los artículos que les sean de interés.

*Plant Physiology* se recibe en la FES Zaragoza además de otras instituciones de la UNAM, como son: el Centro de Ecología, la ENEP Iztacala, el Instituto de Química, el Jardín Botánico, la Facultad de Química Estudios de Posgrado y el Instituto de Investigación en Fisiologia Celular.

*Planta* se recibe en el Instituto de Química, la Facultad de Química Estudios de Posgrado, la ENEP Iztacala y el Jardín Botánico.

*Physiologia Plantarlo;* se recibe en el Centro de Ecología, el Jardín Botánico, la Facultad de Quimica Estudios de Posgrado y la ENEP Iztacala.

# 4.5 PUBLICACIONES REGIONALES

.<br>Englished and reaction and a

"Es evidente que las revistas "locales" importantes pueden no aparecer en el  $JCR$  o en mapas de citas, de manera que esta clase de revistas debe incluirse junto con las revistas técnicas y de noticias muy útiles, entre las consideradas necesarias para las bibliotecas, pero que no pueden identificarse empleando el *JC R.". \** 

\*\* Cawkell AE. Evaluating sciontific journals with *Journal Citation Reports* -A case study in acoustics. JASIS 1978;29(1):43.

*Respecto* al análisis de la revista regional *Acta Botánica Mexicana,* puesto que no está cubierta por el *JCR,* se procedió a lo siguiente:

- I. Se decidió analizar directamente a *Acta Botánica Mexicana*  durante el período de dos años. Se seleccionó el año de 1988 por ser el año del número de JCR enn el que se trabajó en los análisis previos, además. para que el estudio fuera representativo se agregó un año más 1989.
- 2. Se revisaron las referencias de cada artículo de *Acta Botánica Mexicana* en el periodo mencionado (15 artículos en 1988 y 14 artículos en 1989).
- 3. Se recabaron todos los titulas de publicaciones a los cuales *Acta natal:ira Mexicana* envió citas y cuántas citas recibieron.
- 4. En total *se* recabaron datos de 87 publicaciones (73 internacionales y 14 nacionales) de las cuales su distribución de citas fue:

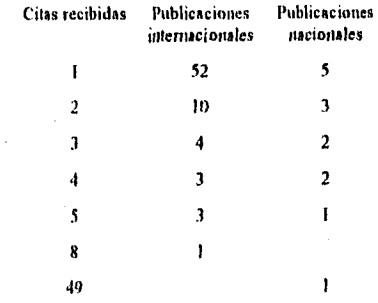

5. Se eliminó del grupo a las publicaciones que sólo recibieron una cita, quedando un total de 21 títulos internacionales y 9 nacionales.

- 6. Puesto que la publicación en análisis no está cubierta por el *JCR,* se resolvió que a pesar que algunas revistas internacionales si están cubiertas por él, no se consideraron los datos que reporta sobre ellas, sino aplicar un análisis igual para todas las revistas, es decir, un recuento de citas directas en las revistas.
- 7. Como observamos durante el análisis de *American Journal a/ Botany,* la publicación x que envía citas a la revista y, generalmente también recibe citas de la revista y, se determinó revisar en campo a cada revista para efectuar un conteo de las citas que envió a cada una de las revistas del grupo determinado (punto 5).
- 8. Se revisaron los diferentes catálogos de publicaciones para determinar en cuales Bibliotecas estaban ubicadas las revistas.
- 9. Las Bibliotecas consultadas fueron:
- Biblioteca de la FES Zaragoza UNAM
- Biblioteca de la ENEP Iziacala UNAM
- Biblioteca Central LJNAM

AS AssO - 5

- Biblioteca del Instituto de Biología LJNAM
- Biblioteca del Jardín Botánico UNAM
- Biblioteca de la Universidad Autónoma de Cliapingo
- Biblioteca del Colegio de Posgraduados Chapingo
- Biblioteca del Centro Internacional para el Mejoramiento del Maíz y del Trigo
- 10. De las revistas citadas no fue posible analizar 12:
	- 6 por no encontrarse en ningún acervo de la Cd. de México,
	- 3 por estar suspendida su publicación, y
	- 3 por la falta de los volúmenes del periodo en estudio.
- 11. Se recuperaron las citas emitidas por las revistas restantes (1K títulos) de donde se recabó lo siguiente:
- Una revista regional, *Revista Mexicana de Micología* emitió citas a *Acta Botánica Mexicana*
- El grueso de las citas son a revistas extranjeras (21)
- No obstante que no se cita *a Acta Botánica Mexicana,* las revistas del grupo citado por ella si reciben citas entre si.
- 12. Al obtener estos resultados se decidió dividir el análisis de las publicaciones citadas por *Acta Botánica Mexicana.*
- Por un lado analizar las revistas internacionales citadas por la revista en cuestión.
- Por el otro, analizar las revistas regionales citadas por *Acta Botánica Mexicana.*
- 13. Se elaboró un mapa de las publicaciones periódicas internacionales para representar gráficamente su estructura en relación *a Acta Botánica Mexicana* (Figura 4.4.)

En la figura 4.4. puede observarse que *Acta Botánica Mexicana* queda aislada en el centro, destacando a su alrededor *Rhodora, Annals of the Missouri Botanical Garden, North American Flora, Journal of the Arnold Arboretum, Taxon y Bulletin Torrey Botanical Club,* 

- 14. Para cada revista que está representada en el mapa, se consultó en la Lista de Categoría Temática *(Subjet Category Listing)* del *JCR* y en el *ULRICH 'S. (ya* que no todas las revistas están cubiertas por el *JCR)* su área temática.
- 15. Se elaboró un mapa sustituyendo los títulos de las publicaciones por los temas que cubre (Figura 4.5.).

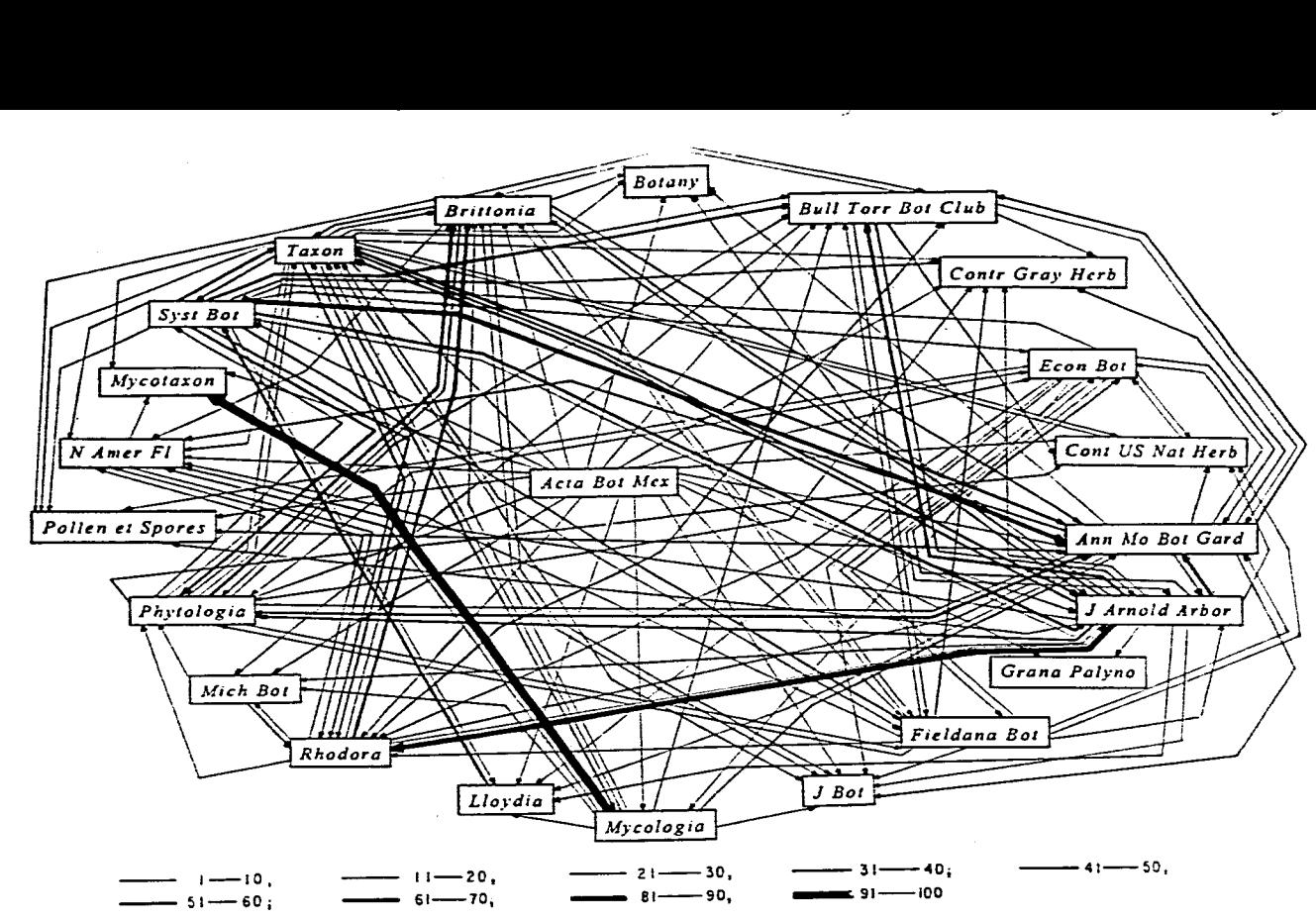

Figura **4.4.** *Mapa* de citas de las publicaciones internacionales citadas por *Acta Botánica Mexicana* (Títulos).

 $\overline{56}$ 

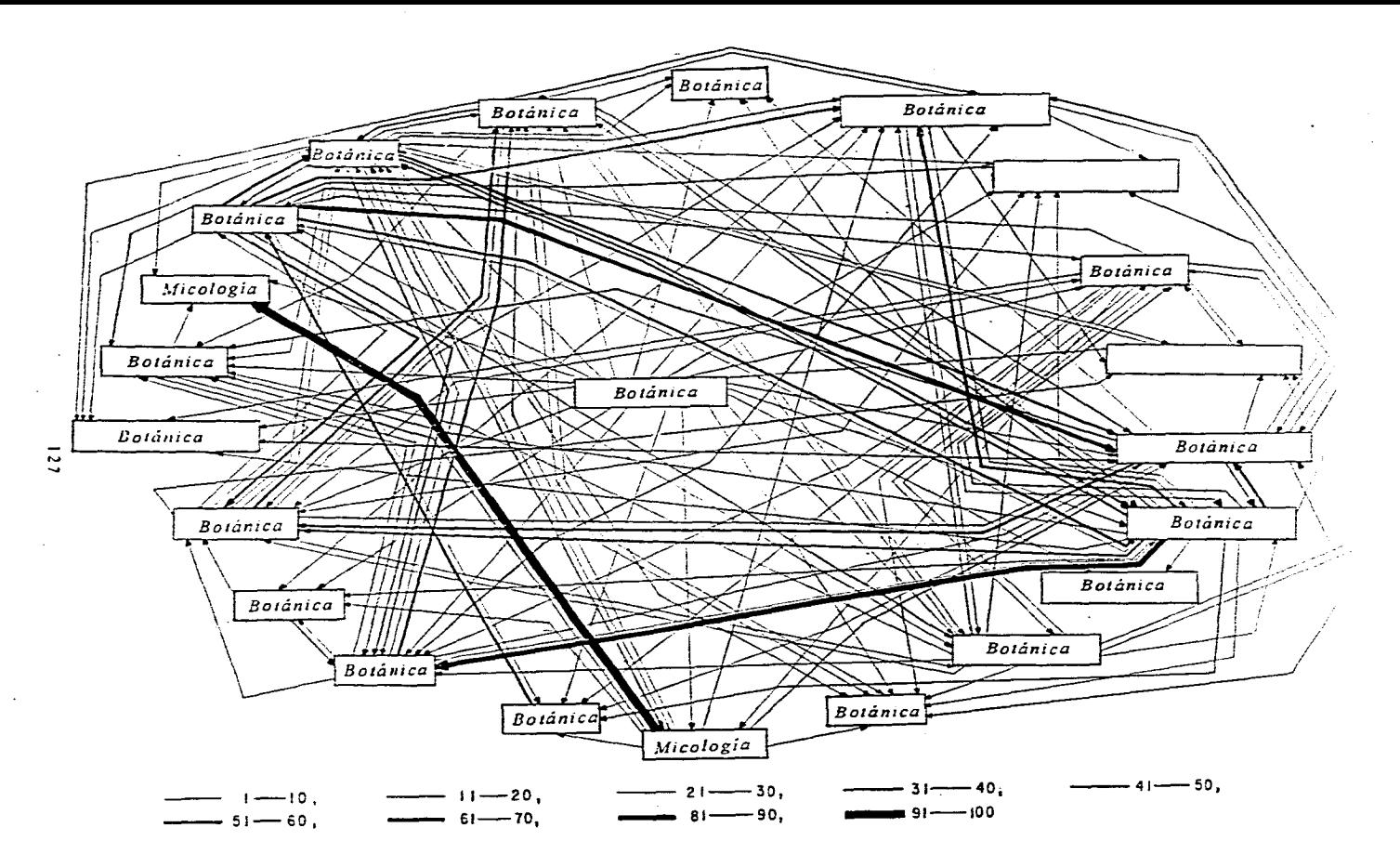

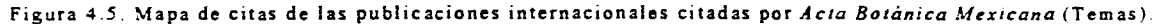

 $\mathcal{O}(\mathcal{O}(n^2))$  and  $\mathcal{O}(\mathcal{O}(n^2))$  . The set of the set of  $\mathcal{O}(\mathcal{O}(n^2))$ 

a complete construction of the con-

 $\bullet$ 

- 16. Se observó que las áreas temáticas en su mayoría fueron de Botánica, complementadas por revistas regionales del área de Micología.
- 17. En relación al análisis de las revistas regionales, a partir de la revisión de las revistas citadas por Acta Botánica Mexicana se decidió recabar las citas de todas las publicaciones mexicanas citadas.
- 18. Se recabaron las citas de todas las revistas mexicanas que publican artículos relacionados con el área de botánica. Para este fin recurrimos al auxilio de un especialista en el área\*\*\*. por lo que se agregaron nuevos títulos, tanto del área de botánica como de las ciencias multidisciplinarias en las que ocasionalmente se publican artículos de botánica.

ಾ

(ریا

- 19. Se consultaron los diversos catálogos de publicaciones para localizar en que bibliotecas se encontraban, pero **se** presentó el problema que a pesar de ser publicaciones mexicanas, la mayoría de ellas no pudo localizarse, ni en los catálogos colectivos, ni en la revisión directa del acervo de las bibliotecas del área de botánica y de ciencias en general mencionadas previamente (pág. 124).
- 20. En total se conjuntó una lista de 49 títulos, de los cuales se analizaron 17. De ellos se obtuvieron resultados de 15 títulos:

Acta Científica Potosina Agrociencia Anales de la Escuela Nacional de Ciencias Biológicas Anales del Instituto de Biología de la UNAM. Serie Botánica Boletín de la Sociedad Botánica de México Coriáceas **y** Suculentas Mexicanas Ciencia y Desarrollo

\*\*\* Comunicación personal del Dr. Manuel Rico, Profesor-lavestigador de la FES Zaragoza.

*Ciencias Ecológica ingeniería Hidráulica en México Reporte Científico de la Par. de Ciencias Forestales de Linares, LIANL Revista Chapingo Revista Mexicana de Fitopatología Revista Mexicana de Micología Tiempos de Ciencia* 

De dos títulos, se revisaron los volúmenes correspondientes al estudio, pero estas revistas no emiten citas:

*A gro•sintesis Industria Forestal* 

21. De las revistas mexicanas citadas no fue posible analizar 31:

14 por no encontrarse en ningún acervo de la Cd. de México

16 por no estar suspendida su publicación y

1 por la falta de los Volúmenes del periodo en estudio.

- 22. Para representar gráficamente a las publicaciones mexicanas se elaboró un mapa de flujo de citas entre este grupo de revistas (fig. 4.6.)\*, \* " en él destacan *Biótica, Anales del Instituto de Biología de la UNAM Serie Botánica, Boletín de la Sociedad Botánica Mexicana, Revista Mexicana de Micología y Revista de la Sociedad Mexicana de Historia Natural* como receptoras de citas *y Agrociencia y Reporte Científico de la Facultad de Ciencias Forestales de Linares de la Universidad Autónoma de Nuevo León* como emisoras de citas.
- 23. Para cada revista que está representada en el mapa, se consultaron diversos directorios (ULRICH'S, SERIUNAM) para determinar el área temática de cada titulo.

**• "' Aunque ea elabore un mapa que registra el flujo de citen entre lea reviera' mexicana., en el mapa que ne prenota**  sólo se concideran las conoxiones de más de una cita; esto se hizo por cuestiones de claridad.
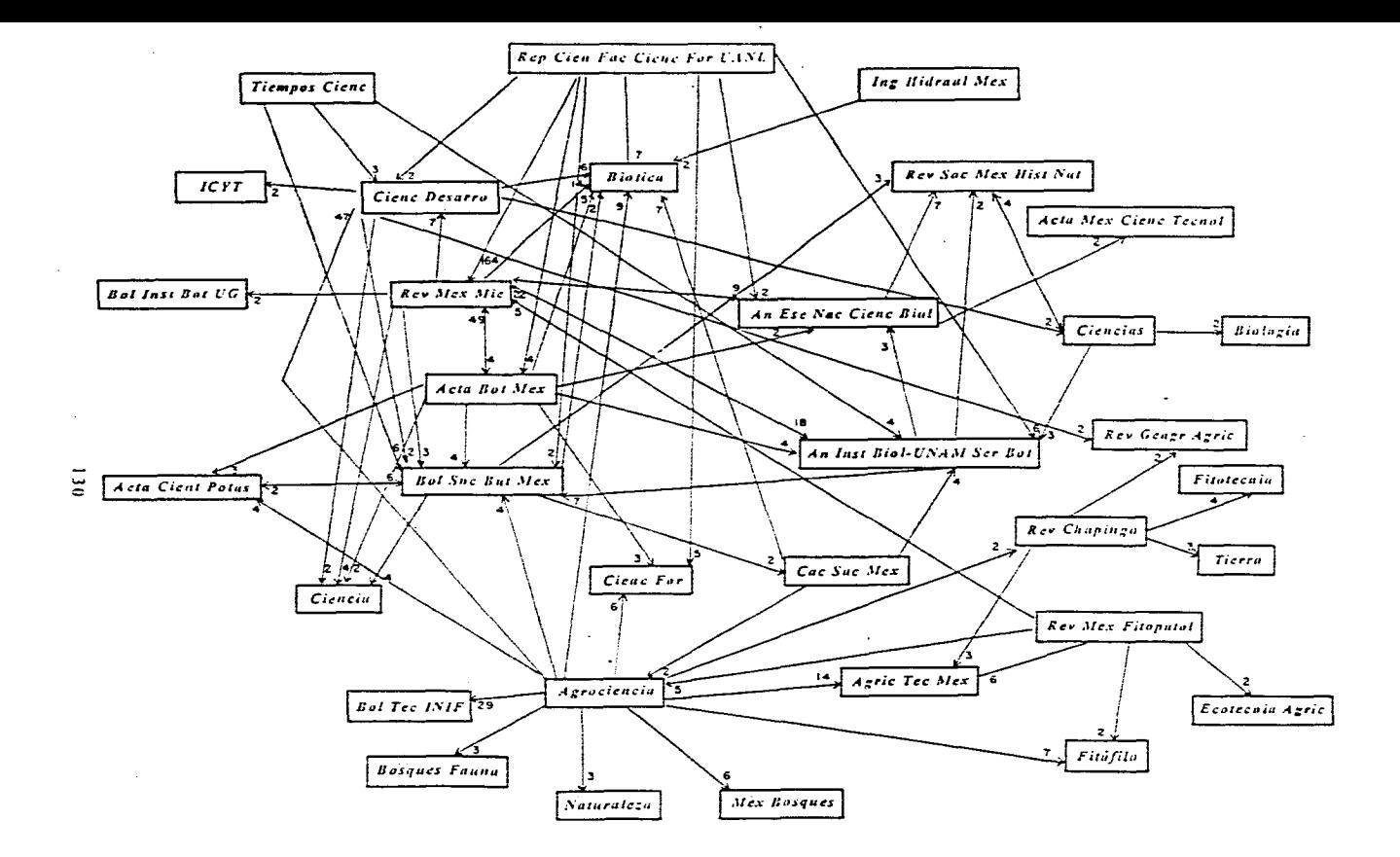

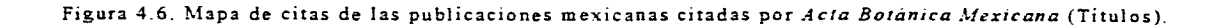

- 24. Se elaboró un mapa sustituyendo los títulos de las publicaciones por los temas que cubre (fig. 4.7.). En ella puede observarse que destacan algunas áreas: Botánica. Ciencias. Agricultura. Vegetación y Silvicultura, Entomologia, Micología. Tecnología, Huertos, Frutales y Bosques. Recursos del agua y Ciencias de la Tierra.
- 25. En el caso.de las revistas mexicanos se omitió el análisis de relevancia ya que se dejará para la continuación del estudio.

En la evaluación de las publicaciones regionales pudimos observar que en su análisis se presentan problemas de recuperación, de suspensión de su publicación, de desconocimiento por parte de los bibliotecarios y así mismo de la falta de criterios de evaluación adecuados a las características propias de las publicaciones mexicanas.

En el caso de las revistas regionales, la revista *Acta Botánica Mexicana* emite citas a un total de 87 publicaciones (73 internacionales y 11 nacionales). *Acta Botánica Mexicana* no puedo analizarse con ninguno de los métodos de evaluación presentados con anterioridad (de Cawkell y del Factor de Impacto por Disciplina), puesto que los datos de entisión y recepción de citas no estar cubiertos por el *./CR.* 

Esta cuestión se presenta en la inmensa mayoría de las publicaciones regionales, no sólo mexicanas, sino de las publicaciones en general que no publican en inglés, ya que el idioma es una barrera para la difusión internacional, además de otros factores como formato y continuidad de la periodicidad.

Por ello se hace necesario un mecanismo de evaluación de las citas de las publicaciones mexicanas: en nuestro caso se decidió revisar directamente a cada publicación.

131

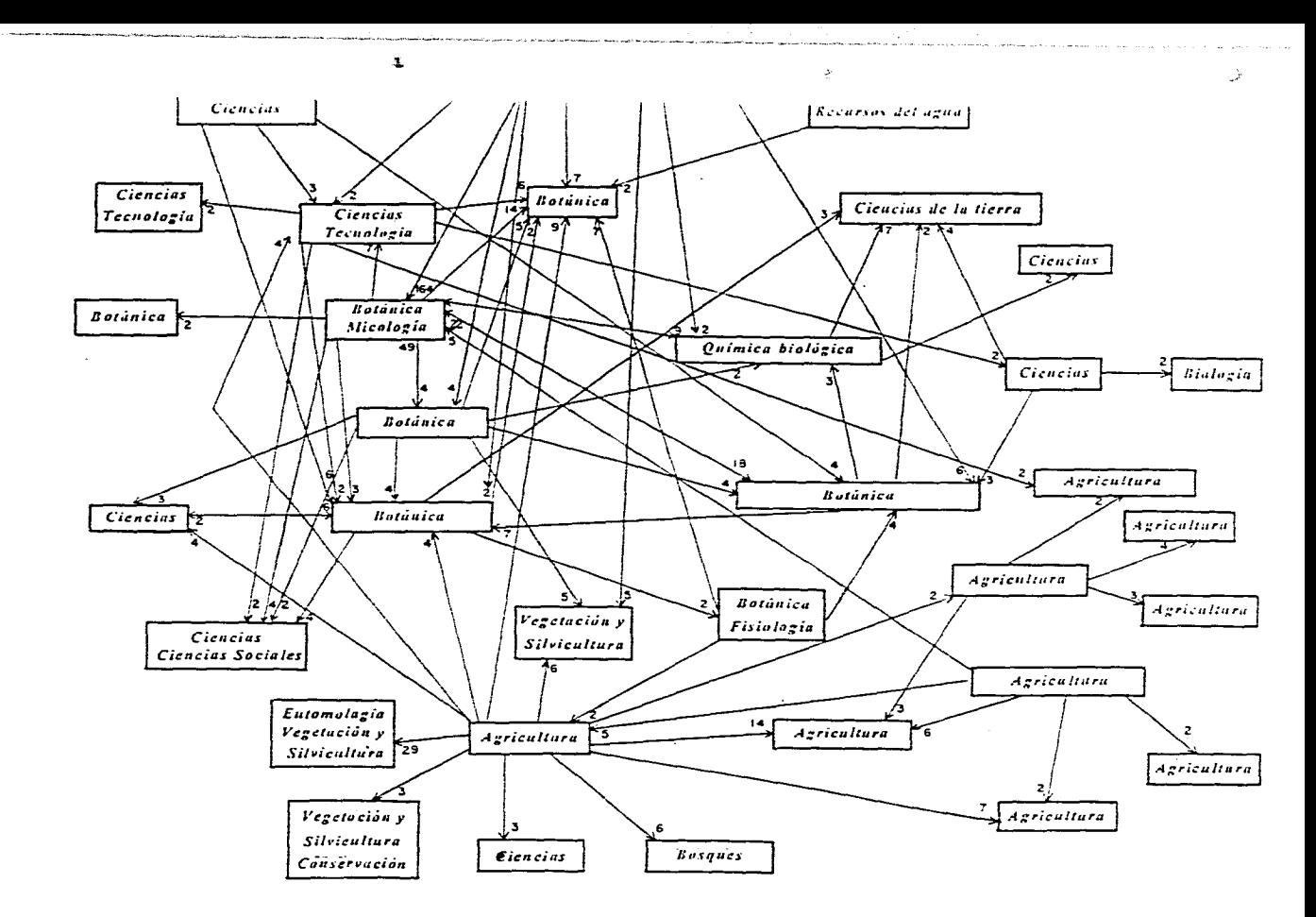

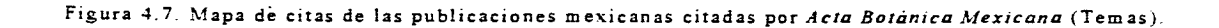

 $\overline{z}$ 

性质的结果

En el recuento de la revistas citadas por Acta *Botánica Mexicana,*  se observó que el grueso de citas es a revistas internacionales y ninguna emisión de citas es a publicaciones nacionales. Asimismo destacan las publicaciones como *Rhodora, Annals of the Missouri Botanical Carden, North American Flora, Journal of the Arnold Arboretum, Taxon y Ilulietin Torrey Botanical Club,* que pertenecen al área de Botánica (fig. 4.4., pág. 126).

Con relación al área temática de dichas publicaciones, destaca principalmente el área de Botánica, (fig. 4.3., pág. 127) complementada con revistas sobre Micología. (Cabe mencionar que de dos títulos: *Contribution Gray Herbarium y Contribution LLS. Nacional Ilerbariunt,*  de las que no pudo localizarse su área temática, ya que no están cubiertas ni por el *JCR* ni por el *Il1,RICI1'S).* 

A pesar que este grupo de revistas son de Botánica al igual que *Acto Botánica Mexicana* no la citan, esto puede deberse a la barrera de idioma; las revistas internacionales a las que emite citas *Acta Botánica Mexicana* son en inglés, y por otro lado al año de apuración de la revista en cuestión para 1988 tenía *una* antigüedad de 2 años, por lo cual en poco conocida.

De las revistas regionales que publican artículos de botánica se elaboró en listado de 49 títulos, de los cuales sólo pudieron consultarse 18.

ъŤ

根据 28.2599 以下 2000-000 000

De 13 se hizo el recuento de emisión y recepción de citas (fig. 4.6., pág. 130). Destacan *Biática, Anales del Instituto de Biología de la lINAM Serie Botánica, Boletín de la Sociedad Botánica Mexicana, Revista Mexicana de Micología y Revista de la Sociedad Mexicana de historia Natural* como receptoras de citas, lo cual se explica en el caso de *Bititica y* de la *Revista de la Sociedad Mexicana de Historia Natural*  debido a que no puedieron consultarse en el periodo de estudio por ser revistas canceladas.

*.lgrociencia y Reporte Científico de la Facultad de Ciencias Forestales de la UANI,* como emisores de citas, en el caso de *Reporte Científico,* debido a que es una publicación de reciente aparición y por ello no es conocida

De dos títulos se realizó la revisión de los volumenes en estudio pero no emiten citas: *Agro-síntesis* e *Industria Forestal,* 

Un caso particular es *Ecológica,* revista que empezó a publicarse en 1988, por lo que se realizó la recnbación de citas pero no está representada en el mapa (fig. 4.6., pág. 130) debido a que sólo emitió citas menores a dos.

En las publicaciones representadas en la fig. 4.6. (pág. 130) se encuentran publicaciones como: *Biótica, Ciencia Forestal, Boletín Técnico del INIF, Revista de la Sociedad Mexicana de Historia Natural, Naturaleza, México y sus Bosques, Bosques y Fauna,* que son publicaciones actualmente suspendidas debido. a que los editores dejaron de publicarlas por ser instituciones gubernamentales que desaparecieron, o por problemas económicos, debidas n la crisis económica general del país.

De los títulos regionales de Botánica revisados (17), 5 están considerados en el Indice de Revistas Científicas Mexicanas de Excelencia\*, ella son:

- *Revista Mexicana de Micología*
- *Agrociencia*
- *Acta Botánica Mexicana*
- *Anales del Instituto de Biología de la UNAM, Serie Botánica*
- *Boletín de la Sociedad Botánica Mexicana*

En relación a los temas de las publicaciones regionales (fig. 4.7., pág. 132), se puede observar que en las revistas regionales para los especialistas en Botánica, no solo existen revistas netamente de Botánica, sino además de Ciencia. Tecnología. Recursos del Agua. Ciencias de la Tierra. Química biológica. Micología. Vegetación y Silvicultura, Fisiología, Entomología y principalmente Agricultura.

Si consideramos que en el presente estudio, mediante la evaluación de las revistas con el método de Cawkell se localizaron 20 títulos, con el método del Factor de Impacto por Disciplina 72 títulos y 49 revistas regionales posibles de información para los investigadores, las publicaciones regionales representan una fuente potencial importante de artículos relevantes para los especialistas.

A pesar de ello, las revistas regionales, administrativamente, repiesentan una pérdida de gran cantidad de fuentes de información debido a factores como: baja disponibilidad de las revistas, la cancelación de la publicación por políticas gubernamentales ocasionadas por la desaparición de las instituciones editoras, la no especialización del bibliotecario y la baja participación de los especialistas en la selección de las publicaciones para suscripción.

## *N* ( ) T A S

REAR AND THE PUBLIC OF A REAL PROPERTY OF THE T

- 1 Cawkell Al!. Evaluating Scientific Journal with *Journal Cifalion Report.t.* A Case Study in Acoustics. *JAS/S* 1978;29(1).42-46.
- Marques de Cantil Ml. *Prohahilidad y e.tindiJigeo liara ciencias químico-biológicas. México :* UNAM, 1988:201-206,
- 3 Ilirst G. Discipline Impact Factors: A Method for Determining core Journal List, *.1,1515* 1978;29(4 ):I71-172.
- 1 Gliosli, JS, The information of titles in contraception literature, *.1 Chem Info ,5 Comp Ser* 1977;17(1):39.
- 5 Buxton AB, Meadow AJ. The variation in the information content of titles of research papers with time and discipline. J Doc 1977;33(1):49.
- 6 Resnick A. Relative effectiveness of document titles and abstracts for determining relevance documents. Science 1961; 134(3484): 1004.
- 7 Hirst G:171-172.

## CONCLUSIONES

Debido a la movilidad del personal de la FES Zaragoza se afecta la relación entre la teoría y la práctica, puesto que el profesor se dedica sólo a cumplir su compromiso docente y el investigador se dedica al conocimiento teórico, pero hay oportunidad de su aplicación práctica, por lo cual debe establecerse una organización académica que permita la telación docencia-investigación.

La desvinculación investigación-docencia influye en el apoyo de material hemerográfico debido a que no hay una secuencia en la estigación y su aplicación práctica, lo que origina que la adquisición de materiales se modifique año tras año. Por ello deben establecerse criterios de selección para las publicaciones periódicas con base en las m:lesidades reales de la relación docencia-investigación.

Se,debe considerar la importancia de la publicación periódica, ya que ésta contiene esencialmente y en su mayoría artículos que informan de manera extensa el resultado de investigaciones con hipótesis bien planteadas, procedimientos experimentales pertinentes e inobjetables, nu análisis científico y riguroso de los resultados y una confrontación objetiva y ponderada con el conocimiento del tema: artículos de revisión y comunicaciones rápidas que en general mantienen actualizado al especialista.

Se propone que para la optimización de los servicios y de los recursos económicos, la comunidad bibliotecaria debe:

- Establecer indicadores de evaluación de las publicaciones para determinar los precios de acuerdo a los costos reales de la publicación.
- Señalar parámetros que permitan la selección de las publicaciones para adquirir las que realmente sean relevantes en el apoyo a las actividades de los usuarios.
- Cada bibliotecario debe conocer las publicaciones regionales del área temática en la que su trabajo está inmerso, ya que se hace necesario establecer un método que nos permita evaluar a nuestras publicaciones, puesto que si consideramos que la calidad de nuestras revistas refleja la calidad de nuestra comunidad cientifica, es indispensable que se establezcan mecanismos para involucrar a nuestros investigadores tanto en la publicación de sus manuscritos en revistas mexicanas como en su participación en los consejos editoriales.

En el caso del área de Botánica, son necesarias las publicaciones en español debido a:

- · México es uno de los países de mayor diversidad biológica (4<sup>°</sup> lugar a nivel mundial), debido a que es una zona de transición entre las regiones biogeográfieas: neártica y neotropical y a la presencia de muchas especies endémicas.
- A nivel internacional nuestro país es considerado como uno de los centros de origen de la agricultura y su riqueza en sistemas agrícolas es muy grande.
- Mucho del conocimiento está depositado entre los grupos indígenas y campesinado del país, quiénes practican los sistámas agricolas autóctonos y el manejo y conservación de la flora y la fauna en sus entornos inmediatos.

Martin March

• Existe gran número de estudiantes en universidaes, a los que hay que formar y para quiénes las publicaciones en español resultan indispensables.

Por todo lo anterior, consideramos que para la evaluación de publicaciones periódicas debe utilizarse un método de evaluación, combinado con la opinión de los especialistas y un análisis estadístico de los resultados, pero sobre todo destacar que en el proceso de <sup>N</sup> ,:lección debe existir una participación directa del investigador y el bibliotecario.

## **BIBLIOGRAFIA**

- I. Arunachalam S, Manorama K. Flow do joumals on the periphery compare with mainstream scientific journals? *Scientometrics* 1988;14(1-2):83-95.
- 2. Astle D, Hamaker Ch. Pricing by geography: british journal pricing 1986, including developments in other countries. Libr Acquis Pract Th 1986;10(3):165-181.
- 3. Barrón Tirado MC. Las ENEP dentro de la reforma educativa. En: *Memorias Primer Foro Académico Laboral FNEP;* 1978 Jul 26-28; Cuatitlán, Edo. de México: STUNAM, 198?:21-23.
- 4. Bonitz M. Journal ranking by different parameters. Part I Collectivity and Selective collectivity: Iwo ranking parameters reflecting the structure of a journal network. *Scientometrics* 1990;18(1-2).57-73.
- 5. Bonitz M. Journal ranking by different parameters. Part II Individual or Collectivity: wich parameters are best suited for journal ranking? *Scientometrics* 1990;18(1-2):75-93.
- 6. Buxton AB, Meadows AL The variation in the information content of lides of research papers with time and discipline *J Doc* 1977;33(1):46-52.
- 7. Cawkell AE. Evaluating scientific journals *with Journal Citador; Reportas* -A case study in acoustics. *JASIS* 1978;29(1):41-46.
- 8. Cawkell AE. Science perceived through the *Science Citation Index* 1976;1(2):57-62.
- 9. Coll-Vinent R. Los conceptos de relevancia y pertinencia. En: Coll-Vinent R. *Ciencia documental: principios y sistemas.* Barcelona: Ed. Mitre, 1984:96-100.
- 10. Cronin B. *The citation process: the role and significance of citations in scientific communication,* Londres: Taylor Graham, 1984:30.
- 11. Daval N. ARL statement on discriminatory journal pricing [carta]. *Info Hotline* 1986;18(8):3-4.
- 12. Dhawan SM, Phull SK, Jain SP. Selection of scientific journals a model. *J Doc*. 1980;36(1):24-32.

χğ

- 13. Elizondo Huerta A. La reforma educativa y las ENEP En: Memorias Primer Foro Académico Laboral ENEP; 1978 Jul 26-28; Cuatitlán, Edo, de México: STUNAM, 1987:17.20.
- 14. EBSCO Subscription Services. At your service... 1993;25:1-3.
- 15. Fuentes Molinar O. Las ENEP: proyecto y práctica. En: Memorias Primer Foro Académico Laboral ENEP; 1978 Jul 26-28; Cuatitlán, Edo, de México: STUNAM, 1987:37-43.
- 16. Garfield E, Citations-to divides by items-published gives journal Impact Factor: ISI lists the top fifty high impact journals of science, Essays Info Sci 1962-1963;1:270-271.
- 17. Garfield E. Moro on seientifie journals [carta). New Engl J Med I982;307(8):506.
- 18. Garfield E. What is a journal? Current Contents Chem Pharm Med Life Sci 1964;36(8):5-6.
- 19. Garfield E. Why the Journal Citation Reports? Essays Inf Sci 1983;16:135-138.
- 20. Ghosh JS. The information content of titles in contraception literature. J Chem Inf t'omp Sci \*1977;17(1 ):36-40.
- 21. Granados Chapa MA. Así nacieron las ENEP. En: Memorias Primer Foro Académico lshoral ENEP; 1978 Jul 26.28; Cuatitlán, Edo. de México: STUNAM, 1987:11-16.
- 22. Hamaker Ch. Serials costs and the corrying ability of serials budgests 1987. Serials Libr 1988;13(2-3).129,-134.
- 23. Hirst G. Discipline Impact Factors: a method for determining core journals lists. JASIS 1978;29(4):171-172.
- 24. Ifirst G. Talent N. Computer Science Journals -An iterated citation analysis. IEEE  $T$ Prof Cono 1977;PC20(4):233-238.
- 25. Houbeck RL, British journal pricing: enigma variations, or what will the U.S. market llar? Libr Acquis Pract Th 1986;10(3):183.197,
- 26. I loubeck RL. If present trends continua: forecasting and responding to journal price increases. Serials Libr 1987; 13(2-3):113-128.
- 27. Lancaster FW. Pertinence and relevance. En: Lancaster FW. Information retrieval systems: characteristics, testing and evaluation. N.Y.: J Wiley, 1978:256-272.
- 28. 1 enzini RT. Periodical prices 1983-1985 update. Serials Libr 1985;9(4):119-130.

**STORES CONTROL** 

- 29. Licea de Arenas J. Las publicaciones en la ciencia. México: UNAM, Fac. de Filosofía y Letras, 198?.
- 30. López Yepes J. La primera revista científica de contenido original: **el** Journal des Scavants (1665). En: López Yepes J, et al. Estudios de documentación general e informática. Madrid: Universidad Nacional de Educación a Distancia, 1981:75-89.
- 31. Maricic S. Impact factors of peripheral journals [carta]. J Doc 1989:45(4).330-331.
- 32. Márques de Cantú ML Probabilidad y estadística para ciencias qulmico-biológicas. México: UNAM, 1988:201-206.
- 33. Mckie D. The scientific periodical from 1665 to 1798. En: Meadows Al. The scientific journal. Gran Bretaña: Henry Ling Ltd, 1979:7-17.
- 34. Méndez Ramírez 1. Probabilidad y estadística: modelos estadísticos lineales. México: CECSA, 1981:81-83, 111-119, 121-124.
- 35. Ochoa de Ortíz ML. Consideraciones sobre el uso de algunos métodos bibliomótricos en la formación de una colección de seriadas. Rev Interam Bibliotecología 1984;7(1-2):
- 36. Orozco Tenorio J. Publicaciones mexicanas con registro internacional. Cienc Desarro 1985;11:64-76.
- 37. Petersen HC. Variations in journal prices: A statistical analysis. Serials Libr 1989;17(1-2).1-9.
- 38. Porter JR. The scientific journal-300th anniversary. Bacteriol Rew 1964;28(3):211-230.
- 39. Publicaciones seriadas mexicanas. En: Centro Mexicano del ISDS, Consejo Nacional de Ciencia y Tecnología.. Baletin del ISSN, 1991;5:3.
- 40. Quijano A, Villarreal A. El análisis de citas. Ciencia Bibliotecaria 1981;4(4).210-222,
- 41. Ramírez Liberio V. Nacimiento y estructura de las ENEP. En: Memorias Primer Foro Académico Laboral ENEP; 1978 Jul 26-28; Cuatitlán, Edo. de México: STUNAM, 1987:24-30.
- 42. Resnick A. Relative effectiveness of document tities and abstraes for determining relevance of documents. Science 1961;134 (3484):1004-1006.
- 43. Saavedra Fernández O. Evaluación de colecciones hemerográficas en bibliotecas académicas y especializadas. En: Memorias de las Jornadas Mexicanas de Biblioteconontia; 1992 Sep. 17.19; Mérida, Yuc. México: AMBAC, 1992:1-14.
- 44. SaracevicT, Relevance: a review of and framework for the thinking on the notion in information science, JASIS 1975; 26(6):321-343,
- 45. Scalan BD. Coverage by Current Contents and the validity or Impact Factors: ISI from a journal publisher's perspective. Serials Libr 1987;13(2-3):57-66.
- 46, Subramanyam K, Criteria for journal selection, Spec Libr 1975;66:367-371,

f.

- 47. Valls Pasola A. La evaluación de revistas en una biblioteca universitaria de cara **a** la cancelación de iltulos. Rey Esp Doc Cieni 1993;16(2):147-156.
- 48. Vinkler P. Evaluation of some methods for the relativo assessment of scientific publications. Scientometrics 1986;10(3-4):157-177.